# PRIMME large-scale eigenvalue and singular value solver

## **Documentation**

*Release 3.2*

**Andreas Stathopoulos Eloy Romero Alcalde Lingfei Wu James R. McCombs**

**Jan 30, 2021**

## **CONTENTS**

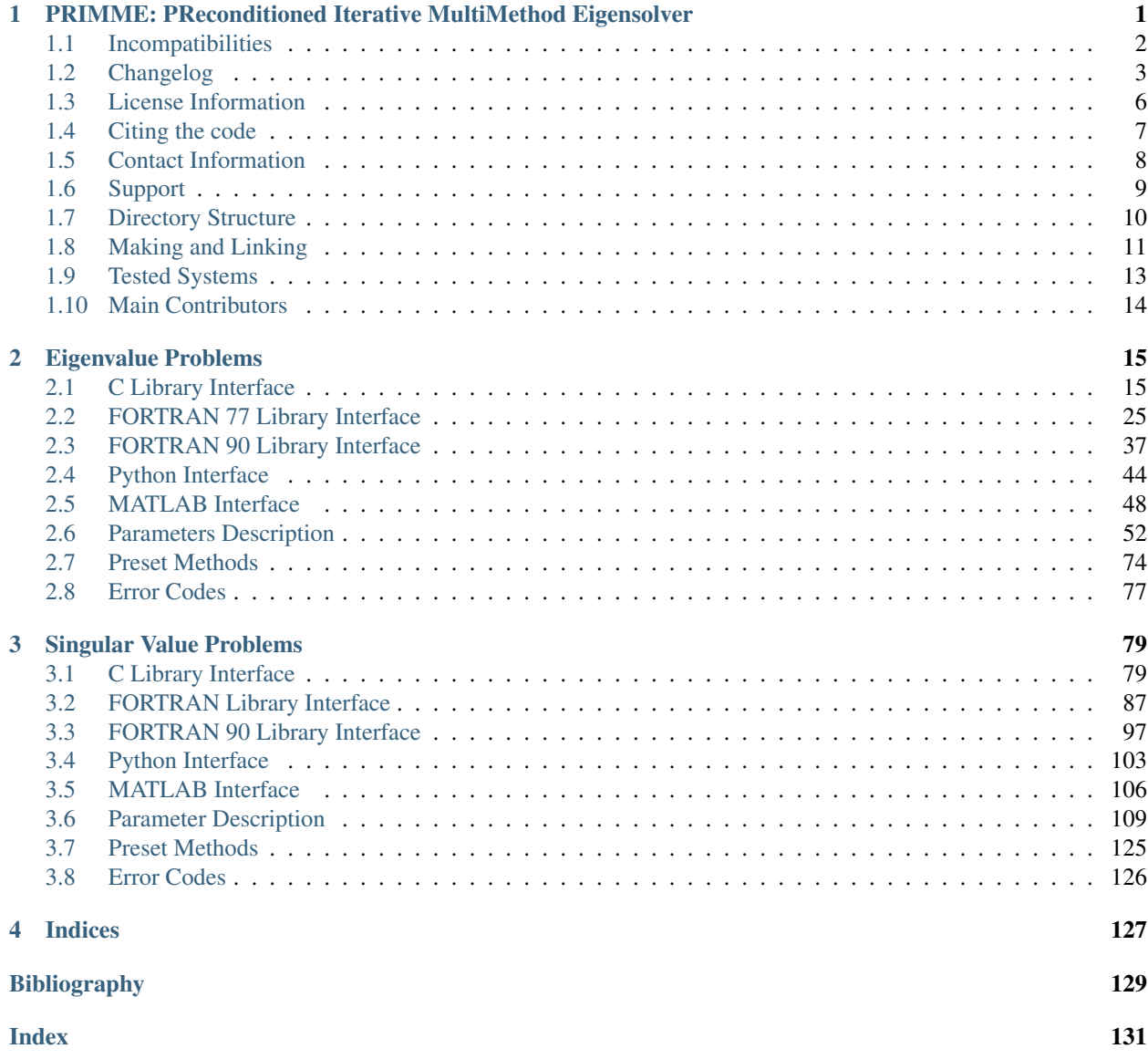

**CHAPTER**

**ONE**

## <span id="page-4-0"></span>**PRIMME: PRECONDITIONED ITERATIVE MULTIMETHOD EIGENSOLVER**

PRIMME, pronounced as *prime*, is a high-performance library for computing a few eigenvalues/eigenvectors, and singular values/vectors. PRIMME is especially optimized for large, difficult problems. Real symmetric and complex Hermitian problems, standard  $Ax = \lambda x$  and generalized  $Ax = \lambda Bx$ , are supported. Besides standard eigenvalue problems with a normal matrix are supported. It can find largest, smallest, or interior singular/eigenvalues, and can use preconditioning to accelerate convergence. PRIMME is written in C99, but complete interfaces are provided for Fortran, MATLAB, Python, and R.

## <span id="page-5-0"></span>**1.1 Incompatibilities**

From PRIMME 2.2 to 3.0:

- Removed constants primme thick and primme dtr, and the member scheme from restarting\_params.
- Added members [numBroadcast](#page-73-0), [volumeBroadcast](#page-74-0), flopsDense, [timeBroadcast](#page-75-0), timeDense, estimateBNorm, estimateInvBNorm, and [lockingIssue](#page-75-1) to primme\_stats.
- Added members [matrixMatvec\\_type](#page-56-0), [applyPreconditioner\\_type](#page-57-0), [massMatrixMatvec\\_type](#page-58-0), [globalSumReal\\_type](#page-59-0), [broadcastReal](#page-60-0), [broadcastReal\\_type](#page-60-1), [BNorm](#page-63-0), [invBNorm](#page-63-1), [orth](#page-63-2), [internalPrecision](#page-61-0), [massMatrix](#page-67-0), [convTestFun\\_type](#page-76-0), [monitorFun\\_type](#page-72-0), [queue](#page-76-1), and profile to [primme\\_params](#page-55-1).
- Added members [matrixMatvec\\_type](#page-112-1), [applyPreconditioner\\_type](#page-113-0), globalSumReal\_type, [broadcastReal](#page-115-0), [broadcastReal\\_type](#page-116-0), [internalPrecision](#page-116-1), [convTestFun\\_type](#page-122-0), [monitorFun\\_type](#page-124-0), [queue](#page-127-0), and profile to [primme\\_svds\\_params](#page-112-2).
- Changed callbacks [monitorFun](#page-70-0) and [monitorFun](#page-122-1).
- Changed the value of all constants; see primme\_get\_member\_f77(), primme\_set\_member\_f77(), primme\_svds\_get\_member\_f77(), and primme\_svds\_set\_member\_f77().
- Removed intWorkSize, realWorkSize, intWork, realWork from primme params and [primme\\_svds\\_params](#page-112-2).

From PRIMME 2.0 to 2.1:

- Added members [monitorFun](#page-70-0) and monitor to [primme\\_params](#page-55-1).
- Added members [monitorFun](#page-122-1) and monitor to primme svds params.
- Renamed PRIMME\_SUBSPACE\_ITERATION as [PRIMME\\_STEEPEST\\_DESCENT](#page-79-0).

#### From PRIMME 1.x to 2.0:

- Prototype of callbacks has changed: [matrixMatvec](#page-55-2), [applyPreconditioner](#page-56-1), [massMatrixMatvec](#page-57-1) and [globalSumReal](#page-59-1).
- The next parameters are [PRIMME\\_INT](#page-55-3): [n](#page-55-4), [nLocal](#page-58-1), [maxMatvecs](#page-66-0), [iseed](#page-66-1), [numOuterIterations](#page-73-1), [numRestarts](#page-73-2), [numMatvecs](#page-73-3) and numMatvecs; use the macro PRIMME\_INT\_P to print the values.
- Rename the values of the enum [primme\\_preset\\_method](#page-77-1).
- Rename primme\_Free to [primme\\_free\(\)](#page-26-0).
- Integer parameters in Fortran functions are of the same size as  $PRIMME$  INT, which is integer  $*8$  by default.
- Extra parameter in many Fortran functions to return the error code.
- Removed primme\_display\_stats\_f77.

## <span id="page-6-0"></span>**1.2 Changelog**

Changes in PRIMME 3.2 (released on Jan 29, 2021):

- Fixed Intel 2021 compiler error "Unsupported combination of types for <tgmath.h>."
- Fixed compiling issues with PGI compiler also about tgmath.h.
- Fixed [dprimme\(\)](#page-21-0) and other variants not returning error code *PRIMME\_MAIN\_ITER\_FAILURE* when it should do in some corner cases.
- Fixed warnings from gcc/clang undefined behavior sanitizers.
- Matlab: renamed *disp* to *reportLevel*.
- Matlab: add flag *returnUnconverged* to return unconverged pairs optionally.
- Matlab: return primme\_params/primme\_svds\_params.

Changes in PRIMME 3.1 (released on May 2, 2020):

- Fixed compilation issues in F90 interface and examples.
- Fixed bug in block orthogonalization.
- Updated Python interface to Python version 3.8.

Changes in PRIMME 3.0 (released on December 14, 2019):

- Added support for the generalized Hermitian eigenvalue problem (see  $massMatrixMatrix \times c$ ) and the standard normal eigenvalue problem (see [zprimme\\_normal\(\)](#page-23-0)).
- Added support for GPU (see [magma\\_dprimme\(\)](#page-22-0), [magma\\_zprimme\\_normal\(\)](#page-24-0), and magma  $dpr$ imme svds $()$ ).
- Added support for half precision (see  $hprimme($ ) and  $kprimme($ ), and other variants for normal eigenproblems and singular value problems).
- Added block [orth](#page-63-2)ogonalization (see  $orth$ ).
- Resolution of all linear system of equations simultaneously in Jacobi-Davidson.
- Added interface for Fortran 90.
- Added an optional callback for broadcasting (see *[broadcastReal](#page-115-0)* and *broadcastReal*).
- The callbacks can work with different precision than the main call (see for instance  $\text{matr}$ ixMatvec\_type and [globalSumReal\\_type](#page-59-0)).
- Added new counters: [numGlobalSum](#page-73-4), [volumeGlobalSum](#page-73-5), [numBroadcast](#page-73-0), [volumeGlobalSum](#page-73-5), [timeOrtho](#page-74-1), [timeGlobalSum](#page-74-2), [timeBroadcast](#page-75-0).
- Added [primme\\_params\\_create\(\)](#page-25-0), [primme\\_params\\_destroy\(\)](#page-27-0), [primme\\_svds\\_params\\_create\(\)](#page-87-0), and [primme\\_svds\\_params\\_destroy\(\)](#page-89-0).

Changes in PRIMME 2.2 (released on October 26, 2018):

- Improved stability for single precision.
- Improved support for the shared library.
- Updated PETSc examples in Fortran; added new examples in single precision.
- Improved support for FreeBSD and MacOS.
- New install and uninstall actions.
- MATLAB interface support for user-defined stopping criterion (see  $convTestFun$  and  $convTestFun$ ) and stopping with ctr+c.
- Optional suffix on [BLAS](http://www.netlib.org/blas/)[/LAPACK](http://www.netlib.org/lapack/) function names (for OpenBLAS, see *[PRIMME\\_BLAS\\_SUFFIX](#page-14-0)*).
- Replaced XHEGV by XHEGVX (to support ESSL).
- Fixed bugs in the library and in the Matlab interface.

Changes in PRIMME 2.1 (released on April 4, 2017):

- Improved robustness by broadcasting the result of critical [LAPACK](http://www.netlib.org/lapack/) operations instead of replicating them on every process; this is useful when using a threaded [BLAS/](http://www.netlib.org/blas/)[LAPACK](http://www.netlib.org/lapack/) or when some parallel processes may run on different architectures or libraries.
- New stopping criteria in QMR that improve performance for interior problems.
- MATLAB interface reimplementation with support for singular value problems, primme svds(), with double and single precision, and compatible with Octave.
- R interface
- Proper reporting of convergence history for singular value solvers.

Changes in PRIMME 2.0 (released on September 19, 2016):

- Changed license to BSD 3-clause.
- New support for singular value problems; see  $dprimme\_s\nu ds()$ .
- New support for float and complex float arithmetic.
- Support for problem dimensions larger than 2^31, without requiring [BLAS](http://www.netlib.org/blas/) and [LAPACK](http://www.netlib.org/lapack/) compiled with 64-bits integers.
- Improve robustness and performance for interior problems; implemented advanced refined and harmonic-Ritz extractions.
- Python interface compatible with [NumPy](http://www.numpy.org/) and [SciPy Library.](https://www.scipy.org/scipylib/index.html)
- Added parameter to indicate the leading dimension of the input/output matrices and to return an error code in callbacks [matrixMatvec](#page-55-2), [applyPreconditioner](#page-56-1), [massMatrixMatvec](#page-57-1) and qlobalSumReal.
- Cha[n](#page-55-4)ged to type PRIMME INT the options n, [nLocal](#page-58-1), [maxMatvecs](#page-66-0) and [iseed](#page-66-1), and the stats counters [numOuterIterations](#page-73-1), [numRestarts](#page-73-2), [numMatvecs](#page-73-3), [numPreconds](#page-73-6). Also changed realWorkSize to size t. Fortran interface functions will expect an interger of size compatible with [PRIMME\\_INT](#page-55-3) for all parameters with integer type: int, PRIMME\_INT and size\_t; see also parameter value in functions primmetop\_set\_member\_f77(), primmetop\_get\_member\_f77(), primme\_set\_member\_f77() and primme\_get\_member\_f77().
- Added parameter to return an error code in Fortran interface functions: primmetop\_set\_member\_f77(), primmetop qet member  $f77()$ , primme set member  $f77()$  and primme\_get\_member\_f77().
- Added leading dimension for evecs  $1$  devecs and preferred leading dimension for the operators  $1$  dOPs, such as [matrixMatvec](#page-55-2).
- Optional user-defined convergence function,  $convTestFun$ .
- Prefixed methods with PRIMME. Rename Fortran constants from PRIMMEF77\_to PRIMME.
- Removed primme\_display\_stats\_f77.

Changes in PRIMME 1.2.2 (released on October 13, 2015):

• Fixed wrong symbols in libdprimme.a and libzprimme.a.

- primme set method() sets PRIMME JDOMR instead of PRIMME JDOMR ETol for preset methods [PRIMME\\_DEFAULT\\_MIN\\_TIME](#page-77-2) and [PRIMME\\_DYNAMIC](#page-77-3) when seeking interior values.
- Fixed compilation of driver with a [PETSc](http://www.mcs.anl.gov/petsc/) installation without HYPRE.
- Included the content of the environment variable INCLUDE for compiling the driver.

Changes in PRIMME 1.2.1 (released on September 7, 2015):

- Added MATLAB interface to full PRIMME functionality.
- Support for [BLAS/](http://www.netlib.org/blas/)[LAPACK](http://www.netlib.org/lapack/) with 64bits integers (-DPRIMME\_BLASINT\_SIZE=64).
- Simplified configuration of Make\_flags and Make\_links (removed TOP variable and replaced defines NUM\_SUM and NUM\_IBM by F77UNDERSCORE).
- Replaced directories DTEST and ZTEST by TEST, that has:
	- driver.c: read matrices in MatrixMarket format and [PETSc](http://www.mcs.anl.gov/petsc/) binary and call PRIMME with the parameters specified in a file; support complex arithmetic and MPI and can use [PETSc](http://www.mcs.anl.gov/petsc/) preconditioners.
	- $-$  ex $\star$ . c and ex $\star$ . f: small, didactic examples of usage in C and Fortran and in parallel (with [PETSc\)](http://www.mcs.anl.gov/petsc/).
- Fixed a few minor bugs and improved documentation (especially the F77 interface).
- Using [Sphinx](http://sphinx-doc.org/) to manage documentation.

Changes in PRIMME 1.2 (released on December 21, 2014):

- A Fortran compiler is no longer required for building the PRIMME library. Fortran programs can still be linked to PRIMME's F77 interface.
- Fixed some uncommon issues with the F77 interface.
- PRIMME can be called now multiple times from the same program.
- Performance improvements in the QMR inner solver, especially for complex arithmetic.
- Fixed a couple of bugs with the locking functionality.
	- In certain extreme cases where all eigenvalues of a matrix were needed.
	- The order of selecting interior eigenvalues.

The above fixes have improved robustness and performance.

- PRIMME now assigns unique random seeds per parallel process for up to 4096^3 (140 trillion) processes.
- For the [PRIMME\\_DYNAMIC](#page-77-3) method, fixed issues with initialization and synchronization decisions across multiple processes.
- Fixed uncommon library interface bugs, coordinated better setting the method and the user setting of parameters, and improved the interface in the sample programs and makefiles.
- Other performance and documentation improvements.

## <span id="page-9-0"></span>**1.3 License Information**

PRIMME is licensed under the 3-clause license BSD. Python and MATLAB interfaces have BSD-compatible licenses. Source code under tests is compatible with LGPLv3. Details can be taken from COPYING.txt:

Copyright (c) 2018, College of William & Mary All rights reserved.

## <span id="page-10-0"></span>**1.4 Citing the code**

Please cite  $[r1]$  and  $[r6]$ . Find the BibTeX in the following and also in doc/primme.bib:

#### **@Article**{**PRIMME**,

```
author = {Andreas Stathopoulos and James R. McCombs},
 title = {{PRIMME}: {PR}econditioned {I}terative {M}ulti{M}ethod
              {E}igensolver: Methods and software description},
 journal = {ACM Transactions on Mathematical Software},
 volume = {37},
 number = {2},
 year = {2010},
 pages = {21:1--21:30},
}
```
#### **@Article**{**svds\_software**,

```
author = {Lingfei Wu and Eloy Romero and Andreas Stathopoulos},
 title = {PRIMME{\_}SVDS: {A} High-Performance Preconditioned {SVD} Solver for
             Accurate Large-Scale Computations},
 journal = {SIAM Journal on Scientific Computing},
 volume = {39},
 number = {5},
 pages = \{S248 - -S271\},
 year = {2017},doi = {10.1137/16M1082214},
 url = { https://doi.org/10.1137/16M1082214 },
}
```
More information on the algorithms and research that led to this software can be found in the rest of the papers [\[r2\]](#page-132-3), [\[r3\]](#page-132-4), [\[r4\]](#page-132-5), [\[r5\]](#page-132-6), [\[r7\]](#page-132-7). The work has been supported by a number of grants from the National Science Foundation.

## <span id="page-11-0"></span>**1.5 Contact Information**

For reporting bugs or questions about functionality contact [Andreas Stathopoulos](http://www.cs.wm.edu/~andreas/) by email, *andreas* at *cs.wm.edu*. See further information in the webpage <http://www.cs.wm.edu/~andreas/software> and on [github.](https://github.com/primme/primme)

## <span id="page-12-0"></span>**1.6 Support**

- National Science Foundation through grants CCF 1218349, ACI SI2-SSE 1440700, and NSCI 1835821
- Department of Energy through grant Exascale Computing Project 17-SC-20-SC

## <span id="page-13-0"></span>**1.7 Directory Structure**

The next directories and files should be available:

- COPYING.txt, license;
- Make\_flags, flags to be used by makefiles to compile library and tests;
- Link\_flags, flags needed in making and linking the test programs;
- include/, directory with headers files;
- src/, directory with the source code for libprimme:
	- include/, common headers;
	- eigs/, eigenvalue interface and implementation;
	- svds/, singular value interface and implementation;
	- tools/, tools used to generated some headers;
- Matlab/, MATLAB interface;
- Python/, Python interface;
- examples/, sample programs in C, C++ and F77, both sequential and parallel;
- tests/, drivers for testing purpose and test cases;
- lib/libprimme.a, the PRIMME library (to be made);
- makefile main make file;
- readme.txt text version of the documentation;
- doc/ directory with the HTML and PDF versions of the documentation.

## <span id="page-14-0"></span>**1.8 Making and Linking**

Make\_flags has the flags and compilers used to make libprimme.a:

- *CC*, compiler program such as gcc, clang or icc.
- *CFLAGS*, compiler options such as **-g** or **-O3** and macro definitions like the ones described next.

Compiler flags for the [BLAS](http://www.netlib.org/blas/) and [LAPACK](http://www.netlib.org/lapack/) libraries:

- -DF77UNDERSCORE, if Fortran appends an underscore to function names (usually it does).
- -DPRIMME BLASINT SIZE=64, if the library integers are 64-bit integer (kind=8) type, aka ILP64 interface; usually integers are 32-bits even in 64-bit architectures (aka LP64 interface).
- -DPRIMME\_BLAS\_SUFFIX=<suffix>, set a suffix to BLAS/LAPACK function names; for instance, Open-Blas compiled with ILP64 may append  $\_\,$  64 to the function names.

By default PRIMME sets the integer type for matrix dimensions and counters ([PRIMME\\_INT](#page-55-3)) to 64 bits integer int64\_t. This can be changed by setting the macro PRIMME\_INT\_SIZE to one of the following values:

- 0: use the regular int of your compiler.
- 32: use C99 int32\_t.
- 64: use C99 int64\_t.

Note: When -DPRIMME\_BLASINT\_SIZE=64 is set the code uses the type int64\_t supported by the C99 standard. In case the compiler doesn't honor the standard, you can set the corresponding type name supported, for instance -DPRIMME\_BLASINT\_SIZE=\_\_int64.

After customizing Make\_flags, type this to generate libprimme.a:

make lib

Making can be also done at the command line:

```
make lib CC=clang CFLAGS='-O3'
```
Link\_flags has the flags for linking with external libraries and making the executables located in examples and tests:

- *LDFLAGS*, linker flags such as -framework Accelerate.
- LIBS, flags to link with libraries [\(BLAS](http://www.netlib.org/blas/) and [LAPACK](http://www.netlib.org/lapack/) are required), such as  $-Iprimme$  -llapack -lblas -lgfortran -lm.

After that, type this to compile and execute a simple test:

```
$ make test
...
Test passed!
...
Test passed!
```
In case of linking problems check flags in *LDFLAGS* and *LIBS* and consider to add/remove -DF77UNDERSCORE from *CFLAGS*. If the execution fails consider to add/remove -DPRIMME\_BLASINT\_SIZE=64 from *CFLAGS*.

Full description of actions that *make* can take:

• *make lib*, builds the static library libprimme.a.

- *make solib*, builds the shared library libprimme.so.
- *make install*, installs header files and the static and dynamic libraries.
- *make uninstall*, uninstalls header files and the static and dynamic libraries.
- *make matlab*, builds *libprimme.a* compatible with MATLAB and the MATLAB module.
- *make octave*, builds *libprimme.a* and the Octave module.
- *make python*, builds *libprimme.a* and the Python module.
- *make python\_install*, install the Python module.
- *make R\_install*, builds and installs the R package.
- *make test*, build and execute simple examples.
- *make clean*, removes all  $\star$ . o, a. out, and core files from src.

#### **1.8.1 Considerations using an IDE**

PRIMME can be built in other environments such as Anjuta, Eclipse, KDevelop, Qt Creator, Visual Studio and XCode. To build the PRIMME library do the following:

- 1. Create a new project and include the source files under the directory src.
- 2. Add the directories include and src/include as include directories.

To build an example code using PRIMME make sure:

- to add a reference for PRIMME, [BLAS](http://www.netlib.org/blas/) and [LAPACK](http://www.netlib.org/lapack/) libraries;
- to add the directory include as an include directory.

## <span id="page-16-0"></span>**1.9 Tested Systems**

PRIMME is primary developed with GNU gcc, g++ and gfortran (versions 4.8 and later). Many users have reported builds on several other platforms/compilers:

- SUSE 13.1 & 13.2
- CentOS 6.6
- Ubuntu 18.04
- MacOS X 10.9 & 10.10
- Cygwin & MinGW
- Cray XC30
- FreeBSD 11.2

## <span id="page-17-0"></span>**1.10 Main Contributors**

- James R. McCombs
- Eloy Romero Alcalde
- Andreas Stathopoulos
- Lingfei Wu

#### **CHAPTER**

**TWO**

## **EIGENVALUE PROBLEMS**

## <span id="page-18-1"></span><span id="page-18-0"></span>**2.1 C Library Interface**

The PRIMME interface is composed of the following functions. To solve real symmetric and complex Hermitian problems, standard  $Ax = \lambda x$  and generalized  $Ax = \lambda Bx$ , call:

int [dprimme](#page-21-0) (double \*evals, double \*evecs, double \*resNorms, primme\_params \*primme) int [zprimme](#page-21-3) (double \*evals, PRIMME\_COMPLEX\_DOUBLE \*evecs, double \*resNorms, primme\_params \*primme)

There are more versions for matrix problems working in other precisions:

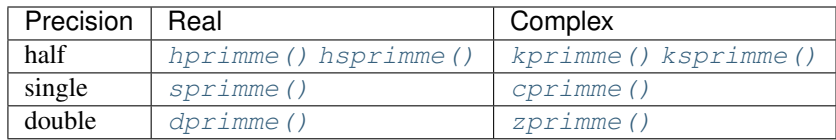

To solve standard eigenproblems with normal but not necessarily Hermitian matrices call:

```
int zprimme_normal (PRIMME_COMPLEX_DOUBLE *evals,
                 PRIMME_COMPLEX_DOUBLE *evecs,
                 double *resNorms, primme_params *primme)
```
There are more versions for matrix problems working in other precisions:

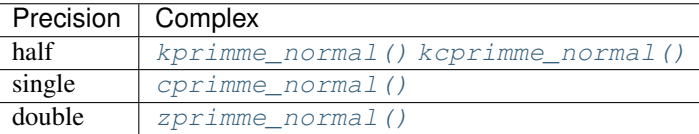

#### Other useful functions:

```
void primme initialize (primme params *primme)
int primme_set_method (primme_preset_method method,
```
primme\_params \*params)

```
void primme_display_params (primme_params primme)
void primme_free (primme_params *primme)
```
PRIMME stores its data on the structure [primme\\_params](#page-55-1). See *[Parameters Guide](#page-19-0)* for an introduction about its fields.

#### **2.1.1 Running**

To use PRIMME, follow these basic steps.

1. Include:

#include "primme.h" /\* header file is required to run primme \*/

2. Initialize a PRIMME parameters structure for default settings:

```
primme_params primme;
primme_initialize (&primme);
```
3. Set problem parameters (see also *[Parameters Guide](#page-19-0)*), and, optionally, set one of the [preset methods](#page-77-1):

```
primme.matrixMature = LaplacianMatrixMature; /* MV product */
primme.n = 100; \angle /* set problem dimension \angle/
numEvals = 10; \frac{1}{x} Number of wanted eigenpairs \frac{x}{x}ret = primme_set_method (method, &primme);
...
```
4. Then call the solver:

ret = [dprimme](#page-21-0) (evals, evecs, resNorms, &primme);

The call arguments are:

- *evals*, array to return the found eigenvalues;
- *evecs*, array to return the found eigenvectors;
- *resNorms*, array to return the residual norms of the found eigenpairs; and
- *ret*, returned error code.
- 5. To free the work arrays in PRIMME:

primme\_free (&primme);

See usage examples at the directory *examples*.

#### <span id="page-19-0"></span>**2.1.2 Parameters Guide**

PRIMME stores the data on the structure  $primmex$  params, which has the next fields:

#### *Basic*

```
n, matrix dimension.
void (* matrixMatvec )(...), matrix-vector product.
massMatrixMatvec ) (...), mass matrix-vector product (null for standard problems).
numEvals, how many eigenpairs to find.
primme_target target, which eigenvalues to find.
numTargetShifts, for targeting interior eigenpairs.
double * targetShifts
double eps, tolerance of the residual norm of converged eigenpairs.
```
#### *For parallel programs*

int [numProcs](#page-58-2), number of processes int [procID](#page-58-3), rank of this process

```
PRIMME INT nLocal, number of rows stored in this process
globalSumReal) (...), sum reduction among processes
void (* broadcastReal )(...), broadcast array among processes
```
#### *Accelerate the convergence*

void (\* [applyPreconditioner](#page-56-1) )(...), preconditioner-vector product. int  $initSize$ , initial vectors as approximate solutions. int [maxBasisSize](#page-66-2) int [minRestartSize](#page-66-3) int [maxBlockSize](#page-66-4)

#### *User data*

```
void * commInfo
void * matrix
void * massMatrix
void * preconditioner
void * convtest
void * monitor
```
#### *Advanced options*

PRIMME INT *[ldevecs](#page-65-0)*, leading dimension of the evecs. int [numOrthoConst](#page-65-2), orthogonal constrains to the eigenvectors. int [dynamicMethodSwitch](#page-64-1) int [locking](#page-65-3) PRIMME\_INT [maxMatvecs](#page-66-0) PRIMME\_INT [maxOuterIterations](#page-66-5) PRIMME\_INT [iseed](#page-66-1) [4] double [aNorm](#page-63-3) double [BNorm](#page-63-0) double [invBNorm](#page-63-1) int [printLevel](#page-62-0) FILE \* [outputFile](#page-64-2) double \* [ShiftsForPreconditioner](#page-67-3) primme\_init [initBasisMode](#page-67-4) struct projection\_params [projectionParams](#page-67-5) struct restarting\_params restartingParams struct correction\_params [correctionParams](#page-68-0) struct primme\_stats [stats](#page-73-1) void (\* [convTestFun](#page-75-2) )(...), custom convergence criterion. PRIMME\_INT *[ldOPs](#page-70-1)*, leading dimension to use in [matrixMatvec](#page-55-2). void (\* [monitorFun](#page-70-0)) (...), custom convergence history. primme\_op\_datatype [matrixMatvec\\_type](#page-56-0) primme\_op\_datatype [massMatrixMatvec\\_type](#page-58-0) primme\_op\_datatype [applyPreconditioner\\_type](#page-57-0) primme\_op\_datatype [globalSumReal\\_type](#page-59-0) primme\_op\_datatype [broadcastReal\\_type](#page-60-1) primme\_op\_datatype [internalPrecision](#page-61-0)

primme\_orth [orth](#page-63-2)

PRIMME requires the user to set at least the dime[n](#page-55-4)sion of the matrix  $(n)$  and the matrix-vector product ([matrixMatvec](#page-55-2)), as they define the problem to be solved. For parallel programs, [nLocal](#page-58-1), [procID](#page-58-3) and [globalSumReal](#page-59-1) are also required.

In addition, most users would want to specify how many eigenpairs to find,  $numEvals$ , and provide a preconditioner [applyPreconditioner](#page-56-1) (if available).

It is useful to have set all these before calling  $\text{prime\_set\_method}($ ). Also, if users have a preference on [maxBasisSize](#page-66-2), [maxBlockSize](#page-66-4), etc, they should also provide them into [primme\\_params](#page-55-1) prior to the [primme\\_set\\_method\(\)](#page-26-1) call. This helps  $\text{prime} \text{ set\_method}$ () make the right choice on other parameters. It is sometimes useful to check the actual parameters that PRIMME is going to use (before calling it) or used (on return) by printing them with  $prime\_display\_paxams()$ .

#### **2.1.3 Interface Description**

The next enumerations and functions are declared in primme.h.

#### **?primme**

<span id="page-21-1"></span>int **hprimme**(*[PRIMME\\_HALF](#page-55-5)* \**evals*, *[PRIMME\\_HALF](#page-55-5)* \**evecs*, *[PRIMME\\_HALF](#page-55-5)* \**resNorms*, *[primme\\_params](#page-55-1)* \**primme*)

<span id="page-21-4"></span>int **hsprimme**(float \**evals*, *[PRIMME\\_HALF](#page-55-5)* \**evecs*, float \**resNorms*, *[primme\\_params](#page-55-1)* \**primme*)

- <span id="page-21-2"></span>int **kprimme**(*[PRIMME\\_HALF](#page-55-5)* \**evals*, *[PRIMME\\_COMPLEX\\_HALF](#page-55-6)* \**evecs*, *[PRIMME\\_HALF](#page-55-5)* \**resNorms*, *[primme\\_params](#page-55-1)* \**primme*)
- <span id="page-21-5"></span>int **ksprimme**(float \**evals*, *[PRIMME\\_COMPLEX\\_HALF](#page-55-6)* \**evecs*, float \**resNorms*, *[primme\\_params](#page-55-1)* \**primme*) New in version 3.0.

<span id="page-21-6"></span>int **sprimme**(float \**evals*, float \**evecs*, float \**resNorms*, *[primme\\_params](#page-55-1)* \**primme*)

<span id="page-21-7"></span>int **cprimme**(float \**evals*, *[PRIMME\\_COMPLEX\\_FLOAT](#page-55-7)* \**evecs*, float \**resNorms*, *[primme\\_params](#page-55-1)* \**primme*) New in version 2.0.

<span id="page-21-0"></span>int **dprimme**(double \**evals*, double \**evecs*, double \**resNorms*, *[primme\\_params](#page-55-1)* \**primme*)

<span id="page-21-3"></span>int **zprimme**(double \**evals*, *[PRIMME\\_COMPLEX\\_DOUBLE](#page-55-8)* \**evecs*, double \**resNorms*, *[primme\\_params](#page-55-1)* \**primme*)

Solve a real symmetric/Hermitian standard or generalized eigenproblem.

All arrays should be hosted on CPU. The computations are performed on CPU (see [magma\\_dprimme\(\)](#page-22-0) for using GPUs).

#### **Parameters**

- **evals** array at least of size  $numEvals$  to store the computed eigenvalues; all processes in a parallel run return this local array with the same values.
- **evecs** array at least of size [nLocal](#page-58-1) times ([numOrthoConst](#page-65-2) + [numEvals](#page-61-1)) with leading dimension  $lde$  are to store column-wise the (local part for this process of the) computed eigenvectors.
- **resNorms** array at least of size  $numEvals$  to store the residual norms of the computed eigenpairs; all processes in parallel run return this local array with the same values.

• **primme** – parameters structure.

Returns error indicator; see *[Error Codes](#page-80-0)*.

On input, evecs should start with the content of the  $numOrthoConst$  vectors, followed by the  $initSize$ vectors.

On return, the i-th eigenvector starts at evecs<sup>[([numOrthoConst](#page-65-2) + i)\* [ldevecs](#page-65-0)], with value *evals*[i]</sup> and associated residual 2-norm *resNorms[i]*. The first vector has index i=0. The number of eigenpairs marked as converged (see  $\epsilon_{\text{PS}}$  $\epsilon_{\text{PS}}$  $\epsilon_{\text{PS}}$ ) is returned on [initSize](#page-65-1). Since version 4.0, if the returned error code is *PRIMME\_MAIN\_ITER\_FAILURE*, PRIMME may return also unconverged eigenpairs and its residual norms in *evecs*, *evals*, and *resNorms* starting at i=|initSize| and going up to either [numEvals](#page-61-1)-1 or the last *resNorms[i]* with non-negative value.

All internal operations are performed at the same precision than evecs unless the user sets [internalPrecision](#page-61-0) otherwise. The functions  $h$ sprimme() and  $k$ sprimme() perform all computations in half precision by default and report the eigenvalues and the residual norms in single precision. These functions may help in applications that may be not built with a compiler supporting half precision.

The type and precision of the callbacks is also the same as *evecs*. Although this can be changed. See details for [matrixMatvec](#page-55-2), [massMatrixMatvec](#page-57-1), [applyPreconditioner](#page-56-1), [globalSumReal](#page-59-1), [broadcastReal](#page-60-0), and [convTestFun](#page-75-2).

#### *magma\_?primme*

int **magma\_hprimme**(*[PRIMME\\_HALF](#page-55-5)* \**evals*, *[PRIMME\\_HALF](#page-55-5)* \**evecs*, *[PRIMME\\_HALF](#page-55-5)* \**resNorms*, *[primme\\_params](#page-55-1)* \**primme*)

int **magma\_hsprimme**(float \**evals*, *[PRIMME\\_HALF](#page-55-5)* \**evecs*, float \**resNorms*, *[primme\\_params](#page-55-1)* \**primme*)

int **magma\_kprimme**(*[PRIMME\\_HALF](#page-55-5)* \**evals*, *[PRIMME\\_COMPLEX\\_HALF](#page-55-6)* \**evecs*, *[PRIMME\\_HALF](#page-55-5)* \**resNorms*, *[primme\\_params](#page-55-1)* \**primme*)

int **magma\_sprimme**(float \**evals*, float \**evecs*, float \**resNorms*, *[primme\\_params](#page-55-1)* \**primme*)

- int **magma\_ksprimme**(float \**evals*, *[PRIMME\\_COMPLEX\\_HALF](#page-55-6)* \**evecs*, float \**resNorms*, *[primme\\_params](#page-55-1)* \**primme*)
- int **magma\_cprimme**(float \**evals*, *[PRIMME\\_COMPLEX\\_FLOAT](#page-55-7)* \**evecs*, float \**resNorms*, *[primme\\_params](#page-55-1)* \**primme*)

<span id="page-22-0"></span>int **magma\_dprimme**(double \**evals*, double \**evecs*, double \**resNorms*, *[primme\\_params](#page-55-1)* \**primme*)

int **magma\_zprimme**(double \**evals*, *[PRIMME\\_COMPLEX\\_DOUBLE](#page-55-8)* \**evecs*, double \**resNorms*, *[primme\\_params](#page-55-1)* \**primme*)

Solve a real symmetric/Hermitian standard or generalized eigenproblem.

Most of the computations are performed on GPU (see  $dpr$  imme() for using only the CPU).

#### **Parameters**

- **evals** CPU array at least of size [numEvals](#page-61-1) to store the computed eigenvalues; all processes in a parallel run return this local array with the same values.
- **evecs** GPU array at least of size [nLocal](#page-58-1) times ([numOrthoConst](#page-65-2) + [numEvals](#page-61-1)) with leading dimension  $lde$  are  $\alpha$  to store column-wise the (local part for this process of the) computed eigenvectors.
- **resNorms** CPU array at least of size [numEvals](#page-61-1) to store the residual norms of the computed eigenpairs; all processes in parallel run return this local array with the same values.
- **primme** parameters structure.

Returns error indicator; see *[Error Codes](#page-80-0)*.

On input, evecs should start with the content of the  $numOrthoConst$  vectors, followed by the  $initSize$ vectors.

On return, the i-th eigenvector starts at evecs[ $(\text{numOrthonst + i})^*$  *[ldevecs](#page-65-0)*], with value *evals[i]* and associated residual 2-norm *resNorms[i]*. The first vector has index i=0. The number of eigenpairs marked as converged (see  $eps$ ) is returned on *[initSize](#page-65-1)*. Since version 4.0, if the returned error code is *PRIMME\_MAIN\_ITER\_FAILURE*, PRIMME may return also unconverged eigenpairs and its residual norms in *evecs, evals, and resNorms* starting at i=linitSizel and going up to either  $numEvals-1$  $numEvals-1$  or the last *resNorms[i]* with non-negative value.

All internal operations are performed at the same precision than evecs unless the user sets [internalPrecision](#page-61-0) otherwise. The functions [hsprimme\(\)](#page-21-4) and [ksprimme\(\)](#page-21-5) perform all computations in half precision by default and report the eigenvalues and the residual norms in single precision. These functions may help in applications that may be not built with a compiler supporting half precision.

The type and precision of the callbacks is also the same as *evecs*. Although this can be changed. See details for [matrixMatvec](#page-55-2), [massMatrixMatvec](#page-57-1), [applyPreconditioner](#page-56-1), [globalSumReal](#page-59-1), [broadcastReal](#page-60-0), and [convTestFun](#page-75-2).

New in version 3.0.

#### **?primme\_normal**

<span id="page-23-1"></span>int **kprimme\_normal**(*[PRIMME\\_COMPLEX\\_HALF](#page-55-6)* \**evals*, *[PRIMME\\_COMPLEX\\_HALF](#page-55-6)* \**evecs*, *[PRIMME\\_HALF](#page-55-5)* \**resNorms*, *[primme\\_params](#page-55-1)* \**primme*)

- <span id="page-23-2"></span>int **kcprimme\_normal**(*[PRIMME\\_COMPLEX\\_FLOAT](#page-55-7)* \**evals*, *[PRIMME\\_COMPLEX\\_HALF](#page-55-6)* \**evecs*, float \**resNorms*, *[primme\\_params](#page-55-1)* \**primme*)
- <span id="page-23-3"></span>int **cprimme\_normal**(*[PRIMME\\_COMPLEX\\_FLOAT](#page-55-7)* \**evals*, *[PRIMME\\_COMPLEX\\_FLOAT](#page-55-7)* \**evecs*, float \**resNorms*, *[primme\\_params](#page-55-1)* \**primme*)
- <span id="page-23-0"></span>int **zprimme\_normal**(*[PRIMME\\_COMPLEX\\_DOUBLE](#page-55-8)* \**evals*, *[PRIMME\\_COMPLEX\\_DOUBLE](#page-55-8)* \**evecs*, double \**resNorms*, *[primme\\_params](#page-55-1)* \**primme*)

Solve a normal standard eigenproblem, which may not be Hermitian.

All arrays should be hosted on CPU. The computations are performed on CPU (see [magma\\_zprimme\\_normal\(\)](#page-24-0) for using GPUs).

#### Parameters

- **evals** array at least of size [numEvals](#page-61-1) to store the computed eigenvalues; all processes in a parallel run return this local array with the same values.
- **evecs** array at least of size [nLocal](#page-58-1) times ([numOrthoConst](#page-65-2) + [numEvals](#page-61-1)) with leading dimension  $lde$  are to store column-wise the (local part for this process of the) computed eigenvectors.
- **resNorms** array at least of size  $numEvals$  to store the residual norms of the computed eigenpairs; all processes in parallel run return this local array with the same values.
- **primme** parameters structure.

Returns error indicator; see *[Error Codes](#page-80-0)*.

On input, evecs should start with the content of the  $numOrthoConst$  vectors, followed by the  $initSize$ vectors.

On return, the i-th eigenvector starts at evecs[( [numOrthoConst](#page-65-2) + i)\* [ldevecs](#page-65-0) ], with value *evals[i]* and associated residual 2-norm *resNorms[i]*. The first vector has index i=0. The number of eigenpairs marked as converged (see  $eps$ ) is returned on *[initSize](#page-65-1)*. Since version 4.0, if the returned error code is *PRIMME\_MAIN\_ITER\_FAILURE*, PRIMME may return also unconverged eigenpairs and its residual norms in *evecs, evals, and resNorms* starting at i= $\text{limitSize}$  and going up to either [numEvals](#page-61-1)-1 or the last *resNorms*[i] with non-negative value.

All internal operations are performed at the same precision than evecs unless the user sets [internalPrecision](#page-61-0) otherwise. The functions [hsprimme\(\)](#page-21-4) and [ksprimme\(\)](#page-21-5) perform all computations in half precision by default and report the eigenvalues and the residual norms in single precision. These functions may help in applications that may be not built with a compiler supporting half precision.

The type and precision of the callbacks is also the same as *evecs*. Although this can be changed. See details for [matrixMatvec](#page-55-2), [applyPreconditioner](#page-56-1), [globalSumReal](#page-59-1), [broadcastReal](#page-60-0), and [convTestFun](#page-75-2).

New in version 3.0.

#### *magma\_?primme\_normal*

int **magma\_kprimme\_normal**(*[PRIMME\\_COMPLEX\\_HALF](#page-55-6)* \**evals*, *[PRIMME\\_COMPLEX\\_HALF](#page-55-6)* \**evecs*, *[PRIMME\\_HALF](#page-55-5)* \**resNorms*, *[primme\\_params](#page-55-1)* \**primme*)

int **magma\_kcprimme\_normal**(*[PRIMME\\_COMPLEX\\_FLOAT](#page-55-7)* \**evals*, *[PRIMME\\_COMPLEX\\_HALF](#page-55-6)* \**evecs*, float \**resNorms*, *[primme\\_params](#page-55-1)* \**primme*)

int **magma\_cprimme\_normal**(*[PRIMME\\_COMPLEX\\_FLOAT](#page-55-7)* \**evals*, *[PRIMME\\_COMPLEX\\_FLOAT](#page-55-7)* \**evecs*, float \**resNorms*, *[primme\\_params](#page-55-1)* \**primme*)

<span id="page-24-0"></span>int **magma\_zprimme\_normal**(*[PRIMME\\_COMPLEX\\_DOUBLE](#page-55-8)* \**evals*, *[PRIMME\\_COMPLEX\\_DOUBLE](#page-55-8)* \**evecs*, double \**resNorms*, *[primme\\_params](#page-55-1)* \**primme*)

Solve a normal standard eigenproblem, which may not be Hermitian.

Most of the computations are performed on GPU (see  $zprimme\_normal$ ) for using only the CPU).

#### **Parameters**

- **evals** CPU array at least of size [numEvals](#page-61-1) to store the computed eigenvalues; all processes in a parallel run return this local array with the same values.
- **evecs** GPU array at least of size [nLocal](#page-58-1) times ([numOrthoConst](#page-65-2) + [numEvals](#page-61-1)) with leading dimension  $lde$  are  $\alpha$  to store column-wise the (local part for this process of the) computed eigenvectors.
- **resNorms** CPU array at least of size [numEvals](#page-61-1) to store the residual norms of the computed eigenpairs; all processes in parallel run return this local array with the same values.
- **primme** parameters structure.

Returns error indicator; see *[Error Codes](#page-80-0)*.

On input, evecs should start with the content of the  $numOrthoConst$  vectors, followed by the  $initSize$ vectors.

On return, the i-th eigenvector starts at evecs<sup>[([numOrthoConst](#page-65-2) + i)\*</sup> [ldevecs](#page-65-0)], with value *evals[i]* and associated residual 2-norm *resNorms[i]*. The first vector has index i=0. The number of eigenpairs marked as converged (see  $eps$ ) is returned on *[initSize](#page-65-1)*. Since version 4.0, if the returned error code is *PRIMME\_MAIN\_ITER\_FAILURE*, PRIMME may return also unconverged eigenpairs and its residual norms in *evecs*, *evals*, and *resNorms* starting at i=linitSizel and going up to either  $numEvals-1$  $numEvals-1$  or the last *resNorms*[i] with non-negative value.

All internal operations are performed at the same precision than evecs unless the user sets [internalPrecision](#page-61-0) otherwise. The functions [hsprimme\(\)](#page-21-4) and [ksprimme\(\)](#page-21-5) perform all computations in half precision by default and report the eigenvalues and the residual norms in single precision. These functions may help in applications that may be not built with a compiler supporting half precision.

The type and precision of the callbacks is also the same as *evecs*. Although this can be changed. See details for [matrixMatvec](#page-55-2), [applyPreconditioner](#page-56-1), [globalSumReal](#page-59-1), [broadcastReal](#page-60-0), and [convTestFun](#page-75-2).

New in version 3.0.

#### **primme\_initialize**

```
void primme_initialize(primme_params *primme)
```
Initialize a PRIMME parameters structure to the default values.

After calling  $dprimme()$  (or a variant), call  $primme\_free()$  to release allocated resources by PRIMME.

#### **Parameters**

• **primme** – parameters structure.

#### Example:

```
primme_params primme;
primme_initialize(&primme);
primme.n = 100;
...
dprimme(evals, evecs, rnorms, &primme);
...
primme_free(&primme);
```
See the alternative function [primme\\_params\\_create\(\)](#page-25-0) that also allocates the *primme\_params* structure.

#### **primme\_params\_create**

#### <span id="page-25-0"></span>*[primme\\_params](#page-55-1)* \***primme\_params\_create**(void)

Allocate and initialize a parameters structure to the default values.

After calling [dprimme\(\)](#page-21-0) (or a variant), call [primme\\_params\\_destroy\(\)](#page-27-0) to release allocated resources by PRIMME.

Returns pointer to a parameters structure.

Example:

```
primme\_params *primme = primme\_params\_create();
primme\Rightarrown = 100;
...
dprimme(evals, evecs, rnorms, primme);
...
primme_params_destroy(primme);
```
See the alternative function  $primitive$  initialize() that only initializes the structure.

#### **primme\_set\_method**

<span id="page-26-1"></span>int **primme\_set\_method**(*[primme\\_preset\\_method](#page-77-1) method*, *[primme\\_params](#page-55-1)* \**primme*) Set PRIMME parameters to one of the preset configurations.

#### **Parameters**

• **method** – preset configuration; one of

```
PRIMME_DYNAMIC
PRIMME_DEFAULT_MIN_TIME
PRIMME_DEFAULT_MIN_MATVECS
PRIMME_Arnoldi
PRIMME_GD
PRIMME_GD_plusK
PRIMME_GD_Olsen_plusK
PRIMME_JD_Olsen_plusK
PRIMME_RQI
PRIMME_JDQR
PRIMME_JDQMR
PRIMME_JDQMR_ETol
PRIMME_STEEPEST_DESCENT
PRIMME_LOBPCG_OrthoBasis
PRIMME_LOBPCG_OrthoBasis_Window
```
• **primme** – parameters structure.

See also *[Preset Methods](#page-77-0)*.

#### **primme\_display\_params**

<span id="page-26-2"></span>void **primme\_display\_params**(*[primme\\_params](#page-55-1) primme*)

Display all printable settings of primme into the file descriptor  $outputFile$ .

#### Parameters

• **primme** – parameters structure.

#### **primme\_free**

<span id="page-26-0"></span>void **primme\_free**(*[primme\\_params](#page-55-1)* \**primme*) Free memory allocated by PRIMME.

#### **Parameters**

• **primme** – parameters structure.

#### **primme\_params\_destroy**

#### <span id="page-27-0"></span>int **primme\_params\_destroy**(*[primme\\_params](#page-55-1)* \**primme*)

Free memory allocated by PRIMME associated to a parameters structure created with [primme\\_params\\_create\(\)](#page-25-0).

#### Parameters

• **primme** – parameters structure.

Returns nonzero value if the call is not successful.

## <span id="page-28-0"></span>**2.2 FORTRAN 77 Library Interface**

<span id="page-28-1"></span>The next enumerations and functions are declared in primme\_f77.h.

#### **type ptr**

Fortran datatype with the same size as a pointer. Use integer  $*4$  when compiling in 32 bits and integer  $*8$ in 64 bits.

#### **2.2.1 primme\_initialize\_f77**

#### **subroutine primme\_initialize\_f77**(*primme*)

Allocate and initialize a PRIMME parameters structure to the default values.

After calling  $dprimme_f77()$  (or a variant), call  $primme_free_f77()$  to release allocated resources by PRIMME.

**Parameters primme** *[[ptr](#page-28-1)]* :: (output) parameters structure.

#### **2.2.2 primme\_set\_method\_f77**

**subroutine primme\_set\_method\_f77**(*method*, *primme*, *ierr*)

Set PRIMME parameters to one of the preset configurations.

#### Parameters

• method *[integer]* :: (input) preset configuration. One of:

```
PRIMME_DYNAMIC
PRIMME_DEFAULT_MIN_TIME
PRIMME_DEFAULT_MIN_MATVECS
PRIMME_Arnoldi
PRIMME_GD
PRIMME_GD_plusK
PRIMME_GD_Olsen_plusK
PRIMME_JD_Olsen_plusK
PRIMME_RQI
PRIMME_JDQR
PRIMME_JDQMR
PRIMME_JDQMR_ETol
PRIMME_STEEPEST_DESCENT
PRIMME_LOBPCG_OrthoBasis
PRIMME_LOBPCG_OrthoBasis_Window
```
See [primme\\_preset\\_method](#page-77-1).

- primme *[*[ptr](#page-28-1)*]* :: (input) parameters structure.
- ierr *[integer]* :: (output) if 0, successful; if negative, something went wrong.

#### **2.2.3 primme\_free\_f77**

<span id="page-29-0"></span>**subroutine primme\_free\_f77**(*primme*)

Free memory allocated by PRIMME and delete all values set.

**Parameters primme** *[[ptr](#page-28-1)]* :: (input/output) parameters structure.

## **2.2.4 sprimme\_f77**

<span id="page-29-1"></span>**subroutine sprimme\_f77**(*evals*, *evecs*, *resNorms*, *primme*, *ierr*)

Solve a real symmetric standard or generalized eigenproblem.

All arrays should be hosted on CPU. The computations are performed on CPU (see magma sprimme  $f(77)$ ) for using GPUs).

#### **Parameters**

- evals (\*) *[real]* :: (output) array at least of size [numEvals](#page-61-1) to store the computed eigenvalues; all parallel calls return the same value in this array.
- evecs (\*) [real] :: (input/output) array at least of size [nLocal](#page-58-1) times ([numOrthoConst](#page-65-2) +  $numEvals$ ) with leading dimension  $lde$  are  $s$  to store column-wise the (local part for this process of the) computed eigenvectors.
- resNorms (\*) [real] :: (output) array at least of size [numEvals](#page-61-1) to store the residual norms of the computed eigenpairs; all parallel calls return the same value in this array.
- primme *[*[ptr](#page-28-1)*]* :: parameters structure.
- ierr *[integer]* :: (output) error indicator; see *[Error Codes](#page-80-0)*.

Further descriptions of *evals*, *evecs*, and *resNorms* on notes in subroutine  $dpr$  *imme\_f77()*.

New in version 2.0.

#### **2.2.5 cprimme\_f77**

<span id="page-29-2"></span>**subroutine cprimme\_f77**(*evals*, *evecs*, *resNorms*, *primme*, *ierr*)

Solve a Hermitian standard or generalized eigenproblem.

All arrays should be hosted on CPU. The computations are performed on CPU (see [magma\\_cprimme\\_f77\(\)](#page-31-1) for using GPUs).

#### **Parameters**

- evals (\*) *[real]* :: (output) array at least of size [numEvals](#page-61-1) to store the computed eigenvalues; all parallel calls return the same value in this array.
- evecs (\*) *[complex real]* :: (input/output) array at least of size [nLocal](#page-58-1) times  $(numOrthoConst + numEvals)$  $(numOrthoConst + numEvals)$  $(numOrthoConst + numEvals)$  $(numOrthoConst + numEvals)$  $(numOrthoConst + numEvals)$  with leading dimension  $lde$ evecs to store columnwise the (local part for this process of the) computed eigenvectors.
- **resNorms** (\*) [real] :: (output) array at least of size [numEvals](#page-61-1) to store the residual norms of the computed eigenpairs; all parallel calls return the same value in this array.
- **primme** *[[ptr](#page-28-1)]* :: (input) parameters structure.
- ierr *[integer]* :: (output) error indicator; see *[Error Codes](#page-80-0)*.

Further descriptions of *evals*, *evecs*, and *resNorms* on notes in subroutine  $d$ *primme\_f77()*.

### **2.2.6 dprimme\_f77**

<span id="page-30-0"></span>**subroutine dprimme\_f77**(*evals*, *evecs*, *resNorms*, *primme*, *ierr*)

Solve a real symmetric standard or generalized eigenproblem.

All arrays should be hosted on CPU. The computations are performed on CPU (see [magma\\_dprimme\\_f77\(\)](#page-32-0) for using GPUs).

#### **Parameters**

- evals (\*) *[double precision]* :: (output) array at least of size [numEvals](#page-61-1) to store the computed eigenvalues; all parallel calls return the same value in this array.
- evecs (\*) *[double precision]* :: (input/output) array at least of size [nLocal](#page-58-1) times ( $numOrthoConst + numEvals$  $numOrthoConst + numEvals$  $numOrthoConst + numEvals$ ) with leading dimension  $ldeecs$  to store columnwise the (local part for this process of the) computed eigenvectors.
- **resNorms** (\*) *[double precision]* :: (output) array at least of size [numEvals](#page-61-1) to store the residual norms of the computed eigenpairs; all parallel calls return the same value in this array.
- primme *[*[ptr](#page-28-1)*]* :: parameters structure.
- ierr *[integer]* :: (output) error indicator; see *[Error Codes](#page-80-0)*.

On input, evecs should start with the content of the  $numOrthoConst$  vectors, followed by the  $initSize$ vectors.

On return, the i-th eigenvector starts at evecs(( $numOrthoConst + i - 1$  $numOrthoConst + i - 1$ )\*  $ldevecs + 1$  $ldevecs + 1$ ), with value  $evals(i)$  and associated residual 2-norm  $resNorms(i)$ . The first vector has index i=1. The number of eigenpairs marked as converged (see  $eps$ ) is returned on  $initSize$ . Since version 4.0, if the returned error code is *PRIMME\_MAIN\_ITER\_FAILURE*, PRIMME may return also unconverged eigenpairs and its residual norms in *evecs*, *evals*, and *resNorms* starting at  $i = initSize + 1$  $i = initSize + 1$  $i = initSize + 1$  and going up to either [numEvals](#page-61-1) or the last *resNorms(i)* with non-negative value.

All internal operations are performed at the same precision than evecs unless the user sets [internalPrecision](#page-61-0) otherwise.

The type and precision of the callbacks is also the same as *evecs*. Although this can be changed. See details for [matrixMatvec](#page-55-2), [massMatrixMatvec](#page-57-1), [applyPreconditioner](#page-56-1), [globalSumReal](#page-59-1), [broadcastReal](#page-60-0), and [convTestFun](#page-75-2).

## **2.2.7 zprimme\_f77**

#### <span id="page-30-1"></span>**subroutine zprimme\_f77**(*evals*, *evecs*, *resNorms*, *primme*, *ierr*)

Solve a Hermitian standard or generalized eigenproblem.

All arrays should be hosted on CPU. The computations are performed on CPU (see [magma\\_zprimme\\_f77\(\)](#page-32-1) for using GPUs).

#### **Parameters**

- evals (\*) *[double precision]* :: (output) array at least of size [numEvals](#page-61-1) to store the computed eigenvalues; all parallel calls return the same value in this array.
- evecs (\*) *[complex double precision]* :: (input/output) array at least of size [nLocal](#page-58-1) times ( $numOrthoConst + numEvals$  $numOrthoConst + numEvals$  $numOrthoConst + numEvals$ ) with leading dimension  $ldeecs$  to store columnwise the (local part for this process of the) computed eigenvectors.
- **resNorms** (\*) *[double precision]* :: (output) array at least of size [numEvals](#page-61-1) to store the residual norms of the computed eigenpairs; all parallel calls return the same value in this array.
- primme *[*[ptr](#page-28-1)*]* :: parameters structure.
- ierr *[integer]* :: (output) error indicator; see *[Error Codes](#page-80-0)*.

Further descriptions of *evals*, *evecs*, and *resNorms* on notes in subroutine  $dpr$  *imme\_f77()*.

#### **2.2.8 magma\_sprimme\_f77**

<span id="page-31-0"></span>**subroutine magma\_sprimme\_f77**(*evals*, *evecs*, *resNorms*, *primme*, *ierr*)

Solve a real symmetric standard or generalized eigenproblem.

Most of the computations are performed on GPU (see  $sprimme_f77()$  for using only the CPU).

#### **Parameters**

- evals (\*) [real] :: (output) CPU array at least of size [numEvals](#page-61-1) to store the computed eigenvalues; all parallel calls return the same value in this array.
- evecs (\*) *[real]* :: (input/output) GPU array at least of size [nLocal](#page-58-1) times  $(numOrthoConst + numEvals)$  $(numOrthoConst + numEvals)$  $(numOrthoConst + numEvals)$  $(numOrthoConst + numEvals)$  $(numOrthoConst + numEvals)$  with leading dimension  $lde$ evecs to store columnwise the (local part for this process of the) computed eigenvectors.
- **resNorms** (\*) *[real]* :: (output) CPU array at least of size [numEvals](#page-61-1) to store the residual norms of the computed eigenpairs; all parallel calls return the same value in this array.
- **primme** *[[ptr](#page-28-1)]* :: parameters structure.
- ierr *[integer]* :: (output) error indicator; see *[Error Codes](#page-80-0)*.

Further descriptions of *evals*, *evecs*, and *resNorms* on notes in subroutine  $dpr$  *imme\_f77()*.

New in version 3.0.

#### **2.2.9 magma\_cprimme\_f77**

<span id="page-31-1"></span>**subroutine magma\_cprimme\_f77**(*evals*, *evecs*, *resNorms*, *primme*, *ierr*)

Solve a Hermitian standard or generalized eigenproblem.

Most of the computations are performed on GPU (see  $c$ pximme  $f$ 77() for using only the CPU).

#### **Parameters**

- evals (\*) [real] :: (output) CPU array at least of size [numEvals](#page-61-1) to store the computed eigenvalues; all parallel calls return the same value in this array.
- evecs (\*) *[complex real]* :: (input/output) GPU array at least of size [nLocal](#page-58-1) times ( $numOrthoConst + numEvals$  $numOrthoConst + numEvals$  $numOrthoConst + numEvals$ ) with leading dimension  $lde$ evecs to store columnwise the (local part for this process of the) computed eigenvectors.
- **resNorms** (\*) *[real]* :: (output) CPU array at least of size [numEvals](#page-61-1) to store the residual norms of the computed eigenpairs; all parallel calls return the same value in this array.
- **primme** *[[ptr](#page-28-1)]* :: (input) parameters structure.
- ierr *[integer]* :: (output) error indicator; see *[Error Codes](#page-80-0)*.

Further descriptions of *evals*, *evecs*, and *resNorms* on notes in subroutine  $dpr$  *imme*  $f(77)$ .

#### **2.2.10 magma\_dprimme\_f77**

<span id="page-32-0"></span>**subroutine magma\_dprimme\_f77**(*evals*, *evecs*, *resNorms*, *primme*, *ierr*)

Solve a real symmetric standard or generalized eigenproblem.

Most of the computations are performed on GPU (see  $dprimme_f77$  () for using only the CPU).

#### **Parameters**

- evals (\*) *[double precision]* :: (output) CPU array at least of size [numEvals](#page-61-1) to store the computed eigenvalues; all parallel calls return the same value in this array.
- evecs (\*) *[double precision]* :: (input/output) GPU array at least of size [nLocal](#page-58-1) times  $(numOrthoConst + numEvals)$  $(numOrthoConst + numEvals)$  $(numOrthoConst + numEvals)$  $(numOrthoConst + numEvals)$  $(numOrthoConst + numEvals)$  with leading dimension *[ldevecs](#page-65-0)* to store columnwise the (local part for this process of the) computed eigenvectors.
- **resNorms** (\*) *[double precision]* :: (output) CPU array at least of size [numEvals](#page-61-1) to store the residual norms of the computed eigenpairs; all parallel calls return the same value in this array.
- primme *[*[ptr](#page-28-1)*]* :: parameters structure.
- ierr *[integer]* :: (output) error indicator; see *[Error Codes](#page-80-0)*.

Further descriptions of *evals*, *evecs*, and *resNorms* on notes in subroutine  $dpr$  *imme\_f77()*.

New in version 3.0.

#### **2.2.11 magma\_zprimme\_f77**

<span id="page-32-1"></span>**subroutine magma\_zprimme\_f77**(*evals*, *evecs*, *resNorms*, *primme*, *ierr*) Solve a Hermitian standard or generalized eigenproblem.

Most of the computations are performed on GPU (see  $zprimme_f77$ ) for using only the CPU).

#### **Parameters**

- evals (\*) *[double precision]* :: (output) CPU array at least of size [numEvals](#page-61-1) to store the computed eigenvalues; all parallel calls return the same value in this array.
- evecs (\*) *[complex double precision]* :: (input/output) GPU array at least of size [nLocal](#page-58-1) times ([numOrthoConst](#page-65-2) + [numEvals](#page-61-1)) with leading dimension [ldevecs](#page-65-0) to store column-wise the (local part for this process of the) computed eigenvectors.
- **resNorms** (\*) *[double precision]* :: (output) CPU array at least of size [numEvals](#page-61-1) to store the residual norms of the computed eigenpairs; all parallel calls return the same value in this array.
- primme *[*[ptr](#page-28-1)*]* :: (input) parameters structure.
- ierr *[integer]* :: (output) error indicator; see *[Error Codes](#page-80-0)*.

Further descriptions of *evals*, *evecs*, and *resNorms* on notes in subroutine  $dprimme_f77()$ .

#### **2.2.12 cprimme\_normal\_f77**

<span id="page-33-0"></span>**subroutine cprimme\_normal\_f77**(*evals*, *evecs*, *resNorms*, *primme*, *ierr*)

Solve a normal standard eigenproblem, which may not be Hermitian.

All arrays should be hosted on CPU. The computations are performed on CPU (see [magma\\_cprimme\\_normal\\_f77\(\)](#page-34-0) for using GPUs).

#### **Parameters**

- evals (\*) *[real]* :: (output) array at least of size [numEvals](#page-61-1) to store the computed eigenvalues; all parallel calls return the same value in this array.
- evecs (\*) *[complex real]* :: (input/output) array at least of size [nLocal](#page-58-1) times ( $numOrthoConst + numEvals$  $numOrthoConst + numEvals$  $numOrthoConst + numEvals$ ) with leading dimension  $ldeves$  to store columnwise the (local part for this process of the) computed eigenvectors.
- **resNorms** (\*) *[real]* :: (output) array at least of size [numEvals](#page-61-1) to store the residual norms of the computed eigenpairs; all parallel calls return the same value in this array.
- **primme** *[[ptr](#page-28-1)]* :: (input) parameters structure.
- ierr *[integer]* :: (output) error indicator; see *[Error Codes](#page-80-0)*.

Further descriptions of *evals*, *evecs*, and *resNorms* on notes in subroutine  $dpr$  *imme\_f77()*.

New in version 3.0.

#### **2.2.13 zprimme\_normal\_f77**

<span id="page-33-1"></span>**subroutine zprimme\_normal\_f77**(*evals*, *evecs*, *resNorms*, *primme*, *ierr*) Solve a normal standard eigenproblem, which may not be Hermitian.

All arrays should be hosted on CPU. The computations are performed on CPU (see [magma\\_zprimme\\_normal\\_f77\(\)](#page-34-1) for using GPUs).

#### **Parameters**

- evals (\*) *[double precision]* :: (output) array at least of size [numEvals](#page-61-1) to store the computed eigenvalues; all parallel calls return the same value in this array.
- evecs (\*) *[complex double precision]* :: (input/output) array at least of size [nLocal](#page-58-1) times  $(numOrthoConst + numEvals)$  $(numOrthoConst + numEvals)$  $(numOrthoConst + numEvals)$  $(numOrthoConst + numEvals)$  $(numOrthoConst + numEvals)$  with leading dimension  $ldeves$  to store columnwise the (local part for this process of the) computed eigenvectors.
- **resNorms** (\*) *[double precision]* :: (output) array at least of size [numEvals](#page-61-1) to store the residual norms of the computed eigenpairs; all parallel calls return the same value in this array.
- **primme** *[[ptr](#page-28-1)]* :: parameters structure.
- ierr *[integer]* :: (output) error indicator; see *[Error Codes](#page-80-0)*.

Further descriptions of *evals*, *evecs*, and *resNorms* on notes in subroutine  $dpr$  *imme\_f77()*.

#### **2.2.14 magma\_cprimme\_normal\_f77**

<span id="page-34-0"></span>**subroutine magma\_cprimme\_normal\_f77**(*evals*, *evecs*, *resNorms*, *primme*, *ierr*)

Solve a normal standard eigenproblem, which may not be Hermitian.

Most of the arrays are stored on GPU, and also most of the computations are done on GPU (see [cprimme\\_normal\\_f77\(\)](#page-33-0) for using only the CPU).

#### **Parameters**

- evals (\*) *[real]* :: (output) CPU array at least of size [numEvals](#page-61-1) to store the computed eigenvalues; all parallel calls return the same value in this array.
- evecs (\*) *[complex real]* :: (input/output) GPU array at least of size [nLocal](#page-58-1) times ( $numOrthoConst + numEvals$  $numOrthoConst + numEvals$  $numOrthoConst + numEvals$ ) with leading dimension  $ldeecs$  to store columnwise the (local part for this process of the) computed eigenvectors.
- **resNorms** (\*) *[real]* :: (output) CPU array at least of size [numEvals](#page-61-1) to store the residual norms of the computed eigenpairs; all parallel calls return the same value in this array.
- **primme** *[[ptr](#page-28-1)]* :: (input) parameters structure.
- ierr *[integer]* :: (output) error indicator; see *[Error Codes](#page-80-0)*.

Further descriptions of *evals*, *evecs*, and *resNorms* on notes in subroutine  $dpr$  *imme\_f77()*.

New in version 3.0.

#### **2.2.15 magma\_zprimme\_normal\_f77**

<span id="page-34-1"></span>**subroutine magma\_zprimme\_normal\_f77**(*evals*, *evecs*, *resNorms*, *primme*, *ierr*) Solve a normal standard eigenproblem, which may not be Hermitian.

Most of the arrays are stored on GPU, and also most of the computations are done on GPU (see zprimme normal  $f77()$  for using only the CPU).

#### **Parameters**

- evals (\*) *[double precision]* :: (output) CPU array at least of size [numEvals](#page-61-1) to store the computed eigenvalues; all parallel calls return the same value in this array.
- evecs (\*) *[complex double precision]* :: (input/output) GPU array at least of size [nLocal](#page-58-1) times ([numOrthoConst](#page-65-2) + [numEvals](#page-61-1)) with leading dimension [ldevecs](#page-65-0) to store column-wise the (local part for this process of the) computed eigenvectors.
- **resNorms** (\*) *[double precision]* :: (output) CPU array at least of size [numEvals](#page-61-1) to store the residual norms of the computed eigenpairs; all parallel calls return the same value in this array.
- **primme** *[[ptr](#page-28-1)]* :: (input) parameters structure.
- ierr *[integer]* :: (output) error indicator; see *[Error Codes](#page-80-0)*.

Further descriptions of *evals*, *evecs*, and *resNorms* on notes in subroutine  $dpr$  *imme\_f77()*.

#### **2.2.16 primme\_set\_member\_f77**

**subroutine primme\_set\_member\_f77**(*primme*, *label*, *value*) Set a value in some field of the parameter structure.

#### **Parameters**

- primme *[*[ptr](#page-28-1)*]* :: (input) parameters structure.
- label *[integer]* :: field where to set value. One of:

[PRIMME\\_n](#page-55-4) [PRIMME\\_matrixMatvec](#page-55-2) PRIMME matrixMatvec type [PRIMME\\_applyPreconditioner](#page-56-1) [PRIMME\\_applyPreconditioner\\_type](#page-57-0) [PRIMME\\_massMatrixMatvec](#page-57-1) [PRIMME\\_massMatrixMatvec\\_type](#page-58-0) [PRIMME\\_numProcs](#page-58-2) [PRIMME\\_procID](#page-58-3) [PRIMME\\_commInfo](#page-58-4) [PRIMME\\_nLocal](#page-58-1) [PRIMME\\_globalSumReal](#page-59-1) [PRIMME\\_globalSumReal\\_type](#page-59-0) [PRIMME\\_broadcastReal](#page-60-0) [PRIMME\\_broadcastReal\\_type](#page-60-1) [PRIMME\\_numEvals](#page-61-1) [PRIMME\\_target](#page-61-2) [PRIMME\\_numTargetShifts](#page-61-3) [PRIMME\\_targetShifts](#page-61-4) [PRIMME\\_locking](#page-65-3) [PRIMME\\_initSize](#page-65-1) [PRIMME\\_numOrthoConst](#page-65-2) [PRIMME\\_maxBasisSize](#page-66-2) [PRIMME\\_minRestartSize](#page-66-3) [PRIMME\\_maxBlockSize](#page-66-4) [PRIMME\\_maxMatvecs](#page-66-0) [PRIMME\\_maxOuterIterations](#page-66-5) [PRIMME\\_iseed](#page-66-1) [PRIMME\\_aNorm](#page-63-3) [PRIMME\\_BNorm](#page-63-0) [PRIMME\\_invBNorm](#page-63-1) [PRIMME\\_eps](#page-64-0) [PRIMME\\_orth](#page-63-2) [PRIMME\\_internalPrecision](#page-61-0) [PRIMME\\_printLevel](#page-62-0) [PRIMME\\_outputFile](#page-64-2) [PRIMME\\_matrix](#page-67-1) [PRIMME\\_massMatrix](#page-67-0)
[PRIMME\\_preconditioner](#page-67-0) [PRIMME\\_initBasisMode](#page-67-1) [PRIMME\\_projectionParams\\_projection](#page-67-2) [PRIMME\\_restartingParams\\_maxPrevRetain](#page-68-0) [PRIMME\\_correctionParams\\_precondition](#page-68-1) [PRIMME\\_correctionParams\\_robustShifts](#page-68-2) [PRIMME\\_correctionParams\\_maxInnerIterations](#page-68-3) [PRIMME\\_correctionParams\\_projectors\\_LeftQ](#page-69-0) [PRIMME\\_correctionParams\\_projectors\\_LeftX](#page-69-1) [PRIMME\\_correctionParams\\_projectors\\_RightQ](#page-69-2) [PRIMME\\_correctionParams\\_projectors\\_RightX](#page-69-3) [PRIMME\\_correctionParams\\_projectors\\_SkewQ](#page-69-4) [PRIMME\\_correctionParams\\_projectors\\_SkewX](#page-69-5) [PRIMME\\_correctionParams\\_convTest](#page-69-6) [PRIMME\\_correctionParams\\_relTolBase](#page-68-4) PRIMME stats numOuterIterations [PRIMME\\_stats\\_numRestarts](#page-73-1) [PRIMME\\_stats\\_numMatvecs](#page-73-2) PRIMME stats numPreconds [PRIMME\\_stats\\_numGlobalSum](#page-73-4) PRIMME stats volumeGlobalSum [PRIMME\\_stats\\_numBroadcast](#page-73-6) [PRIMME\\_stats\\_volumeBroadcast](#page-74-0) PRIMME\_stats\_flopsDense PRIMME stats numOrthoInnerProds [PRIMME\\_stats\\_elapsedTime](#page-74-2) PRIMME stats timeMatvec [PRIMME\\_stats\\_timePrecond](#page-74-4) [PRIMME\\_stats\\_timeOrtho](#page-74-5) PRIMME stats timeGlobalSum PRIMME stats timeBroadcast PRIMME\_stats\_timeDense PRIMME stats estimateMinEVal PRIMME\_stats\_estimateMaxEVal [PRIMME\\_stats\\_estimateLargestSVal](#page-75-2) PRIMME\_stats\_estimateBNorm PRIMME\_stats\_estimateInvBNorm [PRIMME\\_stats\\_maxConvTol](#page-75-3) PRIMME stats lockingIssue [PRIMME\\_dynamicMethodSwitch](#page-64-0) [PRIMME\\_convTestFun](#page-75-5) [PRIMME\\_convTestFun\\_type](#page-76-0) [PRIMME\\_convtest](#page-76-1) [PRIMME\\_ldevecs](#page-65-0) [PRIMME\\_ldOPs](#page-70-0) [PRIMME\\_monitorFun](#page-70-1) [PRIMME\\_monitorFun\\_type](#page-72-0)

[PRIMME\\_monitor](#page-72-1) [PRIMME\\_queue](#page-76-2)

• value :: (input) value to set.

If the type of the option is integer (int,  $PRIMME\_INT$ ,  $size_t$ ), the type of value should be as long as [PRIMME\\_INT](#page-55-0), which is integer\*8 by default.

Note: Don't use this subroutine inside PRIMME's callback functions, e.g., [matrixMatvec](#page-55-1) or [applyPreconditioner](#page-56-0), or in functions called by these functions.

# **2.2.17 primmetop\_get\_member\_f77**

<span id="page-37-0"></span>**subroutine primmetop\_get\_member\_f77**(*primme*, *label*, *value*) Get the value in some field of the parameter structure.

#### Parameters

- primme *[*[ptr](#page-28-0)*]* :: (input) parameters structure.
- label *[integer]* :: (input) field where to get value. One of the detailed in subroutine primmetop\_set\_member\_f77().
- **value** :: (output) value of the field.

If the type of the option is integer (int, [PRIMME\\_INT](#page-55-0), size\_t), the type of value should be as long as  $PRIMME\_INT$ , which is integer\*8 by default.

Note: Don't use this subroutine inside PRIMME's callback functions, e.g., [matrixMatvec](#page-55-1) or [applyPreconditioner](#page-56-0), or in functions called by these functions. In those cases use [primme\\_get\\_member\\_f77\(\)](#page-38-0).

Note: When label is one of PRIMME\_matrixMatvec, PRIMME\_applyPreconditioner, PRIMME\_commInfo, PRIMME\_matrix and PRIMME\_preconditioner, the returned value is a C pointer ( $\text{void} \star$ ). Use Fortran pointer or other extensions to deal with it. For instance:

```
use iso_c_binding
MPI_Comm comm
comm = MPI_COMM_WORLD
call primme_set_member_f77(primme, PRIMME_commInfo, comm)
...
subroutine par_GlobalSumDouble(x, y, k, primme)
use iso_c_binding
implicit none
...
MPI_Comm, pointer :: comm
type(c_ptr) :: pcomm
call primme_get_member_f77(primme, PRIMME_commInfo, pcomm)
call c_f_pointer(pcomm, comm)
call MPI_Allreduce(x,y,k,MPI_DOUBLE,MPI_SUM,comm,ierr)
```
Most users would not need to retrieve these pointers in their programs.

# **2.2.18 primmetop\_get\_prec\_shift\_f77**

<span id="page-38-1"></span>**subroutine primmetop\_get\_prec\_shift\_f77**(*primme*, *index*, *value*)

Get the value in some position of the array [ShiftsForPreconditioner](#page-67-3).

#### Parameters

- primme *[*[ptr](#page-28-0)*]* :: (input) parameters structure.
- **index** [integer] :: (input) position of the array; the first position is 1.
- value :: (output) value of the array at that position.

## **2.2.19 primme\_get\_member\_f77**

### <span id="page-38-0"></span>**subroutine primme\_get\_member\_f77**(*primme*, *label*, *value*)

Get the value in some field of the parameter structure.

#### **Parameters**

- primme *[*[ptr](#page-28-0)*]* :: (input) parameters structure.
- label *[integer]* :: (input) field where to get value. One of the detailed in subroutine primmetop\_set\_member\_f77().
- **value** :: (output) value of the field.

If the type of the option is integer (int,  $PRIMME\_INT$ ,  $size_t$ ), the type of value should be as long as  $PRIMME\_INT$ , which is integer  $*8$  by default.

Note: Use this subroutine exclusively inside PRIMME's callback functions, e.g.,  $matrixMaxvec$  or  $applyPreconditioner$ , or in functions called by these functions. Otherwise, e.g., from the main program, use the subroutine primmetop  $q$ et member  $f77()$ .

Note: When label is one of PRIMME\_matrixMatvec, PRIMME\_applyPreconditioner, PRIMME commInfo, PRIMME matrix and PRIMME preconditioner, the returned value is a C pointer ( $\text{void} \star$ ). Use Fortran pointer or other extensions to deal with it. For instance:

```
use iso_c_binding
MPI_Comm comm
comm = MPI_COMM_WORLD
call primme_set_member_f77(primme, PRIMME_commInfo, comm)
...
subroutine par_GlobalSumDouble(x, y, k, primme)
use iso_c_binding
implicit none
...
MPI_Comm, pointer :: comm
type(c_ptr) :: pcomm
call primme_get_member_f77(primme, PRIMME_commInfo, pcomm)
```
(continues on next page)

(continued from previous page)

```
call c_f_pointer(pcomm, comm)
call MPI_Allreduce(x,y,k,MPI_DOUBLE,MPI_SUM,comm,ierr)
```
Most users would not need to retrieve these pointers in their programs.

# **2.2.20 primme\_get\_prec\_shift\_f77**

**subroutine primme\_get\_prec\_shift\_f77**(*primme*, *index*, *value*)

Get the value in some position of the array [ShiftsForPreconditioner](#page-67-3).

#### Parameters

- primme *[*[ptr](#page-28-0)*]* :: (input) parameters structure.
- index *[integer]* :: (input) position of the array; the first position is 1.
- value :: (output) value of the array at that position.

Note: Use this subroutine exclusively inside the subroutine [matrixMatvec](#page-55-1), [massMatrixMatvec](#page-57-0), or [applyPreconditioner](#page-56-0). Otherwise use the subroutine [primmetop\\_get\\_prec\\_shift\\_f77\(\)](#page-38-1).

# **2.3 FORTRAN 90 Library Interface**

New in version 3.0.

<span id="page-40-0"></span>The next enumerations and functions are declared in primme f90.inc.

#### **type c\_ptr**

Fortran datatype for C pointers in module *iso\_c\_binding*.

```
subroutine primme_eigs_matvec(x, ldx, y, ldy, blockSize, primme, ierr)
```
Abstract interface for the callbacks [matrixMatvec](#page-55-1), [massMatrixMatvec](#page-57-0), and [applyPreconditioner](#page-56-0).

#### Parameters

- x (ldx,\*) *[type(\*),in]* :: matrix of size [nLocal](#page-58-0) x blockSize in [column-major](https://en.wikipedia.org/wiki/Row-major_order) order with leading dimension ldx.
- **ldx** *[c\_int64\_t]* :: the leading dimension of the array x.
- y (ldy,\*) *[type(\*),out]* :: matrix of size [nLocal](#page-58-0) x blockSize in [column-major](https://en.wikipedia.org/wiki/Row-major_order) order with leading dimension ldy.
- **ldy**  $\int c \cdot \frac{\ln 64 t}{t}$  :: the leading dimension of the array y.
- **blockSize**  $[c\_int, in]$  :: number of columns in x and y.
- **primme**  $[c\_ptr, in]$  :: parameters structure created by  $\text{prime\_parameters}$   $\text{createst}(i)$ .
- ierr *[c\_int,out]* :: output error code; if it is set to non-zero, the current call to PRIMME will stop.

See more details about the precision and type for *x* and *y* in the documentation of the callbacks.

## **2.3.1 primme\_params\_create**

#### <span id="page-40-1"></span>**function primme\_params\_create**()

Allocate and initialize a parameters structure to the default values.

After calling [xprimme\(\)](#page-41-0) (or a variant), call primme params  $destrov()$  to release allocated resources by PRIMME.

Return primme\_params\_create *[*[c\\_ptr](#page-40-0)*]* :: pointer to a parameters structure.

# **2.3.2 primme\_set\_method**

#### **function primme\_set\_method**(*method*, *primme*)

Set PRIMME parameters to one of the preset configurations.

## **Parameters**

• method *[c\_int,in]* :: preset configuration. One of:

```
PRIMME_DYNAMIC
PRIMME_DEFAULT_MIN_TIME
PRIMME_DEFAULT_MIN_MATVECS
PRIMME_Arnoldi
PRIMME_GD
```

```
PRIMME_GD_plusK
PRIMME_GD_Olsen_plusK
PRIMME_JD_Olsen_plusK
PRIMME_RQI
PRIMME_JDQR
PRIMME_JDQMR
PRIMME_JDQMR_ETol
PRIMME_STEEPEST_DESCENT
PRIMME_LOBPCG_OrthoBasis
PRIMME_LOBPCG_OrthoBasis_Window
```
See [primme\\_preset\\_method](#page-77-0).

• **primme**  $\int c$  ptr<sub>i</sub>,*in* $\int$ : parameters structure created by [primme\\_params\\_create\(\)](#page-40-1).

**Return primme set method**  $[c_int]$  : nonzero value if the call is not successful.

# **2.3.3 primme\_params\_destroy**

#### <span id="page-41-1"></span>**function primme\_params\_destroy**(*primme*)

Free memory allocated by PRIMME associated to a parameters structure created with [primme\\_params\\_create\(\)](#page-40-1).

Parameters primme *[*[c\\_ptr](#page-40-0)*]* :: parameters structure.

Return primme\_params\_destroy :: nonzero value if the call is not successful.

# **2.3.4 xprimme**

#### <span id="page-41-0"></span>**function xprimme**(*evals*, *evecs*, *resNorms*, *primme*)

Solve a real symmetric/Hermitian standard or generalized eigenproblem.

All arrays should be hosted on CPU. The computations are performed on CPU (see [magma\\_xprimme\(\)](#page-42-0) for using GPUs).

## **Parameters**

- evals (\*)  $[real(kind), out]$  :: array at least of size  $numEvals$  to store the computed eigenvalues; all processes in a parallel run return this local array with the same values.
- evecs (\*) *[real(kind) or complex(kind)]* :: array at least of size [nLocal](#page-58-0) times  $(numOrthoConst + numEvals)$  $(numOrthoConst + numEvals)$  $(numOrthoConst + numEvals)$  $(numOrthoConst + numEvals)$  $(numOrthoConst + numEvals)$  with leading dimension  $lde$ evecs to store columnwise the (local part for this process of the) computed eigenvectors.
- **resNorms** (\*) *[real(kind),out]* :: array at least of size [numEvals](#page-61-0) to store the residual norms of the computed eigenpairs; all processes in parallel run return this local array with the same values.
- **primme**  $[c\_ptr, in]$  :: parameters structure created by  $primme\_parameters$  ().

Return xprimme *[c\_int]* :: error indicator; see *[Error Codes](#page-80-0)*.

The arrays evals, evecs, and resNorms should have the same kind.

On input, evecs should start with the content of the  $numOrthoConst$  vectors, followed by the  $initSize$ vectors.

On return, the i-th eigenvector starts at evecs(( $numOrthoConst + i - 1$  $numOrthoConst + i - 1$ )\*  $ldevecs + 1)$  $ldevecs + 1)$ , with value  $evals(i)$  and associated residual 2-norm  $resNorms(i)$ . The first vector has index i=1. The number of eigenpairs marked as converged (see  $eps$ ) is returned on  $initSize$ . Since version 4.0, if the returned error code is *PRIMME\_MAIN\_ITER\_FAILURE*, PRIMME may return also unconverged eigenpairs and its residual norms in *evecs*, *evals*, and *resNorms* starting at  $i = initSize + 1$  $i = initSize + 1$  $i = initSize + 1$  and going up to either [numEvals](#page-61-0) or the last *resNorms(i)* with non-negative value.

All internal operations are performed at the same precision than evecs unless the user sets [internalPrecision](#page-61-1) otherwise.

The type and precision of the callbacks is also the same as *evecs*. Although this can be changed. See details for [matrixMatvec](#page-55-1), [massMatrixMatvec](#page-57-0), [applyPreconditioner](#page-56-0), [globalSumReal](#page-59-0), [broadcastReal](#page-60-0), and [convTestFun](#page-75-5).

# **2.3.5 magma\_xprimme**

<span id="page-42-0"></span>**function magma\_xprimme**(*evals*, *evecs*, *resNorms*, *primme*)

Solve a real symmetric/Hermitian standard or generalized eigenproblem.

Most of the computations are performed on GPU (see  $xprimme()$  for using only the CPU).

#### **Parameters**

- evals (\*) *[real(kind),out]* :: CPU array at least of size [numEvals](#page-61-0) to store the computed eigenvalues; all processes in a parallel run return this local array with the same values.
- evecs :: GPU array at least of size  $nLocal$  times ([numOrthoConst](#page-65-1) + [numEvals](#page-61-0)) with leading dimension *[ldevecs](#page-65-0)* to store column-wise the (local part for this process of the) computed eigenvectors.
- **resNorms** (\*) *[real(kind),out]* :: CPU array at least of size [numEvals](#page-61-0) to store the residual norms of the computed eigenpairs; all processes in parallel run return this local array with the same values.
- primme  $[c\_ptr, in]$  :: parameters structure created by  $\text{prime\_parameters}$  ().

Return magma\_xprimme *[c\_int]* :: error indicator; see *[Error Codes](#page-80-0)*.

The arrays evals, evecs, and resNorms should have the same kind.

Further descriptions of *evals*, *evecs*, and *resNorms* on notes in function  $xprimme()$ .

# **2.3.6 xprimme\_normal**

## **function xprimme\_normal**(*evals*, *evecs*, *resNorms*, *primme*)

Solve a normal standard eigenproblem, which may not be Hermitian.

All arrays should be hosted on CPU. The computations are performed on CPU (see [magma\\_xprimme\\_normal\(\)](#page-43-0) for using GPUs).

#### **Parameters**

- evals (\*) *[complex(kind),out]* :: array at least of size [numEvals](#page-61-0) to store the computed eigenvalues; all processes in a parallel run return this local array with the same values.
- evecs :: array at least of size  $nLocal$  times ( $numOrthoConst + numEvals$  $numOrthoConst + numEvals$  $numOrthoConst + numEvals$ ) with leading dimension  $lde$  [ldevecs](#page-65-0) to store column-wise the (local part for this process of the) computed eigenvectors.
- **resNorms** (\*) *[real(kind),out]* :: array at least of size [numEvals](#page-61-0) to store the residual norms of the computed eigenpairs; all processes in parallel run return this local array with the same values.
- **primme**  $[c\_ptr, in]$  :: parameters structure created by  $\text{prime\_parameters}$   $\text{createst}(i)$ .

Return xprimme\_normal *[c\_int]* :: error indicator; see *[Error Codes](#page-80-0)*.

The arrays evals, evecs, and resNorms should have the same kind.

Further descriptions of *evals*, *evecs*, and *resNorms* on notes in function *xprimme*().

# **2.3.7 magma\_xprimme\_normal**

## <span id="page-43-0"></span>**function magma\_xprimme\_normal**(*evals*, *evecs*, *resNorms*, *primme*)

Solve a normal standard eigenproblem, which may not be Hermitian.

Most of the arrays are stored on GPU, and also most of the computations are done on GPU (see  $xprime()$ ) for using only the CPU).

#### **Parameters**

- evals (\*) *[complex(kind),out]* :: CPU array at least of size [numEvals](#page-61-0) to store the computed eigenvalues; all processes in a parallel run return this local array with the same values.
- evecs :: GPU array at least of size  $nLocal$  times ([numOrthoConst](#page-65-1) + [numEvals](#page-61-0)) with leading dimension [ldevecs](#page-65-0) to store column-wise the (local part for this process of the) computed eigenvectors.
- **resNorms** (\*) *[real(kind),out]* :: CPU array at least of size [numEvals](#page-61-0) to store the residual norms of the computed eigenpairs; all processes in parallel run return this local array with the same values.
- **primme**  $\lceil c_{\text{ptr},in} \rceil$  :: parameters structure created by *[primme\\_params\\_create\(\)](#page-40-1)*.

Return magma\_xprimme\_normal *[c\_int]* :: error indicator; see *[Error Codes](#page-80-0)*.

The arrays evals, evecs, and resNorms should have the same kind.

Further descriptions of *evals*, *evecs*, and *resNorms* on notes in function *xprimme*().

# **2.3.8 primme\_set\_member**

#### <span id="page-43-1"></span>**function primme\_set\_member**(*primme*, *label*, *value*)

Set a value in some field of the parameter structure.

## Parameters

- **primme**  $[c\_ptr, in]$ : parameters structure created by  $\text{prime\_parameters}$  create().
- label *[c\_int,in]* :: field where to set value. One of:

```
PRIMME_n
PRIMME_matrixMatvec
PRIMME_matrixMatvec_type
PRIMME_applyPreconditioner
PRIMME_applyPreconditioner_type
PRIMME_massMatrixMatvec
```
[PRIMME\\_massMatrixMatvec\\_type](#page-58-1) [PRIMME\\_numProcs](#page-58-2) [PRIMME\\_procID](#page-58-3) [PRIMME\\_commInfo](#page-58-4) [PRIMME\\_nLocal](#page-58-0) [PRIMME\\_globalSumReal](#page-59-0) PRIMME globalSumReal type [PRIMME\\_broadcastReal](#page-60-0) [PRIMME\\_broadcastReal\\_type](#page-60-1) [PRIMME\\_numEvals](#page-61-0) [PRIMME\\_target](#page-61-2) [PRIMME\\_numTargetShifts](#page-61-3) [PRIMME\\_targetShifts](#page-61-4) [PRIMME\\_locking](#page-65-3) [PRIMME\\_initSize](#page-65-2) [PRIMME\\_numOrthoConst](#page-65-1) [PRIMME\\_maxBasisSize](#page-66-0) [PRIMME\\_minRestartSize](#page-66-1) [PRIMME\\_maxBlockSize](#page-66-2) [PRIMME\\_maxMatvecs](#page-66-3) [PRIMME\\_maxOuterIterations](#page-66-4) [PRIMME\\_iseed](#page-66-5) [PRIMME\\_aNorm](#page-63-0) [PRIMME\\_BNorm](#page-63-1) [PRIMME\\_invBNorm](#page-63-2) [PRIMME\\_eps](#page-64-1) [PRIMME\\_orth](#page-63-3) [PRIMME\\_internalPrecision](#page-61-1) [PRIMME\\_printLevel](#page-62-0) [PRIMME\\_outputFile](#page-64-2) [PRIMME\\_matrix](#page-67-4) [PRIMME\\_massMatrix](#page-67-5) [PRIMME\\_preconditioner](#page-67-0) [PRIMME\\_initBasisMode](#page-67-1) [PRIMME\\_projectionParams\\_projection](#page-67-2) [PRIMME\\_restartingParams\\_maxPrevRetain](#page-68-0) [PRIMME\\_correctionParams\\_precondition](#page-68-1) [PRIMME\\_correctionParams\\_robustShifts](#page-68-2) PRIMME correctionParams maxInnerIterations [PRIMME\\_correctionParams\\_projectors\\_LeftQ](#page-69-0) [PRIMME\\_correctionParams\\_projectors\\_LeftX](#page-69-1) [PRIMME\\_correctionParams\\_projectors\\_RightQ](#page-69-2) [PRIMME\\_correctionParams\\_projectors\\_RightX](#page-69-3) [PRIMME\\_correctionParams\\_projectors\\_SkewQ](#page-69-4) PRIMME correctionParams projectors SkewX [PRIMME\\_correctionParams\\_convTest](#page-69-6) [PRIMME\\_correctionParams\\_relTolBase](#page-68-4)

PRIMME stats numOuterIterations [PRIMME\\_stats\\_numRestarts](#page-73-1) [PRIMME\\_stats\\_numMatvecs](#page-73-2) [PRIMME\\_stats\\_numPreconds](#page-73-3) [PRIMME\\_stats\\_numGlobalSum](#page-73-4) PRIMME stats volumeGlobalSum PRIMME stats numBroadcast [PRIMME\\_stats\\_volumeBroadcast](#page-74-0) PRIMME\_stats\_flopsDense [PRIMME\\_stats\\_numOrthoInnerProds](#page-74-1) [PRIMME\\_stats\\_elapsedTime](#page-74-2) [PRIMME\\_stats\\_timeMatvec](#page-74-3) [PRIMME\\_stats\\_timePrecond](#page-74-4) [PRIMME\\_stats\\_timeOrtho](#page-74-5) PRIMME stats timeGlobalSum PRIMME stats timeBroadcast PRIMME\_stats\_timeDense [PRIMME\\_stats\\_estimateMinEVal](#page-75-1) PRIMME\_stats\_estimateMaxEVal [PRIMME\\_stats\\_estimateLargestSVal](#page-75-2) PRIMME\_stats\_estimateBNorm PRIMME\_stats\_estimateInvBNorm [PRIMME\\_stats\\_maxConvTol](#page-75-3) [PRIMME\\_stats\\_lockingIssue](#page-75-4) [PRIMME\\_dynamicMethodSwitch](#page-64-0) [PRIMME\\_convTestFun](#page-75-5) [PRIMME\\_convTestFun\\_type](#page-76-0) [PRIMME\\_convtest](#page-76-1) [PRIMME\\_ldevecs](#page-65-0) [PRIMME\\_ldOPs](#page-70-0) [PRIMME\\_monitorFun](#page-70-1) [PRIMME\\_monitorFun\\_type](#page-72-0) [PRIMME\\_monitor](#page-72-1) [PRIMME\\_queue](#page-76-2)

• value *[in]* :: value to set. The allowed types are *c\_int64*, *c\_double*, *c\_ptr*, *c\_funptr* and [procedure\(primme\\_eigs\\_matvec\)](#page-40-2)

**Return primme\_set\_member** *[c\_int]* :: nonzero value if the call is not successful.

Examples:

```
type(c_ptr) :: primme
integer :: ierr
...
\text{integer}(\text{c}_\text{int}64_t):: n = 100ierr = primme_set_member(primme, PRIMME_n, n)
```
(continues on next page)

```
(continued from previous page)
ierr = primme_set_member(primme, PRIMME_correctionParams_precondition,
                         1_c_int64_t)
real(c \text{ double}) :: tol = 1.0D-12ierr = primme_set_member(primme, PRIMME_eps, tol)
integer(c_int64_t), parameter :: numTargetShifts = 2
real(c_double) :: TargetShifts(numTargetShifts) = (/3.0D0, 5.1D0/)
ierr = primme_set_member(primme, PRIMME_numTargetShifts,
˓→numTargetShifts)
ierr = primme_set_member(primme, PRIMME_targetShifts, TargetShifts)
ierr = primme_set_member(primme, PRIMME_target, primme_closest_abs)
procedure(primme_eigs_matvec) :: MV, ApplyPrecon
ierr = primme_set_member(primme, PRIMME_matrixMatvec, MV)
ierr = primme_set_member(primme, PRIMME_applyPreconditioner,
                         c_funloc(ApplyPrecon))
```
## **2.3.9 primme\_get\_member**

**function primme\_get\_member**(*primme*, *label*, *value*)

Get the value in some field of the parameter structure.

## **Parameters**

- **primme**  $[c\_ptr, in]$  :: parameters structure created by  $\text{prime\_parameters}$   $\text{createst}(i)$ .
- label *[integer,in]* :: field where to get value. One of the detailed in function [primme\\_set\\_member\(\)](#page-43-1).
- value *[out]* :: value of the field. The allowed types are *c\_int64*, *c\_double*, and *c\_ptr*.

**Return primme\_get\_member** [c\_int] :: nonzero value if the call is not successful.

Examples:

```
type(c_ptr) :: primme
integer :: ierr
...
integer(c_int64_t) :: n
ierr = primme_get_member(primme, PRIMME_n, n)
real(c_double) :: aNorm
ierr = primme_get_member(primme, PRIMME_aNorm, aNorm)
real(c_double), pointer :: shifts(:)
type(c_ptr) :: pshifts
ierr = primme_get_member(primme, PRIMME_ShiftsForPreconditioner, pshifts)
call c_f_pointer(pshifts, shifts, shape=[k])
```
# **2.4 Python Interface**

primme.**eigsh**(*A*, *k=6*, *M=None*, *sigma=None*, *which='LM'*, *v0=None*, *ncv=None*, *maxiter=None*, *tol=0*, *return\_eigenvectors=True*, *Minv=None*, *OPinv=None*, *mode='normal'*, *lock=None*, *return\_stats=False*, *maxBlockSize=0*, *minRestartSize=0*, *maxPrevRetain=0*, *method=None*, *return\_history=False*, *convtest=None*, *\*\*kargs*)

Find k eigenvalues and eigenvectors of the real symmetric square matrix or complex Hermitian matrix A.

Solves A  $\star$  x [i] = w[i]  $\star$  x [i], the standard eigenvalue problem for w[i] eigenvalues with corresponding eigenvectors x[i].

If M is specified, solves A  $\star$  x[i] = w[i]  $\star$  M  $\star$  x[i], the generalized eigenvalue problem for w[i] eigenvalues with corresponding eigenvectors x[i]

#### **Parameters**

- **A** (An N x N matrix, array, sparse matrix, or LinearOperator) the operation  $A * x$ , where A is a real symmetric matrix or complex Hermitian.
- **k** (int, optional) The number of eigenvalues and eigenvectors to be computed. Must be  $1 \leq k \leq \min(A \cdot \text{shape}).$
- **M** (An N x N matrix, array, sparse matrix, or LinearOperator) the operation  $M * x$  for the generalized eigenvalue problem

 $A * x = w * M * x$ .

M must represent a real, symmetric matrix if A is real, and must represent a complex, Hermitian matrix if A is complex. For best results, the data type of M should be the same as that of A.

- **sigma** (real, optional) Find eigenvalues near sigma.
- **v0** ( $N \times i$ , ndarray, optional) Initial guesses to the eigenvectors.
- **ncv** (int, optional) The maximum size of the basis
- **which** (str ['LM' | 'SM' | 'LA' | 'SA' | number]) Which *k* eigenvectors and eigenvalues to find:
	- 'LM' : Largest in magnitude eigenvalues; the farthest from sigma
	- 'SM' : Smallest in magnitude eigenvalues; the closest to sigma
	- 'LA' : Largest algebraic eigenvalues
	- 'SA' : Smallest algebraic eigenvalues
	- 'CLT' : closest but left to sigma
	- 'CGT' : closest but greater than sigma

number : the closest to which

When sigma == None, 'LM', 'SM', 'CLT', and 'CGT' treat sigma as zero.

- **maxiter** (int, optional) Maximum number of iterations.
- **tol** (float) Tolerance for eigenpairs (stopping criterion). The default value is sqrt of machine precision.

An eigenpair (lamba, v) is marked as converged when  $||A*v - lambda*B*v|| <$  $max(**leig**(**A**,**B**)**I**)*tol.$ 

The value is ignored if convtest is provided.

- **Miny** ((not supported yet)) The inverse of M in the generalized eigenproblem.
- **OPinv** (N x N matrix, array, sparse matrix, or LinearOperator,  $optional$  – Preconditioner to accelerate the convergence. Usually it is an approximation of the inverse of (A - sigma\*M).
- **return eigenvectors** (bool, optional) Return eigenvectors (True) in addition to eigenvalues
- **mode** (string ['normal' | 'buckling' | 'cayley']) Only 'normal' mode is supported.
- **lock** ( $N \times i$ , ndarray, optional) Seek the eigenvectors orthogonal to these ones. The provided vectors *should* be orthonormal. Useful to avoid converging to previously computed solutions.
- **maxBlockSize** (int, optional) Maximum number of vectors added at every iteration.
- **minRestartSize** (int, optional) Number of approximate eigenvectors kept during restart.
- **maxPrevRetain** (int, optional) Number of approximate eigenvectors kept from previous iteration in restart. Also referred as +k vectors in GD+k.
- **method** (int, optional) Preset method, one of:
	- DEFAULT\_MIN\_TIME : a variant of JDQMR,
	- DEFAULT\_MIN\_MATVECS : GD+k
	- DYNAMIC : choose dynamically between these previous methods.

See a detailed description of the methods and other possible values in<sup>[2](#page-48-0)</sup>.

• **convtest** (callable) – User-defined function to mark an approximate eigenpair as converged.

The function is called as convtest(eval, evec, resNorm) and returns True if the eigenpair with value *eval*, vector *evec* and residual norm *resNorm* is considered converged.

- **return\_stats** (bool, optional) If True, the function returns extra information (see stats in Returns).
- **return history** (bool, optional) If True, the function returns performance information at every iteration (see hist in Returns).

#### Returns

- w (*array*) Array of k eigenvalues ordered to best satisfy "which".
- **v** (*array*) An array representing the *k* eigenvectors. The column  $v$  [:, i] is the eigenvector corresponding to the eigenvalue  $w[i]$ .
- stats (*dict, optional (if return\_stats)*) Extra information reported by PRIMME:
	- "numOuterIterations": number of outer iterations
	- "numRestarts": number of restarts
	- "numMatvecs": number of A\*v
	- "numPreconds": number of OPinv\*v
	- "elapsedTime": time that took

<span id="page-48-0"></span><sup>2</sup> Preset Methods, <http://www.cs.wm.edu/~andreas/software/doc/readme.html#preset-methods>

- "estimateMinEVal": the leftmost Ritz value seen
- "estimateMaxEVal": the rightmost Ritz value seen
- "estimateLargestSVal": the largest singular value seen
- $-$  "rnorms" :  $||A * x[i] x[i] * w[i]||$
- "hist" : (if return\_history) report at every outer iteration of:
	- \* "elapsedTime": time spent up to now
	- \* "numMatvecs": number of A\*v spent up to now
	- \* "nconv": number of converged pair
	- \* "eval": eigenvalue of the first unconverged pair
	- \* "resNorm": residual norm of the first unconverged pair

Raises **PrimmeError** – When the requested convergence is not obtained.

The PRIMME error code can be found as  $err$  attribute of the exception object.

#### See also:

**scipy.sparse.linalg.eigs()** eigenvalues and eigenvectors for a general (nonsymmetric) matrix A **primme.** svds () singular value decomposition for a matrix A

#### **Notes**

This function is a wrapper to PRIMME functions to find the eigenvalues and eigenvectors<sup>[1](#page-49-0)</sup>.

## **References**

#### **Examples**

```
>>> import primme, scipy.sparse
>>> A = scipy.sparse.spdiags(range(100), [0], 100, 100) # sparse diag. matrix
>>> evals, evecs = primme.eigsh(A, 3, tol=1e-6, which='LA')
>>> evals # the three largest eigenvalues of A
array([99., 98., 97.])
>>> new_evals, new_evecs = primme.eigsh(A, 3, tol=1e-6, which='LA', lock=evecs)
>>> new_evals # the next three largest eigenvalues
array([96., 95., 94.])
\rightarrow\rightarrow\rightarrow evals, evecs = primme.eigsh(A, 3, tol=1e-6, which=50.1)
>>> evals # the three closest eigenvalues to 50.1
array([50., 51., 49.])
>>> M = scipy.sparse.spdiags(np.asarray(range(99,-1,-1)), [0], 100, 100)
>>> # the smallest eigenvalues of the eigenproblem (A,M)
>>> evals, evecs = primme.eigsh(A, 3, M=M, tol=1e-6, which='SA')
>>> evals
array([1.0035e-07, 1.0204e-02, 2.0618e-02])
```
<span id="page-49-0"></span><sup>1</sup> PRIMME Software, <https://github.com/primme/primme>

```
>>> # Giving the matvec as a function
>>> import primme, scipy.sparse, numpy as np
>>> Adiag = np.arange(0, 100).reshape((100,1))
>>> def Amatmat(x):
\ldots if len(x.shape) == 1: x = x.reshape((100,1))
... return Adiag * x # equivalent to diag(Adiag).dot(x)
...
>>> A = scipy.sparse.linalg.LinearOperator((100,100), matvec=Amatmat,
→matmat=Amatmat)
>>> evals, evecs = primme.eigsh(A, 3, tol=1e-6, which='LA')
>>> evals
array([99., 98., 97.])
```
# **2.5 MATLAB Interface**

## **function [varargout] = primme\_eigs(varargin)**

primme\_eigs() finds a few eigenvalues and their corresponding eigenvectors of a symmetric/Hermitian matrix, A, or of a generalized problem  $(A, B)$ , by calling [PRIMME.](https://github.com/primme/primme)

- $D =$  primme\_eigs(A) returns a vector of A's 6 largest magnitude eigenvalues.
- $D =$  primme\_eigs(A,B) returns a vector of the 6 largest magnitude eigenvalues of (A, B)

 $D = primme_e igs (Atun, Bfun, dim) D = primme_e igs (Atun, dim) accepts a functions Atun$ and Bfun instead of matrices. Afun and Bfun are function handles. Afun(x) and Bfun(x) return the matrix-vector product  $A \star x$  and  $B \star x$ .

 $D = primme_e igs(...,k)$  finds the k largest magnitude eigenvalues. k must be less than the dimension of the matrix A.

 $D = \text{prime\_eigs(...,k,target)}$  returns k eigenvalues such that: If target is a real number, it finds the closest eigenvalues to target. If target is

- 'LA' or 'SA', eigenvalues with the largest or smallest algebraic value.
- 'LM' or 'SM', eigenvalues with the largest or smallest magnitude if OPTS.targetShifts is empty. If target is a real or complex scalar including 0, primme\_eigs() finds the eigenvalues closest to target.

In addition, if some values are provided in OPTS.targetShifts, it finds eigenvalues that are farthest ('LM') or closest ('SM') in absolute value from the given values.

Examples:

```
k=1, 'LM', OPTS.targetShifts=[] returns the largest magnitude eig(A). k=1, 'SM',
OPTS.targetShifts=[] returns the smallest magnitude eig(A). k=3, 'SM', OPTS.
targetShifts=[2, 5] returns the closest eigenvalue in absolute sense to 2, and the two closest
eigenvalues to 5.
```
• 'CLT' or 'CGT', find eigenvalues closest to but less or greater than the given values in OPTS. targetShifts.

D = primme\_eigs(...,k,target,OPTS) specifies extra solver parameters. Some default values are indicated in brackets {}:

- [aNorm](#page-63-0): the estimated 2-norm of A  $\{0.0$  (estimate the norm internally) $\}$
- tol: convergence tolerance: NORM( $A \times X$ (:,i)-X(:,i) \*D(i,i)) < tol\*NORM(A) (see [eps](#page-64-1)) {10<sup>4</sup> times the machine precision}
- $maxBlockSize$ : maximum block size (useful for high multiplicities) {1}
- reportLevel: reporting level (0-3) (see HIST) {no reporting 0}
- display: whether displaying reporting on screen (see HIST) {0 if HIST provided}
- isreal: whether A represented by Afun is real or complex {false}
- isdouble: whether the class of in/out vectors in Afun are double or single {false}
- isgpu: whether the class of in/out vectors in Afun are gpuArray {false}
- ishermitian: whether A is Hermitian; otherwise it is considered normal {true}
- [targetShifts](#page-61-4): shifts for interior eigenvalues (see target)  $\{\Pi\}$
- v0: any number of initial guesses to the eigenvectors (see  $initSize$  {[]}
- orthoConst: external orthogonalization constraints (see  $numOrthoConst$  {[]}
- *[locking](#page-65-3)*: 1, hard locking; 0, soft locking
- p: maximum size of the search subspace (see  $maxBasisSize$ )
- $\bullet$  [minRestartSize](#page-66-1): minimum Ritz vectors to keep in restarting
- $maxMatvecs$ : maximum number of matrix vector multiplications {Inf}
- maxit: maximum number of outer iterations (see  $maxOuterIterations)$  $maxOuterIterations)$  {Inf}
- [maxPrevRetain](#page-68-0): number of Ritz vectors from previous iteration that are kept after restart {typically >0}
- robust Shifts: setting to true may avoid stagnation or misconvergence
- [maxInnerIterations](#page-68-3): maximum number of inner solver iterations
- Left $Q$ : use the locked vectors in the left projector
- [LeftX](#page-69-1): use the approx. eigenvector in the left projector
- $RightQ$ : use the locked vectors in the right projector
- $RightX$ : use the approx. eigenvector in the right projector
- [SkewQ](#page-69-4): use the preconditioned locked vectors in the right projector
- $SkewX$ : use the preconditioned approx. eigenvector in the right projector
- [relTolBase](#page-68-4): a legacy from classical JDQR (not recommended)
- [convTest](#page-69-6): how to stop the inner QMR Method
- [convTestFun](#page-75-5): function handler with an alternative convergence criterion. If FUN(EVAL, EVEC, RNORM) returns a nonzero value, the pair (EVAL, EVEC) with residual norm RNORM is considered converged
- [iseed](#page-66-5): random seed
- returnUnconverged: whether to return unconverged pairs if maximum iterations or matvecs is reached.

 $D =$  primme eigs(A,k,target,OPTS,METHOD) specifies the eigensolver method. METHOD can be one of the next strings:

- ' $PRIMME$   $DYNAMIC$ ', (default) switches dynamically to the best method
- '[PRIMME\\_DEFAULT\\_MIN\\_TIME](#page-77-2)', best method for low-cost matrix-vector product
- '[PRIMME\\_DEFAULT\\_MIN\\_MATVECS](#page-77-3)', best method for heavy matvec/preconditioner
- 'PRIMME Arnoldi', Arnoldi not implemented efficiently
- '[PRIMME\\_GD](#page-77-5)', classical block Generalized Davidson
- '[PRIMME\\_GD\\_plusK](#page-77-6)', GD+k block GD with recurrence restarting
- '[PRIMME\\_GD\\_Olsen\\_plusK](#page-77-7)', GD+k with approximate Olsen precond.
- '[PRIMME\\_JD\\_Olsen\\_plusK](#page-77-8)', GD+k, exact Olsen (two precond per step)
- '[PRIMME\\_RQI](#page-78-0)', Rayleigh Quotient Iteration. Also INVIT, but for INVIT provide OPTS.targetShifts
- '[PRIMME\\_JDQR](#page-78-1)', Original block, Jacobi Davidson
- '[PRIMME\\_JDQMR](#page-78-2)', Our block JDQMR method (similar to JDCG)
- 'PRIMME\_JDQMR\_ETO1', Slight, but efficient JDQMR modification
- 'PRIMME STEEPEST DESCENT', equivalent to GD(block,2\*block)
- '[PRIMME\\_LOBPCG\\_OrthoBasis](#page-79-2)', equivalent to GD(nev, 3\*nev)+nev
- '[PRIMME\\_LOBPCG\\_OrthoBasis\\_Window](#page-79-3)' equivalent to GD(block,3\*block)+block nev>block
- $D = primme\_eigs(A, k, target, OPTS, METHOD, P)$

 $D =$  primme eigs(A,k,target,OPTS,METHOD,P1,P2) uses preconditioner P or P = P1\*P2 to accelerate convergence of the method. Applying  $P \ x$  should approximate  $(A-sigma \neq e(N))\ x$ , for sigma near the wanted eigenvalue(s). If P is [] then a preconditioner is not applied. P may be a function handle PFUN such that PFUN(x) returns  $P \ x$ .

 $[X, D] = \text{prime\_eigs}(...)$  returns a diagonal matrix D with the eigenvalues and a matrix X whose columns are the corresponding eigenvectors.

 $[X, D, R] = \text{prime\_eigs}(...)$  also returns an array of the residual norms of the computed eigenpairs.

 $[X, D, R, STATS] = \text{prime} \neq \text{eigs}(...)$  returns a struct to report statistical information about number of matvecs, elapsed time, and estimates for the largest and smallest algebraic eigenvalues of A.

 $[X, D, R, STATS, HIST] = prime \text{eigs}(...)$  it returns the convergence history, instead of printing it. Every row is a record, and the columns report:

- $HIST$  $(:, 1)$ : number of matvecs
- HIST $(:, 2)$ : time
- HIST(:, 3): number of converged/locked pairs
- HIST $(:, 4)$ : block index
- $HIST(:, 5)$ : approximate eigenvalue
- HIST(:, 6): residual norm
- HIST(:,7): QMR residual norm

OPTS. reportLevel controls the granularity of the record. If OPTS. reportLevel  $== 1$ , HIST has one row per converged eigenpair and only the first three columns together with the fifth and the sixth are reported. If  $OPTS$ . reportLevel  $== 2$ , HIST has one row per outer iteration and converged value, and only the first six columns are reported. Otherwise HIST has one row per QMR iteration, outer iteration and converged value, and all columns are reported.

The convergence history is displayed if OPTS.reportLevel > 0 and either HIST is not returned or OPTS. display == 1.

## Examples:

```
A = diag(1:100);d = primme_eigs(A,10) % the 10 largest magnitude eigenvalues
d = primme_eigs(A, 10, 'SM') % the 10 smallest magnitude eigenvalues
d = primme_eigs(A,10,25.0) % the 10 closest eigenvalues to 25.0
opts.targetShifts = [2 20];
d = primme_eigs(A,10,'SM', opts) % 1 eigenvalue closest to 2 and
                                % 9 eigenvalues closest to 20
B = diag(100:-1:1);d = primme_eigs(A,B,10,'SM') % the 10 smallest magnitude eigenvalues
```
(continues on next page)

(continued from previous page)

```
opts = struct();
opts.tol = 1e-4; \frac{6}{5} set tolerance
opts.maxBlockSize = 2; % set block size
[x,d] = prime\_eigs(A, 10, 'SA', opts, 'DEFAULT_MIN_TIME')opts.orthoConst = x;
[d, rnorms] = primme_eigs(A, 10, 'SA', opts) % find another 10 with the default method
% Compute the 6 eigenvalues closest to 30.5 using ILU(0) as a preconditioner
% by passing the matrices L and U.
A = sparse(diag(1:50) + diag(ones(49,1), 1) + diag(ones(49,1), -1));
[L,U] = ilu(A, struct('type', 'nofill'));d = primme_eigs(A, k, 30.5, [], [], L, U);
% Compute the 6 eigenvalues closest to 30.5 using Jacobi preconditioner
% by passing a function.
Pfun = \&(x)(diag(A) - 30.5)\x;
d = primme_eigs(A, 6, 30.5, [], [], Pfun) % find the closest 5 to 30.5
```

```
See also: MATLAB eigs, primme_svds()
```
# **2.6 Parameters Description**

# **2.6.1 Types**

The following data types are macros used in PRIMME as followed.

## <span id="page-55-0"></span>**type PRIMME\_INT**

I[n](#page-55-2)teger type used in matrix dimensions (such as n and  $nLocal$ ) and counters (such as [numMatvecs](#page-73-2)).

The integer size is controlled by the compilation flag PRIMME\_INT\_SIZE, see *[Making and Linking](#page-14-0)*.

#### **type PRIMME\_HALF**

Macro that is  $_{\text{fp16}}$  if half precision is supported by the compiler. Otherwise it is a struct with the same size as int short.

New in version 3.0.

## **type PRIMME\_COMPLEX\_HALF**

Macro that is a struct with fields  $r$  and  $i$  with type PRIMME\_HALF.

New in version 3.0.

## **type PRIMME\_COMPLEX\_FLOAT**

Macro that is complex float in C and std:: complex<float> in C++.

New in version 2.0.

### **type PRIMME\_COMPLEX\_DOUBLE**

Macro that is complex double in C and std::complex<double> in C++.

New in version 2.0.

# **2.6.2 Other macros**

#### **PRIMME\_VERSION\_MAJOR**

Constant int with the major version number.

For instance, the value of the macro is 3 for version 3.0.

New in version 3.0.

## **PRIMME\_VERSION\_MINOR**

Constant int with the minor version number.

For instance, the value of the macro is 0 for version 3.0.

New in version 3.0.

# **2.6.3 primme\_params**

#### <span id="page-55-3"></span><span id="page-55-2"></span>**type primme\_params**

Structure to set the problem matrices and eigensolver options.

## *[PRIMME\\_INT](#page-55-0)* **n**

Dimension of the matrix.

<span id="page-55-1"></span>Input/output:

[primme\\_initialize\(\)](#page-25-0) sets this field to 0; this field is read by  $dpr$  imme().

void (\***matrixMatvec**)(void \*x, *[PRIMME\\_INT](#page-55-0)* \*ldx, void \*y, *[PRIMME\\_INT](#page-55-0)* \*ldy, int \*blockSize, *[primme\\_params](#page-55-3)* \*primme, int \*ierr)

Block matrix-multivector multiplication,  $y = Ax$  in solving  $Ax = \lambda x$  or  $Ax = \lambda Bx$ .

#### Parameters

- **x** matrix of size [nLocal](#page-58-0) x blockSize in [column-major](https://en.wikipedia.org/wiki/Row-major_order) order with leading dimension ldx.
- **ldx** the leading dimension of the array x.
- **y** matrix of size [nLocal](#page-58-0) x blockSize in [column-major](https://en.wikipedia.org/wiki/Row-major_order) order with leading dimension ldy.
- **ldy** the leading dimension of the array y.
- **blockSize** number of columns in x and y.
- **primme** parameters structure.
- **ierr** output error code; if it is set to non-zero, the current call to PRIMME will stop.

The actual type of x and y matches the type of evecs of the calling  $dprimme()$  (or a variant), unless the user sets  $matrix_{\text{MAX} \text{ 2}}$  type to another precision.

#### Input/output:

```
primme_initialize() sets this field to NULL;
this field is read by dpr imme ().
```
**Note:** If you have performance issues with leading dimension different from  $nLocal$ , set  $IdOPs$  to [nLocal](#page-58-0).

Changed in version 2.0.

#### <span id="page-56-1"></span>primme\_op\_datatype **matrixMatvec\_type**

Precision of the vectors  $x$  and  $y$  passed to  $\text{matr}$  ixMatvec.

If it is primme\_op\_default, the vectors' type matches the calling  $dprimme()$  (or a variant). Otherwise, the user can force the precision of the vectors  $x$  and  $y$  to be a particular precision regardless of the calling  $dprimme()$  (or a variant) function: half, single, or double, if  $matrixMaxivec$  type is primme\_half, primme\_float or primme\_double respectively.

It is not recommended to set a lower precision than the one required to converge. An example of this is calling  $dprimme$  () setting [eps](#page-64-1) to 1e-10 and  $matrixMaxtree\_type$  to primme\_op\_half.

#### Input/output:

[primme\\_initialize\(\)](#page-25-0) sets this field to primme\_op\_default;

this field is read by  $dpr$  imme(), and if it is primme\_op\_default it is set to the value that matches the precision of calling function.

New in version 3.0.

<span id="page-56-0"></span>void (\***applyPreconditioner**)(void \*x, *[PRIMME\\_INT](#page-55-0)* \*ldx, void \*y, *[PRIMME\\_INT](#page-55-0)* \*ldy, int \*blockSize, *[primme\\_params](#page-55-3)* \*primme, int \*ierr)

Block preconditioner-multivector application,  $y = M^{-1}x$  where M is usually an approximation of  $A - \sigma I$ or  $A - \sigma B$  for finding eigenvalues close to  $\sigma$ .

#### Parameters

• **x** – matrix of size [nLocal](#page-58-0) x blockSize in [column-major](https://en.wikipedia.org/wiki/Row-major_order) order with leading dimension ldx.

- **ldx** the leading dimension of the array x.
- **y** matrix of size [nLocal](#page-58-0) x blockSize in [column-major](https://en.wikipedia.org/wiki/Row-major_order) order with leading dimension ldy.
- **ldy** the leading dimension of the array y.
- **blockSize** number of columns in x and y.
- **primme** parameters structure.
- **ierr** output error code; if it is set to non-zero, the current call to PRIMME will stop.

The actual type of  $x$  and  $y$  matches the type of evecs of the calling  $dprimme()$  (or a variant), unless the user sets  $applyPreconditioner_ttype$  to another precision.

#### Input/output:

[primme\\_initialize\(\)](#page-25-0) sets this field to NULL; this field is read by  $dpr$  imme().

Changed in version 2.0.

## <span id="page-57-1"></span>primme\_op\_datatype **applyPreconditioner\_type**

Precision of the vectors x and y passed to [applyPreconditioner](#page-56-0).

If it is primme\_op\_default, the vectors' type matches the calling  $dprimme()$  (or a variant). Otherwise, the user can force the precision of the vectors  $x$  and  $y$  to be a particular precision regardless of the calling  $dprimme()$  (or a variant) function: half, single, or double, if  $matrixMatree\_type$  is primme\_half, primme\_float or primme\_double respectively.

Input/output:

[primme\\_initialize\(\)](#page-25-0) sets this field to primme\_op\_default; this field is read by  $dpr$  imme(), and if it is primme\_op\_default it is set to the value that matches the precision of calling function.

New in version 3.0.

<span id="page-57-0"></span>void (\***massMatrixMatvec**)(void \*x, *[PRIMME\\_INT](#page-55-0)* \*ldx, void \*y, *[PRIMME\\_INT](#page-55-0)* \*ldy, int \*block-Size, *[primme\\_params](#page-55-3)* \*primme, int \*ierr)

Block matrix-multivector multiplication,  $y = Bx$  in solving  $Ax = \lambda Bx$ . If it is NULL, the standard eigenvalue problem  $Ax = \lambda x$  is solved.

#### Parameters

- **x** matrix of size [nLocal](#page-58-0) x blockSize in [column-major](https://en.wikipedia.org/wiki/Row-major_order) order with leading dimension ldx.
- **ldx** the leading dimension of the array x.
- **y** matrix of size [nLocal](#page-58-0) x blockSize in [column-major](https://en.wikipedia.org/wiki/Row-major_order) order with leading dimension ldy.
- **ldy** the leading dimension of the array y.
- **blockSize** number of columns in x and y.
- **primme** parameters structure.
- **ierr** output error code; if it is set to non-zero, the current call to PRIMME will stop.

The actual type of x and y matches the type of evecs of the calling  $dprimme()$  (or a variant), unless the user sets  $\text{matr}$ ixMatvec\_type to another precision.

Input/output:

[primme\\_initialize\(\)](#page-25-0) sets this field to NULL; this field is read by  $dpr$  imme().

Changed in version 2.0.

#### <span id="page-58-1"></span>primme op datatype massMatrixMatvec type

Precision of the vectors  $x$  and  $y$  passed to [massMatrixMatvec](#page-57-0).

If it is primme\_op\_default, the vectors' type matches the calling  $dpr$  imme() (or a variant). Otherwise, the user can force the precision of the vectors  $x$  and  $y$  to be a particular precision regardless of the calling  $d$ primme() (or a variant) function: half, single, or double, if  $massMatrixMatrix \times c$ \_type is primme\_half, primme\_float or primme\_double respectively.

It is not recommended to set a lower precision than the one required to converge. An example of this is calling  $dprimme$  () setting  $eps$  to 1e-10 and  $massMatrixMatrix$   $vecc\_type$  to  $primme\_op\_half.$ 

Input/output:

[primme\\_initialize\(\)](#page-25-0) sets this field to primme\_op\_default; this field is read by  $dprime($ , and if it is primme\_op\_default it is set to the value that matches the precision of calling function.

New in version 3.0.

#### <span id="page-58-2"></span>int **numProcs**

Number of processes calling *[dprimme\(\)](#page-21-0)* or *[zprimme\(\)](#page-21-1)* in parallel.

Input/output:

[primme\\_initialize\(\)](#page-25-0) sets this field to 1; this field is read by  $dpr$  imme().

#### <span id="page-58-3"></span>int **procID**

The identity of the local process within a parallel execution calling  $dprimme()$  or  $zprimme()$ . Only the process with id 0 prints information.

#### Input/output:

[primme\\_initialize\(\)](#page-25-0) sets this field to 0; [dprimme\(\)](#page-21-0) sets this field to  $0$  if [numProcs](#page-58-2) is 1; this field is read by  $dpr$  imme().

## <span id="page-58-0"></span>int **nLocal**

Number of local rows on this process.

#### Input/output:

primme initialize() sets this field to -1; [dprimme\(\)](#page-21-0) sets this field to [n](#page-55-2) if  $numProcess$  is 1; this field is read by  $dprimme()$ .

#### <span id="page-58-4"></span>void \***commInfo**

A pointer to whatever parallel environment structures needed. For example, with MPI, it could be a pointer to the MPI communicator. PRIMME does not use this. It is available for possible use in user functions defined in [matrixMatvec](#page-55-1), [applyPreconditioner](#page-56-0), [massMatrixMatvec](#page-57-0), [globalSumReal](#page-59-0), and [broadcastReal](#page-60-0).

## Input/output:

[primme\\_initialize\(\)](#page-25-0) sets this field to NULL;

```
void (*globalSumReal)(void *sendBuf, void *recvBuf, int *count, primme_params *primme, int
                         *ierr)
```
Global sum reduction function. No need to set for sequential programs.

## Parameters

- **sendBuf** array of size count with the local input values.
- **recvBuf** array of size count with the global output values so that the i-th element of recvBuf is the sum over all processes of the i-th element of sendBuf.
- **count** array size of sendBuf and recvBuf.
- **primme** parameters structure.
- **ierr** output error code; if it is set to non-zero, the current call to PRIMME will stop.

The actual type of sendBuf and recvBuf matches the type of evecs of the calling  $dprimme()$  (or a variant), unless the user sets  $q$ lobalSumReal\_type to another precision. See the recomendation about precision in globalSumReal type.

Note that count is the number of values of the real type.

#### Input/output:

[primme\\_initialize\(\)](#page-25-0) sets this field to an internal function;  $dprimme()$  sets this field to an internal function if  $numProcess$  is 1 and  $qlobalSumReal$  is NULL;

this field is read by  $dprimme()$ .

When MPI is used, this can be a simply wrapper to MPI Allreduce() as shown below:

```
void par_GlobalSumForDouble(void *sendBuf, void *recvBuf, int *count,
                         primme_params *primme, int *ierr) {
  MPI_Comm communicator = *(MPI\_Comm * ) primme->commInfo;
  if (sendBuf == recvBuf) {
    *ier = MPI_Allreduce(MPI_IN_PLACE, recvBuf, *count, MPIU_REAL, MPI_SUM,
˓→communicator) != MPI_SUCCESS;
  } else {
     *ier = MPI_Allreduce(sendBuf, recvBuf, *count, MPIU_REAL, MPI_SUM,..
˓→communicator) != MPI_SUCCESS;
  }
}
```
When calling  $sprimme()$  and  $cprimme()$  replace MPI\_DOUBLE by `MPI\_FLOAT.

Changed in version 2.0.

#### <span id="page-59-1"></span>primme\_op\_datatype **globalSumReal\_type**

Precision of the vectors sendBuf and recvBuf passed to *qlobalSumReal*.

If it is primme\_op\_default, the vectors' type matches the calling  $d$ primme() (or a variant). Otherwise, the user can force the precision of the vectors sendBuf and recvBuf to be a particular precision regardless of the calling  $dpr$  *imme* () (or a variant) function: half, single, or double, if [globalSumReal\\_type](#page-59-1) is primme\_half, primme\_float or primme\_double respectively.

It is recommended to set a precision so that the machine precision times  $log2(n \mu mP_{TOCS})$  is smaller than the precision required to converge. An example of this is calling  $hprimme()$  setting  $eps$  to 0.01 and [globalSumReal\\_type](#page-59-1) to primme\_op\_single for 1000 processes.

### Input/output:

```
primme initialize() sets this field to primme_op_default;
```
this field is read by  $dprimme()$ , and if it is primme op default it is set to the value that matches the precision of calling function.

New in version 3.0.

<span id="page-60-0"></span>void (\***broadcastReal**)(void \*buffer, int \*count, *[primme\\_params](#page-55-3)* \*primme, int \*ierr)

Broadcast function from process with ID zero. It is optional in parallel executions, and not needed for sequential programs.

Parameters

- **buffer** array of size count with the local input values.
- **count** array size of sendBuf and recvBuf.
- **primme** parameters structure.
- **ierr** output error code; if it is set to non-zero, the current call to PRIMME will stop.

The actual type of buffer matches the type of evecs of the calling  $dpr$  imme() (or a variant), unless the user sets *[broadcastReal\\_type](#page-60-1)* to another precision.

If [broadcastReal](#page-60-0) is not provided, PRIMME uses  $q$ lobalSumReal for broadcasting, which is usually a bit more expensive.

Input/output:

[primme\\_initialize\(\)](#page-25-0) sets this field to NULL; this field is read by  $dpr$  imme().

When MPI is used, this can be a simply wrapper to MPI\_Bcast() as shown below:

```
void broadcastForDouble(void *buffer, int *count,
                         primme_params *primme, int *ierr) {
  MPI\_Comm communicator = *(MPI\_Comm \rightarrow) primme->commInfo;
   if(MPI_Bcast(buffer, *count, MPI_DOUBLE, 0 \neq root */,
                  communicator) == MPI_SUCCESS) {
      *ier = 0;} else {
      \starierr = 1;
   }
}
```
When calling  $sprimme$  () and  $cprimme$  () replace MPI\_DOUBLE by `MPI\_FLOAT.

New in version 3.0.

#### <span id="page-60-1"></span>primme\_op\_datatype **broadcastReal\_type**

Precision of the vector buffer` passed to *[broadcastReal](#page-60-0)*.

If it is primme\_op\_default, the vectors' type matches the calling  $dprimme()$  (or a variant). Otherwise, the user can force the precision of the vectors  $x$  and  $y$  to be a particular precision regardless of the calling  $dprime()$  (or a variant) function: half, single, or double, if  $matrixMatree\_type$  is primme\_half, primme\_float or primme\_double respectively.

It is not recommended to set a lower precision than the one required to converge. An example of this is calling  $d$ primme() setting [eps](#page-64-1) to 1e-10 and  $b$ roadcastReal\_type to primme\_op\_half.

#### Input/output:

[primme\\_initialize\(\)](#page-25-0) sets this field to primme\_op\_default;

this field is read by  $dprimme()$ , and if it is primme\_op\_default it is set to the value that matches the precision of calling function.

New in version 3.0.

## <span id="page-61-1"></span>primme\_op\_datatype **internalPrecision**

Internal working precision.

If it is primme\_op\_default, most of the vectors are stored with the same precision as the calling  $dprime()$  (or a variant), and most of the computations are done in that precision too. Otherwise, the working precision is changed to half, single, or double, if the user sets [internalPrecision](#page-61-1) to primme\_half, primme\_float or primme\_double respectively.

Input/output:

[primme\\_initialize\(\)](#page-25-0) sets this field to primme\_op\_default; this field is read by  $dpr$  imme().

New in version 3.0.

## <span id="page-61-0"></span>int **numEvals**

Number of eigenvalues wanted.

Input/output:

[primme\\_initialize\(\)](#page-25-0) sets this field to 1;

this field is read by [primme\\_set\\_method\(\)](#page-26-0) (see *[Preset Methods](#page-77-9)*) and [dprimme\(\)](#page-21-0).

## <span id="page-61-2"></span>primme\_target **target**

Which eigenpairs to find:

**primme\_smallest** Smallest algebraic eigenvalues; [targetShifts](#page-61-4) is ignored.

**primme\_largest** Largest algebraic eigenvalues; [targetShifts](#page-61-4) is ignored.

**primme\_closest\_geq** Closest to, but greater or equal than the shifts in [targetShifts](#page-61-4).

**primme\_closest\_leq** Closest to, but less or equal than the shifts in [targetShifts](#page-61-4).

**primme\_closest\_abs** Closest in absolute value to the shifts in [targetShifts](#page-61-4).

**primme\_largest\_abs** Furthest in absolute value to the shifts in [targetShifts](#page-61-4).

Input/output:

[primme\\_initialize\(\)](#page-25-0) sets this field to [primme\\_smallest](#page-61-2); this field is read by  $dpr$  *imme* ().

#### <span id="page-61-3"></span>int **numTargetShifts**

```
targetShiftstargetprimme_closest_geq,
primme_closest_leq, primme_closest_abs or primme_largest_abs. The default values
is 0.
```
Input/output:

primme initialize () sets this field to 0; this field is read by  $dpr$  imme().

## <span id="page-61-4"></span>double \***targetShifts**

Array of shifts, at least of size [numTargetShifts](#page-61-3). Used only when [target](#page-61-2) is [primme\\_closest\\_geq](#page-61-2), [primme\\_closest\\_leq](#page-61-2), [primme\\_closest\\_abs](#page-61-2) or [primme\\_largest\\_abs](#page-61-2).

Eigenvalues are computed in order so that the i-th eigenvalue is the closest (or closest but left or closest but right, see  $target$ ) to the i-th shift. If  $numTargetShifts < numEvals$  $numTargetShifts < numEvals$  $numTargetShifts < numEvals$ , the last shift given is used for all the remaining i's.

Input/output:

primme initialize() sets this field to NULL; this field is read by  $dpr$  imme().

Note: Considerations for interior problems:

- PRIMME will try to compute the eigenvalues in the order given in the  $targetShifts$ . However, for code efficiency and robustness, the shifts should be ordered. Order them in ascending (descending) order for shifts closer to the lower (higher) end of the spectrum.
- If some shift is close to the lower (higher) end of the spectrum, use either  $\text{prime\_closest\_geq}$ ([primme\\_closest\\_leq](#page-61-2)) or [primme\\_closest\\_abs](#page-61-2).
- [primme\\_closest\\_leq](#page-61-2) and [primme\\_closest\\_geq](#page-61-2) are more efficient than [primme\\_closest\\_abs](#page-61-2).
- For interior eigenvalues larger  $maxBasisSize$  is usually more robust.
- To find the largest magnitude eigenvalues set  $target$  to  $prime\_largest\_abs$ , [numTargetShifts](#page-61-3) to 1 and [targetShifts](#page-61-4) to an array with a zero value.

#### <span id="page-62-0"></span>int **printLevel**

The level of message reporting from the code. All output is written in  $outputFile$ .

One of:

- 0: silent.
- 1: print some error messages when these occur.
- 2: as in 1, and info about targeted eigenpairs when they are marked as converged:

#Converged \$1 eval[ \$2 ]= \$3 norm \$4 Mvecs \$5 Time \$7

or locked:

#Lock epair  $\int$   $\frac{1}{2}$  = \$3 norm \$4 Mvecs \$5 Time \$7

• 3: in as 2, and info about targeted eigenpairs every outer iteration:

OUT \$6 conv \$1 blk \$8 MV \$5 Sec \$7 EV \$3 |r| \$4

Also, if it is used the dynamic method, show JDQMR/GDk performance ratio and the current method in use.

• 4: in as 3, and info about targeted eigenpairs every inner iteration:

INN MV \$5 Sec \$7 Eval \$3 Lin|r| \$9 EV|r| \$4

• 5: in as 4, and verbose info about certain choices of the algorithm.

Output key:

- \$1: Number of converged pairs up to now.
- \$2: The index of the pair currently converged.
- \$3: The eigenvalue.
- \$4: Its residual norm.
- \$5: The current number of matrix-vector products.
- \$6: The current number of outer iterations.
- \$7: The current elapsed time.
- \$8: Index within the block of the targeted pair .
- \$9: QMR norm of the linear system residual.

In parallel programs, output is produced in call with  $p$ rocID 0 when  $printLevel$  is from 0 to 4. If [printLevel](#page-62-0) is 5 output can be produced in any of the parallel calls.

#### Input/output:

[primme\\_initialize\(\)](#page-25-0) sets this field to 1; this field is read by  $dpr$  imme().

Note: Convergence history for plotting may be produced simply by:

```
grep OUT outpufile | awk '{print $8" "$14}' > out
grep INN outpufile | awk '{print $3" "$11}' > inn
```
Then in gnuplot:

**plot** 'out' w lp, 'inn' w lp

#### <span id="page-63-0"></span>double **aNorm**

An estimate of the norm of A, which is used in the default convergence criterion (see  $eps$ ).

If  $a$ Norm is less than or equal to 0, the code uses the largest absolute Ritz value seen divided by [invBNorm](#page-63-2). On return, [aNorm](#page-63-0) is then replaced with that value.

Input/output:

[primme\\_initialize\(\)](#page-25-0) sets this field to 0.0; this field is read and written by  $dpr$  imme().

#### <span id="page-63-1"></span>double **BNorm**

An estimate of the norm of  $B$ , which is used to estimate the conditioning number of the matrix  $B$ .

If [BNorm](#page-63-1) is less than or equal to 0, the code uses the largest inner-product with  $B$  seen. On return, BNorm is then replaced with that value.

Input/output:

[primme\\_initialize\(\)](#page-25-0) sets this field to 0.0; this field is read and written by  $dpr$  imme().

New in version 3.0.

#### <span id="page-63-2"></span>double **invBNorm**

An estimate of the norm of the inverse of B, which is used in the default convergence criterion (see  $eps$ ).

If  $invBNorm$  is less than or equal to 0, the code uses the inverse of the smallest inner-product with B seen. On return, [invBNorm](#page-63-2) is then replaced with that value.

Input/output:

[primme\\_initialize\(\)](#page-25-0) sets this field to 0.0;

this field is read and written by  $dpr$  *imme* ().

<span id="page-63-3"></span>New in version 3.0.

primme\_orth **orth**

Selects the orthogonalization method used by PRIMME.

If the value is primme\_orth\_implicit\_I, the bases are orthogonalized with classical Gram-Schmidt with reorthogonalization stopping when the new vector's norm is not reduced more than  $1/sqrt2$  (Daniel's test) from the previous iteration. If several vectors are going to be orthogonalized, the algorithm is applied vector by vector.

If the value is primme\_orth\_explicit\_I, the bases are orthogonalized with iterative Cholesky QR (or SVQB if Cholesky factorization fails), stopping when the conditioning of the basis is around  $sqrt(3)$ . That deviation of the orthogonality level is taken into account in the Galerkin method.

The option primme\_orth\_explicit\_I is usually more expensive in FLOPS, but it may be faster in time than primme\_orth\_implicit\_I when  $maxBlockSize$  is large.

primme\_orth\_implicit\_I is set by default if the precision is higher than single precision and [maxBlockSize](#page-66-2) is 1. Otherwise, primme\_orth\_explicit\_I is set by default.

#### Input/output:

primme initialize() sets this field to primme orth default;

this field is read and written by  $dpr$  imme().

New in version 3.0.

#### <span id="page-64-1"></span>double **eps**

If  $convTestFun$  is NULL, an eigenpairs is marked as converged when the 2-norm of the residual vector is less than  $eps * aNorm * invBNorm$  $eps * aNorm * invBNorm$  $eps * aNorm * invBNorm$  $eps * aNorm * invBNorm$  $eps * aNorm * invBNorm$ . The residual vector is  $Ax - \lambda x$  or  $Ax - \lambda Bx$ .

The default value is machine precision times  $10<sup>4</sup>$ .

Input/output:

primme initialize () sets this field to 0.0; this field is read and written by  $dpr$  imme().

## <span id="page-64-2"></span>FILE \***outputFile**

Opened file to write down the output.

Input/output:

[primme\\_initialize\(\)](#page-25-0) sets this field to the standard output;

this field is read by  $d$ primme() and [primme\\_display\\_params\(\)](#page-26-1).

## <span id="page-64-0"></span>int **dynamicMethodSwitch**

If this value is 1, it alternates dynamically between [PRIMME\\_DEFAULT\\_MIN\\_TIME](#page-77-2) and [PRIMME\\_DEFAULT\\_MIN\\_MATVECS](#page-77-3), trying to identify the fastest method.

On exit, it holds a recommended method for future runs on this problem:

-1: use [PRIMME\\_DEFAULT\\_MIN\\_MATVECS](#page-77-3) next time.

-2: use [PRIMME\\_DEFAULT\\_MIN\\_TIME](#page-77-2) next time.

-3: close call, use [PRIMME\\_DYNAMIC](#page-77-1) next time again.

## Input/output:

[primme\\_initialize\(\)](#page-25-0) sets this field to 0; written by [primme\\_set\\_method\(\)](#page-26-0) (see *[Preset Methods](#page-77-9)*); this field is read by  $dpr$  imme().

**Note:** Even for expert users we do not recommend setting [dynamicMethodSwitch](#page-64-0) directly, but through [primme\\_set\\_method\(\)](#page-26-0).

Note: The code obtains timings by the gettime of day Unix utility. If a cheaper, more accurate timer is available, modify the PRIMMESRC/COMMONSRC/wtime.c

#### <span id="page-65-3"></span>int **locking**

If set to 1, hard locking will be used (locking converged eigenvectors out of the search basis). If set to 0, the code will try to use soft locking (à la ARPACK), when large enough  $minRestartSize$  is available.

Input/output:

[primme\\_initialize\(\)](#page-25-0) sets this field to -1; written by [primme\\_set\\_method\(\)](#page-26-0) (see *[Preset Methods](#page-77-9)*); this field is read by  $dpr$  imme().

### <span id="page-65-2"></span>int **initSize**

On input, the number of initial vector guesses provided in evecs argument in  $dpr$  imme() or [zprimme\(\)](#page-21-1).

On output, [initSize](#page-65-2) holds the number of converged eigenpairs. Without [locking](#page-65-3) all [numEvals](#page-61-0) approximations are in evecs but only the  $initSize$  ones are converged.

During execution, it holds the current number of converged eigenpairs. In addition, if locking is used, these are accessible in evals and evecs.

Input/output:

[primme\\_initialize\(\)](#page-25-0) sets this field to 0;

this field is read and written by  $dpr$  imme().

#### <span id="page-65-0"></span>*[PRIMME\\_INT](#page-55-0)* **ldevecs**

The leading dimension of evecs. The default is [nLocal](#page-58-0).

Input/output:

[primme\\_initialize\(\)](#page-25-0) sets this field to -1;

this field is read by  $dpr$  imme().

New in version 2.0.

#### <span id="page-65-1"></span>int **numOrthoConst**

Number of vectors to be used as external orthogonalization constraints. These vectors are provided in the first [numOrthoConst](#page-65-1) positions of the evecs argument in  $dprime($  or  $zprime($  and must be orthonormal.

PRIMME finds new eigenvectors orthogonal to these constraints (equivalent to solving the problem with  $(I - YY^*)A(I - YY^*)$  and  $(I - YY^*)B(I - YY^*)$  matrices where Y are the given constraint vectors). This is a handy feature if some eigenvectors are already known, or for finding more eigenvalues after a call to  $dprime($  or  $zprime(m)$ , possibly with different parameters (see an example in TEST/ ex\_zseq.c).

## Input/output:

```
primme initialize () sets this field to 0;
this field is read by dpr imme().
```
#### <span id="page-66-0"></span>int **maxBasisSize**

The maximum basis size allowed in the main iteration. This has memory implications.

Input/output:

```
primme_initialize() sets this field to 0;
this field is read and written by primme_set_method() (see Preset Methods);
this field is read by dprimme().
```
#### <span id="page-66-1"></span>int **minRestartSize**

Maximum Ritz vectors kept after restarting the basis.

Input/output:

[primme\\_initialize\(\)](#page-25-0) sets this field to 0;

this field is read and written by [primme\\_set\\_method\(\)](#page-26-0) (see *[Preset Methods](#page-77-9)*); this field is read by  $dpr$  imme().

#### <span id="page-66-2"></span>int **maxBlockSize**

The maximum block size the code will try to use.

The user should set this based on the architecture specifics of the target computer, as well as any a priori knowledge of multiplicities. The code does *not* require that  $maxBlockSize > 1$  $maxBlockSize > 1$  to find multiple eigenvalues. For some methods, keeping to 1 yields the best overall performance.

#### Input/output:

[primme\\_initialize\(\)](#page-25-0) sets this field to 1; this field is read and written by [primme\\_set\\_method\(\)](#page-26-0) (see *[Preset Methods](#page-77-9)*); this field is read by  $dpr$  *imme* ().

Note: Inner iterations of QMR are not performed in a block fashion. Every correction equation from a block is solved independently.

## <span id="page-66-3"></span>*[PRIMME\\_INT](#page-55-0)* **maxMatvecs**

Maximum number of matrix vector multiplications (approximately equal to the number of preconditioning operations) that the code is allowed to perform before it exits.

Input/output:

[primme\\_initialize\(\)](#page-25-0) sets this field to INT\_MAX; this field is read by  $dpr$  imme().

#### <span id="page-66-4"></span>*[PRIMME\\_INT](#page-55-0)* **maxOuterIterations**

Maximum number of outer iterations that the code is allowed to perform before it exits.

Input/output:

```
primme_initialize() sets this field to INT_MAX;
this field is read by dpr imme().
```
## <span id="page-66-5"></span>*[PRIMME\\_INT](#page-55-0)* **iseed**

The PRIMME\_INT iseed[4] is an array with the seeds needed by the [LAPACK](http://www.netlib.org/lapack/) dlarnv and zlarnv.

The default value is an array with values -1, -1, -1 and -1. In that case, iseed is set based on the value of [procID](#page-58-3) to avoid every parallel process generating the same sequence of pseudorandom numbers.

Input/output:

```
primme_initialize() sets this field to [-1, -1, -1, -1];
this field is read and written by dpr imme().
```
#### <span id="page-67-4"></span>void \***matrix**

This field may be used to pass any required information in the matrix-vector product  $\text{matr}$  is  $\text{Matv}$ ec.

Input/output:

[primme\\_initialize\(\)](#page-25-0) sets this field to NULL;

#### <span id="page-67-5"></span>void \***massMatrix**

This field may be used to pass any required information in the matrix-vector product [massMatrixMatvec](#page-57-0).

Input/output:

[primme\\_initialize\(\)](#page-25-0) sets this field to NULL;

New in version 3.0.

#### <span id="page-67-0"></span>void \***preconditioner**

This field may be used to pass any required information in the preconditioner function [applyPreconditioner](#page-56-0).

#### Input/output:

[primme\\_initialize\(\)](#page-25-0) sets this field to NULL;

#### <span id="page-67-3"></span>double \***ShiftsForPreconditioner**

Array of size blockSize provided during execution of  $dprimme()$  and  $zprimme()$  holding the shifts to be used (if needed) in the preconditioning operation.

For example if the block size is 3, there will be an array of three shifts in  $ShiftsForPreconditioner$ . Then the user can invert a shifted preconditioner for each of the block vectors  $(M - Shifts For Preconditioner_i)^{-1}x_i$ . Classical Davidson (diagonal) preconditioning is an example of this.

this field is read and written by  $\Delta$ primme().

## <span id="page-67-1"></span>primme\_init **initBasisMode**

Select how the search subspace basis is initialized up to  $minRestartSize$  vectors if not enough initial vectors are provided (see  $initSize$ ):

- primme\_init\_krylov, with a block Krylov subspace generated by the matrix problem and the last initial vectors if given or a random vector otherwise; the size of the block is  $maxBlockSize$ .
- primme\_init\_random, with random vectors.
- primme init user, the initial basis will have only initial vectors if given, or a single random vector.

Input/output:

[primme\\_initialize\(\)](#page-25-0) sets this field to [primme\\_init\\_krylov](#page-67-1); this field is read by  $dpr$  imme().

New in version 2.0.

<span id="page-67-2"></span>primme\_projection projectionParams.**projection**

Select the extraction technique, i.e., how the approximate eigenvectors  $x_i$  and eigenvalues  $\lambda_i$  are computed from the search subspace  $V$ :

• primme\_proj\_RR, Rayleigh-Ritz,  $Ax_i - Bx_i\lambda_i \perp \mathcal{V}$ .

- primme proj harmonic, Harmonic Rayleigh-Ritz,  $Ax_i Bx_i\lambda_i \perp (A \tau B)\mathcal{V}$ , where  $\tau$  is the current target shift (see [targetShifts](#page-61-4)).
- primme\_proj\_refined, refined extraction, compute  $x_i$  with  $\vert\vert x_i\vert\vert\,=\,1$  that minimizes  $\vert\vert(A\,-\,B\vert)=\,1$  $|\tau B |x_i||$ ; the eigenvalues are computed as the Rayleigh quotients,  $\lambda_i = \frac{x_i^* A x_i}{x_i^* B x_i}$ .

#### Input/output:

[primme\\_initialize\(\)](#page-25-0) sets this field to [primme\\_proj\\_default](#page-67-2); primme set method() and [dprimme\(\)](#page-21-0) sets it to primme proj RR if it is [primme\\_proj\\_default](#page-67-2).

<span id="page-68-0"></span>int restartingParams.**maxPrevRetain**

Number of approximations from previous iteration to be retained after restart (this is the locally optimal restarting, see [\[r2\]](#page-132-0)). The restart size is [minRestartSize](#page-66-1) plus [maxPrevRetain](#page-68-0).

#### Input/output:

[primme\\_initialize\(\)](#page-25-0) sets this field to 0;

this field is read and written by [primme\\_set\\_method\(\)](#page-26-0) (see *[Preset Methods](#page-77-9)*); this field is read by  $dpr$  imme().

## <span id="page-68-1"></span>int correctionParams.**precondition**

Set to 1 to use preconditioning. Make sure  $applyPreconditioner$  is not NULL then!

Input/output:

[primme\\_initialize\(\)](#page-25-0) sets this field to 0; this field is read and written by [primme\\_set\\_method\(\)](#page-26-0) (see *[Preset Methods](#page-77-9)*); this field is read by  $dpr$  imme().

## <span id="page-68-2"></span>int correctionParams.**robustShifts**

Set to 1 to use robust shifting. It tries to avoid stagnation and misconvergence by providing as shifts in [ShiftsForPreconditioner](#page-67-3) the Ritz values displaced by an approximation of the eigenvalue error.

## Input/output:

primme initialize () sets this field to 0; written by [primme\\_set\\_method\(\)](#page-26-0) (see *[Preset Methods](#page-77-9)*); this field is read by  $dpr$  imme().

#### <span id="page-68-3"></span>int correctionParams.**maxInnerIterations**

Control the maximum number of inner QMR iterations:

- 0: no inner iterations;
- > 0: perform at most that number of inner iterations per outer step;
- $\leq 0$ : perform at most the rest of the remaining matrix-vector products up to reach [maxMatvecs](#page-66-3).

Input/output:

```
primme_initialize() sets this field to 0;
this field is read and written by primme_set_method() (see Preset Methods);
```
this field is read by  $dpr$  imme().

See also [convTest](#page-69-6).

```
double correctionParams.relTolBase
```
Parameter used when [convTest](#page-69-6) is [primme\\_decreasing\\_LTolerance](#page-69-6).

Input/output:

primme initialize () sets this field to 0; written by [primme\\_set\\_method\(\)](#page-26-0) (see *[Preset Methods](#page-77-9)*); this field is read by  $dpr$  imme().

<span id="page-69-6"></span>primme\_convergencetest correctionParams.**convTest**

Set how to stop the inner QMR method:

- primme\_full\_LTolerance: stop by iterations only;
- primme\_decreasing\_LTolerance, stop when relTolBase<sup>-outIts</sup> where outIts is the number of outer iterations and retTolBase is set in  $relToIBase$ ; This is a legacy option from classical JDQR and we recommend strongly against its use.
- primme\_adaptive, stop when the estimated eigenvalue residual has reached the required tolerance (based on Notay's JDCG).
- primme\_adaptive\_ETolerance, as [primme\\_adaptive](#page-69-6) but also stopping when the estimated eigenvalue residual has reduced 10 times.

Input/output:

```
primme_initialize() sets this field to primme_adaptive_ETolerance;
written by primme_set_method() (see Preset Methods);
this field is read by dprimme().
```
Note: Avoid to set [maxInnerIterations](#page-68-3) to -1 and [convTest](#page-69-6) to [primme\\_full\\_LTolerance](#page-69-6).

See also [maxInnerIterations](#page-68-3).

```
int correctionParams.projectors.LeftQ
```

```
int correctionParams.projectors.LeftX
```

```
int correctionParams.projectors.RightQ
```

```
int correctionParams.projectors.RightX
```

```
int correctionParams.projectors.SkewQ
```
<span id="page-69-5"></span>int correctionParams.projectors.**SkewX**

Control the projectors involved in the computation of the correction appended to the basis every (outer) iteration.

Consider the current selected Ritz value  $\Lambda$  and vectors X, the residual associated vectors  $R = AX - X\Lambda$ , the previous locked vectors  $Q$ , and the preconditioner  $M^{-1}$ .

When  $maxInnerIterations$  is 0, the correction D appended to the basis in GD is:

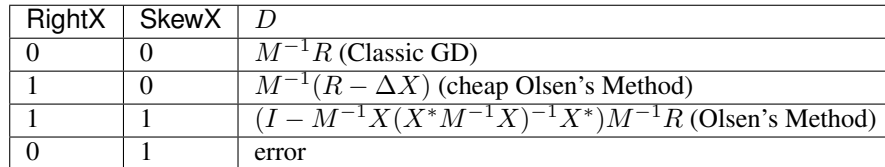

Where  $\Delta$  is a diagonal matrix that  $\Delta_{i,i}$  holds an estimation of the error of the approximate eigenvalue  $\Lambda_{i,i}$ .

The values of RightQ, SkewQ, LeftX and LeftQ are ignored.

When  $maxInnerIterations$  is not 0, the correction D in Jacobi-Davidson results from solving:

$$
P_Q^l P_X^l (A - \sigma I) P_X^r P_Q^r M^{-1} D' = -R, \quad D = P_X^r P_Q^l M^{-1} D'.
$$

For LeftQ:

0: 
$$
P_Q^l = I
$$
;  
1:  $P_Q^l = I - QQ^*$ .

For LeftX:

0: 
$$
P_X^l = I
$$
;  
1:  $P_X^l = I - XX^*$ .

For RightQ and SkewQ:

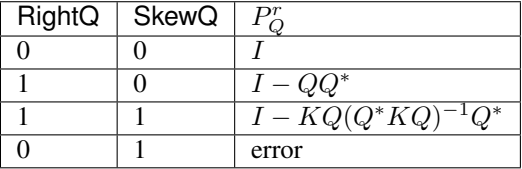

For RightX and SkewX:

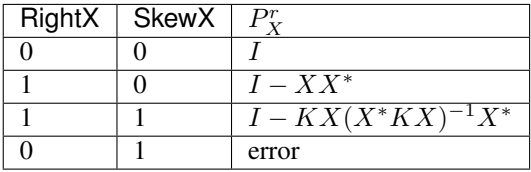

Input/output:

```
primme_initialize() sets all of them to 0;
```
this field is written by [primme\\_set\\_method\(\)](#page-26-0) (see *[Preset Methods](#page-77-9)*); this field is read by  $dpr$  *imme* ().

See [\[r3\]](#page-132-1) for a study about different projector configurations in JD.

## <span id="page-70-0"></span>*[PRIMME\\_INT](#page-55-0)* **ldOPs**

Recommended leading dimension to be used in [matrixMatvec](#page-55-1), [applyPreconditioner](#page-56-0) and [massMatrixMatvec](#page-57-0). The default value is zero, which means no user recommendation. In that case, PRIMME computes ldOPs internally to get better memory performance.

Input/output:

[primme\\_initialize\(\)](#page-25-0) sets this field to -1; this field is read by  $dpr$  imme().

New in version 2.0.

<span id="page-70-1"></span>void (\***monitorFun**)(void \*basisEvals, int \*basisSize, int \*basisFlags, int \*iblock, int \*blockSize, void \*basisNorms, int \*numConverged, void \*lockedEvals, int \*numLocked, int \*lockedFlags, void \*lockedNorms, int \*inner\_its, void \*LSRes, **const** char \*msg, double \*time, primme\_event \*event, **struct** *[primme\\_params](#page-55-3)* \*primme, int \*ierr)

Convergence monitor. Used to customize how to report solver information during execution (iteration number, matvecs, time, unconverged and converged eigenvalues, residual norms, targets, etc).

## Parameters

- **basisEvals** array with approximate eigenvalues of the basis.
- **basisSize** size of the arrays, basisEvals, basisFlags and basisNorms.
- **basisFlags** state of every approximate pair in the basis.
- **iblock** indices of the approximate pairs in the block targeted during current iteration.
- **blockSize** size of array iblock.
- **basisNorms** array with residual norms of the pairs in the basis.
- **numConverged** number of pairs converged in the basis plus the number of the locked pairs (note that this value isn't monotonic).
- **lockedEvals** array with the locked eigenvalues.
- **numLocked** size of the arrays lockedEvals, lockedFlags and lockedNorms.
- **lockedFlags** state of each locked eigenpair.
- **lockedNorms** array with the residual norms of the locked pairs.
- **inner\_its** number of performed QMR iterations in the current correction equation. It resets for each block vector.
- **LSRes** residual norm of the linear system at the current QMR iteration.
- **msg** output message or function name.
- **time** time duration.
- **event** event reported.
- **primme** parameters structure; the counter in stats are updated with the current number of matrix-vector products, iterations, elapsed time, etc., since start.
- **ierr** output error code; if it is set to non-zero, the current call to PRIMME will stop.

This function is called at the following events:

• \*event == primme\_event\_outer\_iteration: every outer iterations.

For this event the following inputs are provided: basisEvals, basisNorms, basisSize, basisFlags, iblock and blockSize.

basisNorms[iblock[i]] has the residual norm for the selected pair in the block. PRIMME avoids computing the residual of soft-locked pairs, basisNorms $[i]$  for  $i$ <iblock $[0]$ . So those values may correspond to previous iterations. The values basisNorms[i] for i>iblock[blockSize-1] are not valid.

If [locking](#page-65-3) is enabled, lockedEvals, numLocked, lockedFlags and lockedNorms are also provided.

inner\_its and LSRes are not provided.

• \*event == primme\_event\_inner\_iteration: every QMR iteration.

basisEvals[0] and basisNorms[0] provides the approximate eigenvalue and the residual norm of the pair which is improved in the current correction equation. If [convTest](#page-69-6) is [primme\\_adaptive](#page-69-6) or [primme\\_adaptive\\_ETolerance](#page-69-6), basisEvals[0] and basisNorms[0] are updated every QMR iteration.

inner\_its and LSRes are also provided.

lockedEvals, numLocked, lockedFlags and lockedNorms may not be provided.

 $\bullet$  \*event  $=$  primme\_event\_converged: a new eigenpair in the basis passed the convergence criterion.
$iblock[0]$  is the index of the newly converged pair in the basis which will be locked or softlocked. The following are provided: basisEvals, basisNorms, basisSize, basisFlags and blockSize $[0] == 1$ .

lockedEvals, numLocked, lockedFlags and lockedNorms may not be provided.

inner\_its and LSRes are not provided.

• \*event == primme\_event\_locked: new pair was added to the locked eigenvectors.

lockedEvals, numLocked, lockedFlags and lockedNorms are provided. The last element of lockedEvals, lockedFlags and lockedNorms corresponds to the recent locked pair.

basisEvals, numConverged, basisFlags and basisNorms may not be provided.

inner\_its and LSRes are not provided.

 $*$  \*event == primme event message: output message

msg is the message to print.

The rest of the arguments are not provided.

The values of basisFlags and lockedFlags are:

- 0: unconverged.
- 1: internal use; only in basisFlags.
- 2: passed convergence test [convTestFun](#page-75-0).
- 3: *practically converged* because the solver may not be able to reduce the residual norm further without recombining the locked eigenvectors.

The actual type of basisEvals, basisNorms, lockedEvals, lockedNorms and LSRes matches the type of evecs of the calling  $dprimme()$  (or a variant), unless the user sets [monitorFun\\_type](#page-72-0) to another precision.

Input/output:

[primme\\_initialize\(\)](#page-25-0) sets this field to NULL;

 $d$ *p* $r$ *imme* () sets this field to an internal function if it is NULL;

this field is read by  $dpr$  imme().

Changed in version 3.0.

#### <span id="page-72-0"></span>primme\_op\_datatype **monitorFun\_type**

Precision of the vectors basisEvals, basisNorms, lockedEvals, lockedNorms and LSRes passed to [monitorFun](#page-70-0).

If it is primme\_op\_default, the vectors' type matches the calling  $d$ primme() (or a variant). Otherwise, the precision is half, single, or double, if  $monitorFun\_type$  is primme\_half, primme\_float or primme\_double respectively.

Input/output:

[primme\\_initialize\(\)](#page-25-0) sets this field to primme\_op\_default;

this field is read by  $dprime($ , and if it is primme\_op\_default it is set to the value that matches the precision of calling function.

New in version 3.0.

## void \***monitor**

This field may be used to pass any required information to the function [monitorFun](#page-70-0).

Input/output:

[primme\\_initialize\(\)](#page-25-0) sets this field to NULL;

New in version 2.0.

## *[PRIMME\\_INT](#page-55-0)* stats.**numOuterIterations**

Hold the number of outer iterations. The value is available during execution and at the end.

Input/output:

[primme\\_initialize\(\)](#page-25-0) sets this field to 0;

written by [dprimme\(\)](#page-21-0).

## *[PRIMME\\_INT](#page-55-0)* stats.**numRestarts**

Hold the number of restarts during execution and at the end.

Input/output:

[primme\\_initialize\(\)](#page-25-0) sets this field to 0;

written by [dprimme\(\)](#page-21-0).

## *[PRIMME\\_INT](#page-55-0)* stats.**numMatvecs**

Hold how many vectors the operator in  $matrixMaxtvec$  has been applied on. The value is available during execution and at the end.

Input/output:

[primme\\_initialize\(\)](#page-25-0) sets this field to 0; written by [dprimme\(\)](#page-21-0).

### *[PRIMME\\_INT](#page-55-0)* stats.**numPreconds**

Hold how many vectors the operator in  $applyPreconditioner$  has been applied on. The value is available during execution and at the end.

Input/output:

primme initialize () sets this field to 0;

written by [dprimme\(\)](#page-21-0).

#### *[PRIMME\\_INT](#page-55-0)* stats.**numGlobalSum**

Hold how many times  $q$ lobalSumReal has been called. The value is available during execution and at the end.

Input/output:

[primme\\_initialize\(\)](#page-25-0) sets this field to 0; written by [dprimme\(\)](#page-21-0).

## double stats.**volumeGlobalSum**

Hold how many REAL have been reduced by  $q$ lobalSumReal. The value is available during execution and at the end.

Input/output:

[primme\\_initialize\(\)](#page-25-0) sets this field to 0; written by [dprimme\(\)](#page-21-0).

## *[PRIMME\\_INT](#page-55-0)* stats.**numBroadcast**

Hold how many times  $broadcastReal$  has been called. The value is available during execution and at the end.

Input/output:

```
primme_initialize() sets this field to 0;
dprimme().
```
New in version 3.0.

#### double stats.**volumeBroadcast**

Hold how many REAL have been broadcast by  $broadcastReal$ . The value is available during execution and at the end.

Input/output:

[primme\\_initialize\(\)](#page-25-0) sets this field to 0; written by [dprimme\(\)](#page-21-0).

New in version 3.0.

#### *[PRIMME\\_INT](#page-55-0)* stats.**numOrthoInnerProds**

Hold how many inner products with vectors of length  $nLocal$  have been computed during orthogonalization. The value is available during execution and at the end.

Input/output:

[primme\\_initialize\(\)](#page-25-0) sets this field to 0; written by [dprimme\(\)](#page-21-0).

New in version 3.0.

### double stats.**elapsedTime**

Hold the wall clock time spent by the call to  $dprime()$  or  $zprime($ ). The value is available at the end of the execution.

Input/output:

[primme\\_initialize\(\)](#page-25-0) sets this field to 0; written by [dprimme\(\)](#page-21-0).

## double stats.**timeMatvec**

Hold the wall clock time spent by  $\text{matrix}$   $\text{matrix}$   $\text{max}$  is available at the end of the execution.

Input/output:

[primme\\_initialize\(\)](#page-25-0) sets this field to 0;

written by  $dpr$ imme().

## double stats.**timePrecond**

Hold the wall clock time spent by  $applyPreconditioner$ . The value is available at the end of the execution.

Input/output:

[primme\\_initialize\(\)](#page-25-0) sets this field to 0; written by [dprimme\(\)](#page-21-0).

## double stats.**timeOrtho**

Hold the wall clock time spent by orthogonalization. The value is available at the end of the execution.

Input/output:

[primme\\_initialize\(\)](#page-25-0) sets this field to 0;

written by [dprimme\(\)](#page-21-0).

## double stats.**timeGlobalSum**

Hold the wall clock time spent by  $q$ lobalSumReal. The value is available at the end of the execution.

Input/output:

[primme\\_initialize\(\)](#page-25-0) sets this field to 0;

written by [dprimme\(\)](#page-21-0).

#### double stats.**timeBroadcast**

Hold the wall clock time spent by  $broadcastReal$ . The value is available at the end of the execution.

Input/output:

primme initialize () sets this field to 0; written by [dprimme\(\)](#page-21-0).

New in version 3.0.

## double stats.**estimateMinEVal**

Hold the estimation of the smallest eigenvalue for the current eigenproblem. The value is available during execution and at the end.

Input/output:

primme initialize () sets this field to 0; written by [dprimme\(\)](#page-21-0).

## double stats.**estimateMaxEVal**

Hold the estimation of the largest eigenvalue for the current eigenproblem. The value is available during execution and at the end.

Input/output:

[primme\\_initialize\(\)](#page-25-0) sets this field to 0; written by [dprimme\(\)](#page-21-0).

### double stats.**estimateLargestSVal**

Hold the estimation of the largest singular value (i.e., the absolute value of the eigenvalue with largest absolute value) for the current eigenproblem. The value is available during execution and at the end.

Input/output:

[primme\\_initialize\(\)](#page-25-0) sets this field to 0; written by [dprimme\(\)](#page-21-0).

#### double stats.**maxConvTol**

Hold the maximum residual norm of the converged eigenvectors. The value is available during execution and at the end.

Input/output:

[primme\\_initialize\(\)](#page-25-0) sets this field to 0; written by [dprimme\(\)](#page-21-0).

## *[PRIMME\\_INT](#page-55-0)* stats.**lockingIssue**

It is set to a nonzero value if some of the returned eigenpairs do not pass the convergence criterion. See [convTestFun](#page-75-0) and [eps](#page-64-0).

Input/output:

[primme\\_initialize\(\)](#page-25-0) sets this field to 0; written by  $dpr$ imme $()$ .

New in version 3.0.

<span id="page-75-0"></span>void (\***convTestFun**)(double \*eval, void \*evec, double \*resNorm, int \*isconv, *[primme\\_params](#page-55-2)* \*primme, int \*ierr)

Function that evaluates if the approximate eigenpair has converged. If NULL, it is used the default convergence criteria (see [eps](#page-64-0)).

#### Parameters

- **eval** the approximate value to evaluate.
- **evec** one dimensional array of size [nLocal](#page-58-0) containing the approximate vector; it can be NULL.
- **resNorm** the norm of the residual vector.
- **isconv** (output) the function sets zero if the pair is not converged and non zero otherwise.
- **primme** parameters structure.
- **ierr** output error code; if it is set to non-zero, the current call to PRIMME will stop.

The actual type of  $\epsilon$ vec matches the type of  $\epsilon$ vecs of the calling  $dprimme()$  (or a variant), unless the user sets convTestFun type to another precision.

#### Input/output:

[primme\\_initialize\(\)](#page-25-0) sets this field to NULL;

```
this field is read by dpr imme().
```
New in version 2.0.

## <span id="page-76-0"></span>primme\_op\_datatype **convTestFun\_type**

Precision of the vectors evec passed to *[convTestFun](#page-75-0)*.

If it is primme\_op\_default, evec's type matches the calling  $dpr$  imme() (or a variant). Otherwise, the precision is half, single, or double, if  $convTestFun\_type$  is primme\_half, primme\_float or primme\_double respectively.

Input/output:

[primme\\_initialize\(\)](#page-25-0) sets this field to primme\_op\_default;

this field is read by  $dprimme()$ , and if it is primme\_op\_default it is set to the value that matches the precision of calling function.

New in version 3.0.

#### void \***convtest**

This field may be used to pass any required information to the function  $convTestFun$ .

Input/output:

[primme\\_initialize\(\)](#page-25-0) sets this field to NULL;

New in version 2.0.

## void \***queue**

Pointer to the accelerator's data structure.

If the main call is dprimme\_magma() or a variant, this field should have the pointer to an initialized magma\_queue\_t.

See example examples/ex\_eigs\_dmagma.c.

Input/output:

[primme\\_initialize\(\)](#page-25-0) sets this field to NULL; this field is read by dprimme\_magma().

New in version 3.0.

# **2.7 Preset Methods**

#### <span id="page-77-8"></span><span id="page-77-1"></span>**enum primme\_preset\_method**

#### **enumerator PRIMME\_DEFAULT\_MIN\_TIME**

Set as [PRIMME\\_JDQMR\\_ETol](#page-79-0) when [target](#page-61-0) is either primme\_smallest or primme\_largest, and as [PRIMME\\_JDQMR](#page-78-0) otherwise. This method is usually the fastest if the cost of the matrix vector product is inexpensive.

#### <span id="page-77-2"></span>**enumerator PRIMME\_DEFAULT\_MIN\_MATVECS**

Currently set as  $PRIMME_GD_Olsen\_plusK$ ; this method usually performs fewer matrix vector products than other methods, so it's a good choice when this operation is expensive.

#### <span id="page-77-3"></span>**enumerator PRIMME\_DYNAMIC**

Switches to the best method dynamically; currently, between methods [PRIMME\\_DEFAULT\\_MIN\\_TIME](#page-77-1) and [PRIMME\\_DEFAULT\\_MIN\\_MATVECS](#page-77-2).

With [PRIMME\\_DYNAMIC](#page-77-3) [primme\\_set\\_method\(\)](#page-26-0) sets [dynamicMethodSwitch](#page-64-1) = 1 and makes the same changes as for method [PRIMME\\_DEFAULT\\_MIN\\_TIME](#page-77-1).

#### <span id="page-77-4"></span>**enumerator PRIMME\_Arnoldi**

Arnoldi implemented à la Generalized Davidson.

With PRIMME Arnoldi primme set method() sets:

- [locking](#page-65-0)  $= 0$ ;
- $•$  [maxPrevRetain](#page-68-0) =  $0;$
- [precondition](#page-68-1)  $= 0$ ;
- [maxInnerIterations](#page-68-2) = 0.

## <span id="page-77-5"></span>**enumerator PRIMME\_GD**

Generalized Davidson.

With [PRIMME\\_GD](#page-77-5) [primme\\_set\\_method\(\)](#page-26-0) sets:

- $\bullet$  [locking](#page-65-0) =  $0$ ;
- $•$  [maxPrevRetain](#page-68-0) =  $0$ ;
- $robustShifts = 1$  $robustShifts = 1$ :
- $•$  [maxInnerIterations](#page-68-2) =  $0$ ;
- $RightX = 0$  $RightX = 0$ ;
- $SkewX = 0$  $SkewX = 0$ .

## <span id="page-77-6"></span>**enumerator PRIMME\_GD\_plusK**

GD with locally optimal restarting.

With PRIMME GD plusK primme set method() sets [maxPrevRetain](#page-68-0) =  $2$  if [maxBlockSize](#page-66-0) is 1 and  $numEvals > 1$  $numEvals > 1$ ; otherwise it sets  $maxPrevRetain$  to  $maxBlockSize$ . Also:

- $\textbf{-}$  [locking](#page-65-0) = 0;
- $maxInnerIterations = 0;$  $maxInnerIterations = 0;$
- $RightX = 0;$  $RightX = 0;$
- [SkewX](#page-69-1) =  $0$ .

## <span id="page-77-0"></span>**enumerator PRIMME\_GD\_Olsen\_plusK**

GD+k and the cheap Olsen's Method.

<span id="page-77-7"></span>With PRIMME GD\_Olsen\_plusK [primme\\_set\\_method\(\)](#page-26-0) makes the same changes as for method [PRIMME\\_GD\\_plusK](#page-77-6) and sets  $RightX = 1$  $RightX = 1$ .

#### **enumerator PRIMME\_JD\_Olsen\_plusK**

GD+k and Olsen's Method.

With [PRIMME\\_JD\\_Olsen\\_plusK](#page-77-7) [primme\\_set\\_method\(\)](#page-26-0) makes the same changes as for method [PRIMME\\_GD\\_plusK](#page-77-6) and also sets  $robustShifts = 1$  $robustShifts = 1$ ,  $RightX$  to 1, and  $SkewX$  to 1.

## <span id="page-78-1"></span>**enumerator PRIMME\_RQI**

(Accelerated) Rayleigh Quotient Iteration.

With [PRIMME\\_RQI](#page-78-1) [primme\\_set\\_method\(\)](#page-26-0) sets:

- [locking](#page-65-0) = 1;
- $maxPrevRetain = 0;$  $maxPrevRetain = 0;$
- [robustShifts](#page-68-3) = 1;
- [maxInnerIterations](#page-68-2) = -1;
- Left $Q = 1$ ;
- Left $X = 1$ ;
- $RightQ = 0;$  $RightQ = 0;$
- $RightX = 1;$  $RightX = 1;$
- $SkewO = 0$ ;
- $SkewX = 0$  $SkewX = 0$ :
- [convTest](#page-69-6) = [primme\\_full\\_LTolerance](#page-69-6).

Note: If  $numTargetShifts > 0$  $numTargetShifts > 0$  and  $targetShifts$  are provided, the interior problem solved uses these shifts in the correction equation. Therefore RQI becomes INVIT (inverse iteration) in that case.

## <span id="page-78-2"></span>**enumerator PRIMME\_JDQR**

Jacobi-Davidson with fixed number of inner steps.

With [PRIMME\\_JDQR](#page-78-2) [primme\\_set\\_method\(\)](#page-26-0) sets:

- $\text{-}$  [locking](#page-65-0) = 1;
- [maxPrevRetain](#page-68-0) = 1;
- [robustShifts](#page-68-3) =  $0$ ;
- $maxInnerIterations = 10$  $maxInnerIterations = 10$  if it is 0;
- Left $O = 0$ ;
- Left $X = 1$ ;
- $RightQ = 1;$  $RightQ = 1;$
- $RightX = 1$  $RightX = 1$ ;
- $SkewQ = 1$  $SkewQ = 1$ ;
- $SkewX = 1$  $SkewX = 1$ ;
- [relTolBase](#page-68-4) = 1.5;
- [convTest](#page-69-6) = [primme\\_full\\_LTolerance](#page-69-6).

#### <span id="page-78-0"></span>**enumerator PRIMME\_JDQMR**

Jacobi-Davidson with adaptive stopping criterion for inner Quasi Minimum Residual (QMR).

With [PRIMME\\_JDQMR](#page-78-0) [primme\\_set\\_method\(\)](#page-26-0) sets:

```
\bulletlocking = 0;
```
- $maxPrevRetain = 1$  $maxPrevRetain = 1$  if it is 0
- [maxInnerIterations](#page-68-2) = -1;
- [LeftQ](#page-69-2) = [precondition](#page-68-1);
- Left $X = 1$ ;
- $RightQ = 0;$  $RightQ = 0;$
- $RightX = 0;$  $RightX = 0;$
- $SkewQ = 0$  $SkewQ = 0$ ;
- $SkewX = 1$  $SkewX = 1$ ;
- [convTest](#page-69-6) = [primme\\_adaptive](#page-69-6).

### <span id="page-79-0"></span>**enumerator PRIMME\_JDQMR\_ETol**

JDQMR but QMR stops after residual norm reduces by a 0.1 factor.

With [PRIMME\\_JDQMR\\_ETol](#page-79-0) [primme\\_set\\_method\(\)](#page-26-0) makes the same changes as for the method [PRIMME\\_JDQMR](#page-78-0) and sets [convTest](#page-69-6) = [primme\\_adaptive\\_ETolerance](#page-69-6).

#### <span id="page-79-1"></span>**enumerator PRIMME\_STEEPEST\_DESCENT**

Steepest descent.

With [PRIMME\\_STEEPEST\\_DESCENT](#page-79-1) [primme\\_set\\_method\(\)](#page-26-0) sets:

- $\text{-}$  [locking](#page-65-0) = 1;
- $maxBasisSize = numEvals * 2;$  $maxBasisSize = numEvals * 2;$  $maxBasisSize = numEvals * 2;$  $maxBasisSize = numEvals * 2;$
- [minRestartSize](#page-66-2) = [numEvals](#page-61-1);
- [maxBlockSize](#page-66-0) = [numEvals](#page-61-1);
- $•$  [maxPrevRetain](#page-68-0) =  $0$ ;
- [robustShifts](#page-68-3) =  $0;$
- $•$  [maxInnerIterations](#page-68-2) =  $0$ :
- $RightX = 1$  $RightX = 1$ ;
- $SkewX = 0$  $SkewX = 0$ .

## <span id="page-79-2"></span>**enumerator PRIMME\_LOBPCG\_OrthoBasis**

LOBPCG with orthogonal basis.

With [PRIMME\\_LOBPCG\\_OrthoBasis](#page-79-2) [primme\\_set\\_method\(\)](#page-26-0) sets:

- $\textbf{1} \circ c$ *king* = 0;
- [maxBasisSize](#page-66-1) = [numEvals](#page-61-1) \* 3;
- [minRestartSize](#page-66-2) = [numEvals](#page-61-1);
- [maxBlockSize](#page-66-0) = [numEvals](#page-61-1);
- [maxPrevRetain](#page-68-0) = [numEvals](#page-61-1);
- [robustShifts](#page-68-3) =  $0$ ;
- $•$  [maxInnerIterations](#page-68-2) =  $0$ ;
- $RightX = 1$  $RightX = 1$ ;
- $SkewX = 0$  $SkewX = 0$ .

#### <span id="page-79-3"></span>**enumerator PRIMME\_LOBPCG\_OrthoBasis\_Window**

**LOBPCG** with sliding window of  $maxBlockSize < 3$  $maxBlockSize < 3$  \*  $numEvals$ .

With [PRIMME\\_LOBPCG\\_OrthoBasis\\_Window](#page-79-3) [primme\\_set\\_method\(\)](#page-26-0) sets:

- $\bullet$  [locking](#page-65-0) = 0;
- [maxBasisSize](#page-66-1) = [maxBlockSize](#page-66-0) \* 3;
- [minRestartSize](#page-66-2) = [maxBlockSize](#page-66-0);
- [maxPrevRetain](#page-68-0) = [maxBlockSize](#page-66-0);
- [robustShifts](#page-68-3) =  $0;$
- $•$  [maxInnerIterations](#page-68-2) =  $0;$
- $RightX = 1;$  $RightX = 1;$
- $SkewX = 0$  $SkewX = 0$ .

# **2.8 Error Codes**

The functions  $dprimme()$  and  $zprimme()$  return one of the following error codes. Some of the error codes have a macro associated which is indicated in brackets.

- 0: success; usually all requested eigenpairs have converged.
- -1: (PRIMME UNEXPECTED FAILURE) unexpected internal error; please consider to set  $primitive$  to a value larger than 0 to see the call stack and to report these errors because they may be bugs.
- -2: (PRIMME\_MALLOC\_FAILURE) failure in allocating memory; it can be either CPU or GPU.
- -3: (PRIMME\_MAIN\_ITER\_FAILURE) maximum number of outer iterations [maxOuterIterations](#page-66-3) or matvecs [maxMatvecs](#page-66-4) reached.
- -4: if argument primme is NULL.
- -5: if  $n < 0$  $n < 0$  or  $nLocal < 0$  $nLocal < 0$  or  $nLocal > n$ .
- $-6$ : if  $numProcess < 1$ .
- -7: if [matrixMatvec](#page-55-1) is NULL.
- -8: if [applyPreconditioner](#page-56-0) is NULL and [precondition](#page-68-1) > 0.
- $-10$ : if  $numEvals > n$  $numEvals > n$  $numEvals > n$ .
- $-11$ : if  $numEvals < 0$  $numEvals < 0$ .
- -12: if [convTestFun](#page-75-0) is not NULL and  $eps > 0$  $eps > 0$  and  $eps <$  machine precision given by [internalPrecision](#page-61-4) and the precision of PRIMME call ([sprimme\(\)](#page-21-2), [dprimme\(\)](#page-21-0)...).
- $-13$ : if  $target$  is not properly defined.
- -14: if [target](#page-61-0) is one of [primme\\_closest\\_geq](#page-61-0), [primme\\_closest\\_leq](#page-61-0), [primme\\_closest\\_abs](#page-61-0) or [primme\\_largest\\_abs](#page-61-0) but [numTargetShifts](#page-61-2) <= 0 (no shifts).
- -15: if [target](#page-61-0) is one of [primme\\_closest\\_geq](#page-61-0), [primme\\_closest\\_leq](#page-61-0), [primme\\_closest\\_abs](#page-61-0) or [primme\\_largest\\_abs](#page-61-0) but [targetShifts](#page-61-3) is NULL (no shifts array).
- -16: if  $\text{numOrthoConst} < 0$  $\text{numOrthoConst} < 0$  $\text{numOrthoConst} < 0$  or  $\text{numOrthoConst} > n$  $\text{numOrthoConst} > n$  $\text{numOrthoConst} > n$ . (no free dimensions left).
- $-17$  if  $maxBasisSize < 2$  $maxBasisSize < 2$  a[n](#page-55-3)d  $n > 2$ .
- -18: if  $minRestartSize < 0$  $minRestartSize < 0$ , or  $minRestartSize$  $minRestartSize$  $minRestartSize$  is zero but  $n > 2$  and  $numEvals > 0$  $numEvals > 0$ .
- -19: if  $maxBlockSize < 0$  $maxBlockSize < 0$ , or  $maxBlockSize$  is zero but  $numEvals > 0$  $numEvals > 0$ .
- $-20$ : if [maxPrevRetain](#page-68-0) < 0.
- $-22$ : if [initSize](#page-65-2) < 0.
- -23: if [locking](#page-65-0) == 0 and [initSize](#page-65-2) > [maxBasisSize](#page-66-1).
- -24: if [locking](#page-65-0) and [initSize](#page-65-2) > [numEvals](#page-61-1).
- -25: if [maxPrevRetain](#page-68-0) + [minRestartSize](#page-66-2) >= [maxBasisSize](#page-66-1), a[n](#page-55-3)d  $n$  > maxBasisSize.
- $-26$ : if [minRestartSize](#page-66-2) >= [n](#page-55-3), and  $n > 2$ .
- -27: if  $printLevel < 0$  $printLevel < 0$  or  $printLevel > 5$ .
- -28: if [convTest](#page-69-6) is not one of [primme\\_full\\_LTolerance](#page-69-6), [primme\\_decreasing\\_LTolerance](#page-69-6), [primme\\_adaptive\\_ETolerance](#page-69-6) or [primme\\_adaptive](#page-69-6).
- $\bullet$  -29: if [convTest](#page-69-6) == [primme\\_decreasing\\_LTolerance](#page-69-6) and [relTolBase](#page-68-4)  $\leq 1$ .
- $\cdot$  -30 $\cdot$  if evals is NULL.
- -31: if evecs is NULL, or is not a GPU pointer when calling a GPU variant (for instance magma dprimme).
- -32: if resNorms is NULL.
- -33: if  $locking == 0$  $locking == 0$  a[n](#page-55-3)d  $minRestartsize < numEvals$  $minRestartsize < numEvals$  and  $n > 2$ .
- -34: if [ldevecs](#page-65-3) < [nLocal](#page-58-0).
- -35: if  $1dOPs$  is not zero and less than  $nLocal$ .
- -38: if [locking](#page-65-0) == 0 and [target](#page-61-0) is [primme\\_closest\\_leq](#page-61-0) or [primme\\_closest\\_geq](#page-61-0).
- -40: (PRIMME\_LAPACK\_FAILURE) some LAPACK function performing a factorization returned an error code; set  $printLevel > 0$  $printLevel > 0$  to see the error code and the call stack.
- -41: (PRIMME\_USER\_FAILURE) some of the user-defined functions ([matrixMatvec](#page-55-1), [applyPreconditioner](#page-56-0), ...) returned a non-zero error code; set  $primitiveel > 0$  to see the call stack that produced the error.
- -42: (PRIMME\_ORTHO\_CONST\_FAILURE) the provided orthogonal constraints (see  $numOrthoConst$ ) are not full rank.
- -43: (PRIMME PARALLEL FAILURE) some process has a different value in an input option than the process zero, or it is not acting coherently; set  $primitive \ge 0$  to see the call stack that produced the error.
- -44: (PRIMME\_FUNCTION\_UNAVAILABLE) PRIMME was not compiled with support for the requesting precision or for GPUs.

**CHAPTER**

**THREE**

# **SINGULAR VALUE PROBLEMS**

# **3.1 C Library Interface**

New in version 2.0.

The PRIMME SVDS interface is composed of the following functions. To solve real and complex singular value problems call respectively:

int [dprimme\\_svds](#page-85-0) (double \*svals, double \*svecs, double \*resNorms, primme\_svds\_params \*primme\_svds) int [zprimme\\_svds](#page-85-1) (double \*svals, [PRIMME\\_COMPLEX\\_DOUBLE](#page-55-4) \*svecs, double \*resNorms, primme\_svds\_params \*primme\_svds)

There are more versions for matrix problems working in other precisions:

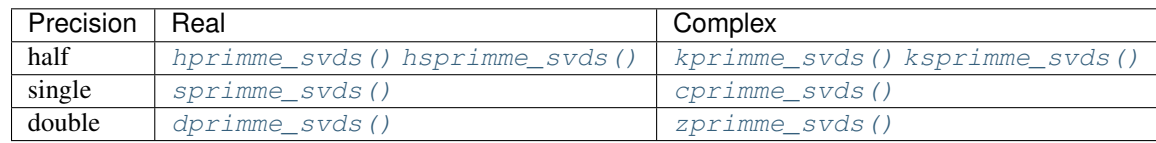

Other useful functions:

```
void primme_svds_initialize (primme_svds_params *primme_svds)
int primme_svds_set_method (primme_svds_preset_method method,
  primme_preset_method methodStage1,
  primme_preset_method methodStage2, primme_svds_params *primme_svds)
void primme_svds_display_params (primme_svds_params primme_svds)
```

```
void primme_svds_free (primme_svds_params *primme_svds)
```
PRIMME SVDS stores its data on the structure [primme\\_svds\\_params](#page-112-0). See *[Parameters Guide](#page-83-0)* for an introduction about its fields.

# **3.1.1 Running**

To use PRIMME SVDS, follow these basic steps.

1. Include:

#include "primme.h" /\* header file is required to run primme \*/

2. Initialize a PRIMME SVDS parameters structure for default settings:

```
primme_svds_params primme_svds;
primme_svds_initialize (&primme_svds);
```
3. Set problem parameters (see also *[Parameters Guide](#page-83-0)*), and, optionally, set one of the [preset methods](#page-128-0):

```
matrixMatvec = matrixMatvec; /* MV product */<br>primme svds.m = 1000; /* set the matrix dimensions */
                            me* set the matrix dimensions */primme_svds.n = 100;
numSvals = 10; /* Number of singular values */primmesvds_set_method (primme_svds_hybrid, PRIMME_DEFAULT_METHOD,
                            PRIMME_DEFAULT_METHOD, &primme_svds);
```
4. Then to solve a real singular value problem call:

...

ret = [dprimme\\_svds](#page-85-0) (svals, svecs, resNorms, &primme\_svds);

The previous is the double precision call. There is available calls for complex double, single and complex single; check [zprimme\\_svds\(\)](#page-85-1), [sprimme\\_svds\(\)](#page-85-6) and [cprimme\\_svds\(\)](#page-85-7).

To solve complex singular value problems call:

ret = [zprimme\\_svds](#page-85-1) (svals, svecs, resNorms, &primme\_svds);

The call arguments are:

- *svals*, array to return the found singular values;
- *svecs*, array to return the found left and right singular vectors;
- *resNorms*, array to return the residual norms of the found triplets; and
- *ret*, returned error code.
- 5. To free the work arrays in PRIMME SVDS:

```
primme_svds_free (&primme_svds);
```
# <span id="page-83-0"></span>**3.1.2 Parameters Guide**

**PRIMME SVDS** stores the data on the structure  $primme$  svds params, which has the next fields:

*Basic*

PRIMME INT [m](#page-112-2), number of rows of the matrix. PRIMME INT *[n](#page-112-3)*, number of columns of the matrix. void (\* [matrixMatvec](#page-112-1) )(...), matrix-vector product. int [numSvals](#page-116-0), how many singular triplets to find. primme\_svds\_target [target](#page-117-0), which singular values to find. double [eps](#page-119-0), tolerance of the residual norm of converged triplets.

## *For parallel programs*

int [numProcs](#page-114-0), number of processes int [procID](#page-114-1), rank of this process PRIMME INT [mLocal](#page-114-2), number of rows stored in this process PRIMME\_INT [nLocal](#page-114-3), number of columns stored in this process void  $(*\ q\text{lobalSumReal})$   $(...),$  sum reduction among processes

## *Accelerate the convergence*

void  $(*applyPreconditioner)$  $(*applyPreconditioner)$  $(*applyPreconditioner)$   $(...)$ , preconditioner-vector product.

int  $initSize$ , initial vectors as approximate solutions. int [maxBasisSize](#page-120-0) int minRestartSize int [maxBlockSize](#page-120-1)

## *User data*

```
void * commInfo
void * matrix
void * preconditioner
void * convtest
void * monitor
```
## *Advanced options*

```
numTargetShifts, for targeting interior singular values.
double * targetShifts
int numOrthoConst, orthogonal constrains to the singular vectors.
int locking
PRIMME_INT maxMatvecs
PRIMME_INT iseed [4]
double aNorm
int printLevel
FILE * outputFile
primme_svds_operator method
primme_svds_operator methodStage2
primme_params primme
primme_params primmeStage2
convTestFun)(...), custom convergence criterion.
monitorFun) (...), custom convergence history.
primme_op_datatype matrixMatvec_type
primme_op_datatype applyPreconditioner_type
primme_op_datatype globalSumReal_type
primme_op_datatype broadcastReal_type
primme_op_datatype internalPrecision
```
PRIMME SVDS requires the user to set at least the [m](#page-112-2)atrix dime[n](#page-112-3)sions ( $m \times n$ ) and the matrix-vector product ([matrixMatvec](#page-112-1)), as they define the problem to be solved. For parallel programs, [mLocal](#page-114-2), [nLocal](#page-114-3), [procID](#page-114-1) and *qlobalSumReal* are also required.

In addition, most users would want to specify how many singular triplets to find, and provide a preconditioner (if available).

It is useful to have set all these before calling  $\text{prime\_svds\_set\_method}($ ). Also, if users have a preference on [maxBasisSize](#page-120-0), [maxBlockSize](#page-120-1), etc, they should also provide them into [primme\\_svds\\_params](#page-112-0) prior to the [primme\\_svds\\_set\\_method\(\)](#page-88-0) call. This helps [primme\\_svds\\_set\\_method\(\)](#page-88-0) make the right choice on other parameters. It is sometimes useful to check the actual parameters that PRIMME SVDS is going to use (before calling it) or used (on return) by printing them with  $primme\_s\nu ds\_display\_params($ .

# **3.1.3 Interface Description**

The next enumerations and functions are declared in primme.h.

## **?primme\_svds**

<span id="page-85-2"></span>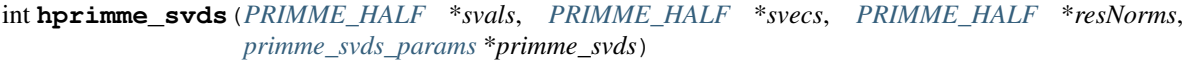

- <span id="page-85-3"></span>int **hsprimme\_svds**(float \**svals*, *[PRIMME\\_HALF](#page-55-5)* \**svecs*, float \**resNorms*, *[primme\\_svds\\_params](#page-112-0)* \**primme\_svds*)
- <span id="page-85-4"></span>int **kprimme\_svds**(*[PRIMME\\_HALF](#page-55-5)* \**svals*, *[PRIMME\\_COMPLEX\\_HALF](#page-55-6)* \**svecs*, *[PRIMME\\_HALF](#page-55-5)* \**resNorms*, *[primme\\_svds\\_params](#page-112-0)* \**primme\_svds*)
- <span id="page-85-5"></span>int **ksprimme\_svds**(float \**svals*, *[PRIMME\\_COMPLEX\\_HALF](#page-55-6)* \**svecs*, float \**resNorms*, *[primme\\_svds\\_params](#page-112-0)* \**primme\_svds*) New in version 3.0.

<span id="page-85-6"></span>int **sprimme\_svds**(float \**svals*, float \**svecs*, float \**resNorms*, *[primme\\_svds\\_params](#page-112-0)* \**primme\_svds*)

<span id="page-85-7"></span>int **cprimme\_svds**(float \**svals*, *[PRIMME\\_COMPLEX\\_FLOAT](#page-55-7)* \**svecs*, float \**resNorms*, *[primme\\_svds\\_params](#page-112-0)* \**primme\_svds*) New in version 2.0.

<span id="page-85-0"></span>int **dprimme\_svds**(double \**svals*, double \**svecs*, double \**resNorms*, *[primme\\_svds\\_params](#page-112-0)* \**primme\_svds*)

<span id="page-85-1"></span>int **zprimme\_svds**(double \**svals*, *[PRIMME\\_COMPLEX\\_DOUBLE](#page-55-4)* \**svecs*, double \**resNorms*, *[primme\\_svds\\_params](#page-112-0)* \**primme\_svds*) Solve a real singular value problem.

All arrays should be hosted on CPU. The computations are performed on CPU (see [magma\\_dprimme\\_svds\(\)](#page-86-0) for using GPUs).

## Parameters

- **svals** array at least of size [numSvals](#page-116-0) to store the computed singular values; all processes in a parallel run return this local array with the same values.
- **svecs** array at least of size ([mLocal](#page-114-2) + [nLocal](#page-114-3)) times (numOrthoConst +  $numSvals$ ) to store column-wise the (local part for this process of the) computed left singular vectors and the right singular vectors.
- **resNorms** array at least of size [numSvals](#page-116-0) to store the residual norms of the computed triplets; all processes in parallel run return this local array with the same values.
- **primme\_svds** parameters structure.

Returns error indicator; see *[Error Codes](#page-129-0)*.

On input, svecs should start with the content of the numOrthoConst left vectors, followed by the  $initSize$  left vectors, followed by the numOrthoConst right vectors, and followed by the  $initSize$ right vectors.

On return, the i-th left singular vector starts at svecs[( $numOrthOonst +i)*mLocal$  $numOrthOonst +i)*mLocal$ ]. The i-th right singular vector starts at svecs[( $numOrthoConst + initSize$  $numOrthoConst + initSize$ )\*  $mLocal + (numOrthoConst +i)$  $mLocal + (numOrthoConst +i)$ \*  $nLocal$ ]. The first vector has i=0.

All internal operations are performed at the same precision than svecs unless the user sets [internalPrecision](#page-116-2) otherwise. The functions [hsprimme\\_svds\(\)](#page-85-3) and [ksprimme\\_svds\(\)](#page-85-5) perform all computations in half precision by default and report the eigenvalues and the residual norms in single precision. These functions may help in applications that may be not built with a compiler supporting half precision.

The type and precision of the callbacks depends on the type and precision of svecs. Although this can be changed. See details for [matrixMatvec](#page-112-1), [applyPreconditioner](#page-113-0), [globalSumReal](#page-115-0), [broadcastReal](#page-115-1), and [convTestFun](#page-121-4).

## *magma\_?primme\_svds*

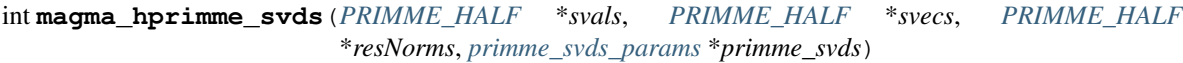

- <span id="page-86-1"></span>int **magma\_hsprimme\_svds**(float \**svals*, *[PRIMME\\_HALF](#page-55-5)* \**svecs*, float \**resNorms*, *[primme\\_svds\\_params](#page-112-0)* \**primme\_svds*)
- int **magma\_kprimme\_svds**(*[PRIMME\\_HALF](#page-55-5)* \**svals*, *[PRIMME\\_COMPLEX\\_HALF](#page-55-6)* \**svecs*, *[PRIMME\\_HALF](#page-55-5)* \**resNorms*, *[primme\\_svds\\_params](#page-112-0)* \**primme\_svds*)

<span id="page-86-2"></span>int **magma\_ksprimme\_svds**(float \**svals*, *[PRIMME\\_COMPLEX\\_HALF](#page-55-6)* \**svecs*, float \**resNorms*, *[primme\\_svds\\_params](#page-112-0)* \**primme\_svds*)

int **magma\_sprimme\_svds**(float \**svals*, float \**svecs*, float \**resNorms*, *[primme\\_svds\\_params](#page-112-0)* \**primme\_svds*)

- int **magma\_cprimme\_svds**(float \**svals*, *[PRIMME\\_COMPLEX\\_FLOAT](#page-55-7)* \**svecs*, float \**resNorms*, *[primme\\_svds\\_params](#page-112-0)* \**primme\_svds*)
- <span id="page-86-0"></span>int **magma\_dprimme\_svds**(double \**svals*, double \**svecs*, double \**resNorms*, *[primme\\_svds\\_params](#page-112-0)* \**primme\_svds*)

int **magma\_zprimme\_svds**(double \**svals*, *[PRIMME\\_COMPLEX\\_DOUBLE](#page-55-4)* \**svecs*, double \**resNorms*, *[primme\\_svds\\_params](#page-112-0)* \**primme\_svds*)

Solve a real singular value problem.

Most of the computations are performed on GPU (see  $dprimme\_svds$ ) for using only the CPU).

## **Parameters**

- **svals** CPU array at least of size [numSvals](#page-116-0) to store the computed singular values; all processes in a parallel run return this local array with the same values.
- **svecs** GPU array at least of size ([mLocal](#page-114-2) + [nLocal](#page-114-3)) times (numOrthoConst +  $numSvals$ ) to store column-wise the (local part for this process of the) computed left singular vectors and the right singular vectors.
- **resNorms** CPU array at least of size [numSvals](#page-116-0) to store the residual norms of the computed triplets; all processes in parallel run return this local array with the same values.
- **primme\_svds** parameters structure.

Returns error indicator; see *[Error Codes](#page-129-0)*.

On input, svecs should start with the content of the numOrthoConst left vectors, followed by the  $initSize$  left vectors, followed by the numOrthoConst right vectors, and followed by the  $initSize$ right vectors.

On return, the i-th left singular vector starts at svecs[( $numOrthOonst +i)*mLocal$  $numOrthOonst +i)*mLocal$ ]. The i-th right singular vector starts at svecs[( $numOrthoConst + initSize$  $numOrthoConst + initSize$ )\*  $mLocal + (numOrthoConst +i)$  $mLocal + (numOrthoConst +i)$ \*  $nLocal$ ]. The first vector has  $i=0$ .

All internal operations are performed at the same precision than svecs unless the user sets [internalPrecision](#page-116-2) otherwise. The functions magma hsprimme svds() and [magma\\_ksprimme\\_svds\(\)](#page-86-2) perform all computations in half precision by default and report the eigenvalues and the residual norms in single precision. These functions may help in applications that may be not built with a compiler supporting half precision.

The type and precision of the callbacks depends on the type and precision of svecs. Although this can be changed. See details for [matrixMatvec](#page-112-1), [applyPreconditioner](#page-113-0), [globalSumReal](#page-115-0), [broadcastReal](#page-115-1), and [convTestFun](#page-121-4).

New in version 3.0.

#### **primme\_svds\_initialize**

```
void primme_svds_initialize(primme_svds_params *primme_svds)
     Initialize PRIMME SVDS parameters structure to the default values.
```
After calling  $dprimme\_svds$  () (or a variant), call  $primme\_svds\_free$  () to release allocated resources by PRIMME.

#### **Parameters**

• **primme\_svds** – parameters structure.

#### Example:

```
primme_svds_params primme_svds;
primme_svds_initialize(&primme_svds);
```

```
primme_svds.n = 100;
...
dprimme_svds(svals, svecs, rnorms, &primme_svds);
...
primme_svds_free(&primme_svds);
```
See the alternative function  $primme\_svds\_params\_create$  () that also allocates the structure.

## **primme\_svds\_create**

## <span id="page-87-1"></span>*[primme\\_svds\\_params](#page-112-0)* \***primme\_svds\_params\_create**(void)

Allocate and initialize a parameters structure to the default values.

After calling [dprimme\\_svds\(\)](#page-85-0) (or a variant), call [primme\\_svds\\_params\\_destroy\(\)](#page-89-0) to release allocated resources by PRIMME.

#### **Parameters**

#### • **primme\_sv** – parameters structure.

Example:

```
primme_svds_params *primme_svds = primme_svds_params_create();
```

```
primme_svds->n = 100;
...
dprimme_svds(svals, svecs, rnorms, primme_svds);
...
```

```
primme_svds_params_destroy(primme_svds);
```
See the alternative function  $primme\_svds\_initialize$  () that only initializes the structure.

New in version 3.0.

## **primme\_svds\_set\_method**

<span id="page-88-0"></span>int **primme\_svds\_set\_method**(*[primme\\_svds\\_preset\\_method](#page-128-0) method*, *[primme\\_preset\\_method](#page-77-8) method-Stage1*, *[primme\\_preset\\_method](#page-77-8) methodStage2*, *[primme\\_svds\\_params](#page-112-0)* \**primme\_svds*)

Set PRIMME SVDS parameters to one of the preset configurations.

## Parameters

- **method** preset method to compute the singular triplets; one of
	- [primme\\_svds\\_default](#page-128-1), currently set as [primme\\_svds\\_hybrid](#page-128-2).
	- [primme\\_svds\\_normalequations](#page-128-3), compute the eigenvectors of  $A^*A$  or  $AA^*$ .
	- [primme\\_svds\\_augmented](#page-128-4), compute the eigenvectors of the augmented matrix,  $\begin{pmatrix} 0 & A^* \end{pmatrix}$  $A \quad 0$  $\setminus$ .
	- [primme\\_svds\\_hybrid](#page-128-2), start with [primme\\_svds\\_normalequations](#page-128-3); use the resulting approximate singular vectors as initial vectors for [primme\\_svds\\_augmented](#page-128-4) if the required accuracy was not achieved.
- **methodStage1** preset method to compute the eigenpairs at the first stage; see available values at  $prime\_set\_method()$ .
- **methodStage2** preset method to compute the eigenpairs with the second stage of primme\_svds\_hybrid; see available values at [primme\\_set\\_method\(\)](#page-26-0).
- **primme\_svds** parameters structure.

See also *[Preset Methods](#page-128-5)*.

## **primme\_svds\_display\_params**

<span id="page-88-1"></span>void **primme\_svds\_display\_params**(*[primme\\_svds\\_params](#page-112-0) primme\_svds*)

Display all printable settings of primme\_svds into the file descriptor *[outputFile](#page-119-3)*.

## Parameters

• **primme\_svds** – parameters structure.

## **primme\_svds\_free**

<span id="page-88-2"></span>void **primme\_svds\_free**(*[primme\\_svds\\_params](#page-112-0)* \**primme\_svds*) Free memory allocated by PRIMME SVDS.

## **Parameters**

• **primme\_svds** – parameters structure.

# **primme\_svds\_params\_destroy**

<span id="page-89-0"></span>int **primme\_svds\_params\_destroy**(*[primme\\_svds\\_params](#page-112-0)* \**primme*)

Free memory allocated by PRIMME associated to a parameters structure created with [primme\\_svds\\_params\\_create\(\)](#page-87-1).

## **Parameters**

• **primme\_svds** – parameters structure.

Returns nonzero value if the call is not successful.

New in version 3.0.

# **3.2 FORTRAN Library Interface**

New in version 2.0.

The next enumerations and functions are declared in primme\_svds f77.h.

# **3.2.1 sprimme\_svds\_f77**

<span id="page-90-0"></span>**subroutine sprimme\_svds\_f77**(*svals*, *svecs*, *resNorms*, *primme\_svds*, *ierr*) Solve a real singular value problem using single precision.

All arrays should be hosted on CPU. The computations are performed on CPU (see [magma\\_sprimme\\_svds\\_f77\(\)](#page-92-0) for using GPUs).

## **Parameters**

- svals (\*) *[real]* :: (output) array at least of size [numSvals](#page-116-0) to store the computed singular values; all processes in a parallel run return this local array with the same values.
- svecs (\*) *[real]* :: array at least of size ( $mLocal + nLocal$  $mLocal + nLocal$  $mLocal + nLocal$ ) times (numOrthoConst  $+$  [numSvals](#page-116-0)) to store column-wise the (local part for this process of the) computed left singular vectors and the right singular vectors.
- **resNorms** (\*) *[real]* :: array at least of size [numSvals](#page-116-0) to store the residual norms of the computed triplets; all processes in parallel run return this local array with the same values.
- primme\_svds *[*[ptr](#page-28-0)*]* :: parameters structure.
- ierr *[integer]* :: (output) error indicator; see *[Error Codes](#page-129-0)*.

On input, svecs should start with the content of the numOrthoConst left vectors, followed by the [initSize](#page-119-1) left vectors, followed by the numOrthoConst right vectors and followed by the initSize right vectors.

On return, the i-th left singular vector starts at svecs(( $numOrthoConst + i - 1$ ) \*  $mLocal$ ). The i-th right singular vector starts at svecs(( $numOrthoConst + initSize$  $numOrthoConst + initSize$ )\*  $mLocal + (numOrthoConst + i - 1)$  $mLocal + (numOrthoConst + i - 1)$ \* [nLocal](#page-114-3) ). The first vector has i=1.

All internal operations are performed at the same precision than svecs unless the user sets [internalPrecision](#page-116-2) otherwise.

The type and precision of the callbacks depends on the type and precision of *svecs*. See details for [matrixMatvec](#page-112-1), [applyPreconditioner](#page-113-0), [globalSumReal](#page-115-0), [broadcastReal](#page-115-1), and [convTestFun](#page-121-4).

# **3.2.2 cprimme\_svds\_f77**

<span id="page-90-1"></span>**subroutine cprimme\_svds\_f77**(*svals*, *svecs*, *resNorms*, *primme\_svds*, *ierr*) Solve a complex singular value problem using single precision.

All arrays should be hosted on CPU. The computations are performed on CPU (see [magma\\_cprimme\\_svds\\_f77\(\)](#page-93-0) for using GPUs).

#### **Parameters**

• svals (\*) *[real]* :: (output) array at least of size [numSvals](#page-116-0) to store the computed singular values; all processes in a parallel run return this local array with the same values.

- **svecs** (\*) *[complex]* :: array at least of size ( $mLocal + nLocal$  $mLocal + nLocal$  $mLocal + nLocal$ ) times (numOrthoConst + [numSvals](#page-116-0)) to store column-wise the (local part for this process of the) computed left singular vectors and the right singular vectors.
- **resNorms** (\*) *[real]* :: array at least of size [numSvals](#page-116-0) to store the residual norms of the computed triplets; all processes in parallel run return this local array with the same values.
- **primme** svds *[[ptr](#page-28-0)]* :: parameters structure.
- ierr *[integer]* :: (output) error indicator; see *[Error Codes](#page-129-0)*.

On input, svecs should start with the content of the numOrthoConst left vectors, followed by the [initSize](#page-119-1) left vectors, followed by the numOrthoConst right vectors and followed by the [initSize](#page-119-1) right vectors.

On return, the i-th left singular vector starts at svecs(( $numOrthoConst + i - 1$ ) \*  $mLocal$ ). The i-th right singular vector starts at svecs(( $numOrthoConst + initSize$  $numOrthoConst + initSize$ )\*  $mLocal + (numOrthoConst + i - 1)$  $mLocal + (numOrthoConst + i - 1)$ \* [nLocal](#page-114-3) ). The first vector has i=1.

All internal operations are performed at the same precision than svecs unless the user sets [internalPrecision](#page-116-2) otherwise.

The type and precision of the callbacks depends on the type and precision of *svecs*. See details for [matrixMatvec](#page-112-1), [applyPreconditioner](#page-113-0), [globalSumReal](#page-115-0), [broadcastReal](#page-115-1), and [convTestFun](#page-121-4).

# **3.2.3 dprimme\_svds\_f77**

<span id="page-91-0"></span>**subroutine dprimme\_svds\_f77**(*svals*, *svecs*, *resNorms*, *primme\_svds*, *ierr*)

Solve a real singular value problem using double precision.

All arrays should be hosted on CPU. The computations are performed on CPU (see [magma\\_dprimme\\_svds\\_f77\(\)](#page-94-0) for using GPUs).

## **Parameters**

- **svals** (\*) *[double precision]* :: (output) array at least of size [numSvals](#page-116-0) to store the computed singular values; all processes in a parallel run return this local array with the same values.
- svecs (\*) *[double precision]* :: array at least of size ( $mLocal + nLocal$  $mLocal + nLocal$  $mLocal + nLocal$ ) times (numOrthoConst +  $numSvals)$  $numSvals)$ ) to store column-wise the (local part for this process of the) computed left singular vectors and the right singular vectors.
- **resNorms** (\*) *[double precision]* :: array at least of size [numSvals](#page-116-0) to store the residual norms of the computed triplets; all processes in parallel run return this local array with the same values.
- primme\_svds *[*[ptr](#page-28-0)*]* :: parameters structure.
- ierr *[integer]* :: (output) error indicator; see *[Error Codes](#page-129-0)*.

On input, svecs should start with the content of the numOrthoConst left vectors, followed by the  $initSize$  left vectors, followed by the numOrthoConst right vectors and followed by the  $initSize$ right vectors.

On return, the i-th left singular vector starts at svecs(( $numOrthoConst + i - 1$ ) \*  $mLocal$ ). The i-th right singular vector starts at svecs(( $numOrthoConst + initSize$  $numOrthoConst + initSize$ )\*  $mLocal + (numOrthoConst + i - 1)$  $mLocal + (numOrthoConst + i - 1)$ \* [nLocal](#page-114-3) ). The first vector has i=1.

All internal operations are performed at the same precision than svecs unless the user sets [internalPrecision](#page-116-2) otherwise.

The type and precision of the callbacks depends on the type and precision of *svecs*. See details for [matrixMatvec](#page-112-1), [applyPreconditioner](#page-113-0), [globalSumReal](#page-115-0), [broadcastReal](#page-115-1), and [convTestFun](#page-121-4).

## **3.2.4 zprimme\_svds\_f77**

## <span id="page-92-1"></span>**subroutine zprimme\_svds\_f77**(*svals*, *svecs*, *resNorms*, *primme\_svds*, *ierr*) Solve a complex singular value problem using double precision.

All arrays should be hosted on CPU. The computations are performed on CPU (see [magma\\_zprimme\\_svds\\_f77\(\)](#page-94-1) for using GPUs).

#### Parameters

- **svals** (\*) *[double precision]* :: (output) array at least of size [numSvals](#page-116-0) to store the computed singular values; all processes in a parallel run return this local array with the same values.
- svecs (\*) *[complex double precision]* :: array at least of size ( $mLocal + nLocal$  $mLocal + nLocal$  $mLocal + nLocal$ ) times (numOrthoConst +  $numSvals)$  $numSvals)$ ) to store column-wise the (local part for this process of the) computed left singular vectors and the right singular vectors.
- **resNorms** (\*) *[double precision]* :: array at least of size [numSvals](#page-116-0) to store the residual norms of the computed triplets; all processes in parallel run return this local array with the same values.
- **primme** svds *[[ptr](#page-28-0)]* :: parameters structure.
- ierr *[integer]* :: (output) error indicator; see *[Error Codes](#page-129-0)*.

On input, svecs should start with the content of the numOrthoConst left vectors, followed by the  $initSize$  left vectors, followed by the numOrthoConst right vectors and followed by the  $initSize$ right vectors.

On return, the i-th left singular vector starts at svecs(( $numOrthoConst + i - 1$ ) \*  $mLocal$ ). The i-th right singular vector starts at svecs((  $numOrthoConst + initSize$  $numOrthoConst + initSize$  )\*  $mLocal + (numOrthoConst + i - 1)$  $mLocal + (numOrthoConst + i - 1)$ \* [nLocal](#page-114-3) ). The first vector has i=1.

All internal operations are performed at the same precision than svecs unless the user sets [internalPrecision](#page-116-2) otherwise.

The type and precision of the callbacks depends on the type and precision of *svecs*. See details for [matrixMatvec](#page-112-1), [applyPreconditioner](#page-113-0), [globalSumReal](#page-115-0), [broadcastReal](#page-115-1), and [convTestFun](#page-121-4).

## **3.2.5 magma\_sprimme\_svds\_f77**

<span id="page-92-0"></span>**subroutine magma\_sprimme\_svds\_f77**(*svals*, *svecs*, *resNorms*, *primme\_svds*, *ierr*) Solve a real singular value problem using single precision.

Most of the computations are performed on GPU (see  $sprimme\_s\nu ds_f77$ ) for using only the CPU).

#### **Parameters**

- svals (\*) *[real]* :: (output) CPU array at least of size [numSvals](#page-116-0) to store the computed singular values; all processes in a parallel run return this local array with the same values.
- svecs (\*) [real] :: GPU array at least of size ([mLocal](#page-114-2) + [nLocal](#page-114-3)) times (numOrthoConst +  $numSvals$ ) to store column-wise the (local part for this process of the) computed left singular vectors and the right singular vectors.
- **resNorms** (\*) *[real]* :: CPU array at least of size [numSvals](#page-116-0) to store the residual norms of the computed triplets; all processes in parallel run return this local array with the same values.
- primme\_svds *[*[ptr](#page-28-0)*]* :: parameters structure.
- ierr *[integer]* :: (output) error indicator; see *[Error Codes](#page-129-0)*.

On input, svecs should start with the content of the numOrthoConst left vectors, followed by the [initSize](#page-119-1) left vectors, followed by the numOrthoConst right vectors and followed by the initSize right vectors.

On return, the i-th left singular vector starts at svecs(( $numOrthoConst + i - 1$ ) \*  $mLocal$ ). The i-th right singular vector starts at svecs(( $numOrthoConst + initSize$  $numOrthoConst + initSize$ )\*  $mLocal + (numOrthoConst + i - 1)$  $mLocal + (numOrthoConst + i - 1)$ \* [nLocal](#page-114-3) ). The first vector has i=1.

All internal operations are performed at the same precision than svecs unless the user sets [internalPrecision](#page-116-2) otherwise.

The type and precision of the callbacks depends on the type and precision of *svecs*. See details for [matrixMatvec](#page-112-1), [applyPreconditioner](#page-113-0), [globalSumReal](#page-115-0), [broadcastReal](#page-115-1), and [convTestFun](#page-121-4).

New in version 3.0.

# **3.2.6 magma\_cprimme\_svds\_f77**

<span id="page-93-0"></span>**subroutine magma\_cprimme\_svds\_f77**(*svals*, *svecs*, *resNorms*, *primme\_svds*, *ierr*)

Solve a complex singular value problem using single precision.

Most of the computations are performed on GPU (see  $cprimme\_s\nu ds_f$  = 577() for using only the CPU).

## **Parameters**

- svals (\*) *[real]* :: (output) CPU array at least of size [numSvals](#page-116-0) to store the computed singular values; all processes in a parallel run return this local array with the same values.
- svecs (\*) *[complex]* :: GPU array at least of size ( $mLocal + nLocal$  $mLocal + nLocal$  $mLocal + nLocal$ ) times (numOrthoConst +  $numSvals$ ) to store column-wise the (local part for this process of the) computed left singular vectors and the right singular vectors.
- **resNorms** (\*) *[real]* :: CPU array at least of size [numSvals](#page-116-0) to store the residual norms of the computed triplets; all processes in parallel run return this local array with the same values.
- primme\_svds *[*[ptr](#page-28-0)*]* :: parameters structure.
- ierr *[integer]* :: (output) error indicator; see *[Error Codes](#page-129-0)*.

On input, svecs should start with the content of the numOrthoConst left vectors, followed by the  $initSize$  left vectors, followed by the numOrthoConst right vectors and followed by the  $initSize$ right vectors.

On return, the i-th left singular vector starts at svecs(( $numOrthoConst + i - 1$ ) \*  $mLocal$ ). The i-th right singular vector starts at svecs((  $numOrthoConst + initSize$  $numOrthoConst + initSize$  )\*  $mLocal + (numOrthoConst + i - 1)$  $mLocal + (numOrthoConst + i - 1)$ \* [nLocal](#page-114-3) ). The first vector has i=1.

All internal operations are performed at the same precision than svecs unless the user sets [internalPrecision](#page-116-2) otherwise.

The type and precision of the callbacks depends on the type and precision of *svecs*. See details for [matrixMatvec](#page-112-1), [applyPreconditioner](#page-113-0), [globalSumReal](#page-115-0), [broadcastReal](#page-115-1), and [convTestFun](#page-121-4).

New in version 3.0.

## **3.2.7 magma\_dprimme\_svds\_f77**

#### <span id="page-94-0"></span>**subroutine magma\_dprimme\_svds\_f77**(*svals*, *svecs*, *resNorms*, *primme\_svds*, *ierr*) Solve a real singular value problem using double precision.

Most of the computations are performed on GPU (see  $dprimme\_s\nu ds_f$  = 77() for using only the CPU).

#### **Parameters**

- **svals** (\*) *[double precision]* :: (output) CPU array at least of size [numSvals](#page-116-0) to store the computed singular values; all processes in a parallel run return this local array with the same values.
- svecs (\*) *[double precision]* :: GPU array at least of size ( $mLocal + nLocal$  $mLocal + nLocal$  $mLocal + nLocal$ ) times (numOrthoConst +  $numSvals)$  $numSvals)$ ) to store column-wise the (local part for this process of the) computed left singular vectors and the right singular vectors.
- **resNorms** (\*) *[double precision]* :: CPU array at least of size [numSvals](#page-116-0) to store the residual norms of the computed triplets; all processes in parallel run return this local array with the same values.
- **primme** svds *[[ptr](#page-28-0)]* :: parameters structure.
- ierr *[integer]* :: (output) error indicator; see *[Error Codes](#page-129-0)*.

On input, svecs should start with the content of the numOrthoConst left vectors, followed by the  $initSize$  left vectors, followed by the numOrthoConst right vectors and followed by the  $initSize$ right vectors.

On return, the i-th left singular vector starts at svecs(( $numOrthoConst + i - 1$ ) \*  $mLocal$ ). The i-th right singular vector starts at svecs((  $numOrthoConst + initSize$  $numOrthoConst + initSize$  )\*  $mLocal + (numOrthoConst + i - 1)$  $mLocal + (numOrthoConst + i - 1)$ \* [nLocal](#page-114-3) ). The first vector has i=1.

All internal operations are performed at the same precision than svecs unless the user sets [internalPrecision](#page-116-2) otherwise.

The type and precision of the callbacks depends on the type and precision of *svecs*. See details for [matrixMatvec](#page-112-1), [applyPreconditioner](#page-113-0), [globalSumReal](#page-115-0), [broadcastReal](#page-115-1), and [convTestFun](#page-121-4).

New in version 3.0.

## **3.2.8 magma\_zprimme\_svds\_f77**

#### <span id="page-94-1"></span>**subroutine magma\_zprimme\_svds\_f77**(*svals*, *svecs*, *resNorms*, *primme\_svds*, *ierr*) Solve a complex singular value problem using double precision.

Most of the computations are performed on GPU (see  $zprimme\_s\nu ds_f$ ) for using only the CPU).

#### **Parameters**

• **svals** (\*) *[double precision]* :: (output) CPU array at least of size [numSvals](#page-116-0) to store the computed singular values; all processes in a parallel run return this local array with the same values.

- **svecs** (\*) *[complex double precision]* :: GPU array at least of size ( $mLocal + nLocal$  $mLocal + nLocal$  $mLocal + nLocal$ ) times (numOrthoConst +  $numSvals$ ) to store column-wise the (local part for this process of the) computed left singular vectors and the right singular vectors.
- **resNorms** (\*) *[double precision]* :: CPU array at least of size [numSvals](#page-116-0) to store the residual norms of the computed triplets; all processes in parallel run return this local array with the same values.
- primme\_svds *[*[ptr](#page-28-0)*]* :: parameters structure.
- ierr *[integer]* :: (output) error indicator; see *[Error Codes](#page-129-0)*.

On input, svecs should start with the content of the numOrthoConst left vectors, followed by the [initSize](#page-119-1) left vectors, followed by the numOrthoConst right vectors and followed by the initSize right vectors.

On return, the i-th left singular vector starts at svecs(( $numOrthoConst + i - 1$ ) \*  $mLocal$ ). The i-th right singular vector starts at svecs((  $numOrthoConst + initSize$  $numOrthoConst + initSize$  )\*  $mLocal + (numOrthoConst + i - 1)$  $mLocal + (numOrthoConst + i - 1)$ \* [nLocal](#page-114-3) ). The first vector has i=1.

All internal operations are performed at the same precision than svecs unless the user sets [internalPrecision](#page-116-2) otherwise.

The type and precision of the callbacks depends on the type and precision of *svecs*. See details for [matrixMatvec](#page-112-1), [applyPreconditioner](#page-113-0), [globalSumReal](#page-115-0), [broadcastReal](#page-115-1), and [convTestFun](#page-121-4).

New in version 3.0.

# **3.2.9 primme\_svds\_initialize\_f77**

**subroutine primme\_svds\_initialize\_f77**(*primme\_svds*, *ierr*) Set PRIMME SVDS parameters structure to the default values.

After calling  $dprimme\_svds_f77()$  (or a variant), call  $primme\_svds_f$  free f77() to release allocated resources by PRIMME.

Parameters primme\_svds *[*[ptr](#page-28-0)*]* :: (output) parameters structure.

# **3.2.10 primme\_svds\_set\_method\_f77**

**subroutine primme\_svds\_set\_method\_f77**(*method*, *methodStage1*, *methodStage2*, *primme\_svds*,

*ierr*)

Set PRIMME SVDS parameters to one of the preset configurations.

## **Parameters**

- **method** *[integer]* :: (input) preset configuration to compute the singular triplets; one of
	- [PRIMME\\_SVDS\\_default](#page-128-1), currently set as [PRIMME\\_SVDS\\_hybrid](#page-128-2).
	- [PRIMME\\_SVDS\\_normalequations](#page-128-3), compute the eigenvectors of  $A^*A$  or  $AA^*$ .
	- [PRIMME\\_SVDS\\_augmented](#page-128-4), compute the eigenvectors of the augmented matrix,  $\sqrt{a}$  $0 \quad A^*$  $A \quad 0$  $\setminus$ .
	- [PRIMME\\_SVDS\\_hybrid](#page-128-2), start with [PRIMME\\_SVDS\\_normalequations](#page-128-3); use the resulting approximate singular vectors as initial vectors for [PRIMME\\_SVDS\\_augmented](#page-128-4) if the required accuracy was not achieved.
- **methodStage1** *[primme\_preset\_method]* :: (input) preset method to compute the eigenpairs at the first stage; see available values at  $prime$  set method  $f77()$ .
- methodStage2 *[primme\_preset\_method]* :: (input) preset method to compute the eigen-pairs with the second stage of [PRIMME\\_SVDS\\_hybrid](#page-128-2); see available values at [primme\\_set\\_method\\_f77\(\)](#page-28-1).
- **primme** svds *[[ptr](#page-28-0)]* :: (input/output) parameters structure.
- **ierr** *[integer]* :: (output) if 0, successful; if negative, something went wrong.

# **3.2.11 primme\_svds\_display\_params\_f77**

**subroutine primme\_svds\_display\_params\_f77**(*primme\_svds*)

Display all printable settings of primme\_svds into the file descriptor  $outputFile$ .

Parameters primme\_svds *[*[ptr](#page-28-0)*]* :: (input) parameters structure.

# **3.2.12 primme\_svds\_free\_f77**

<span id="page-96-0"></span>**subroutine primme\_svds\_free\_f77**(*primme\_svds*, *ierr*) Free memory allocated by PRIMME SVDS and delete all values set.

Parameters primme\_svds *[*[ptr](#page-28-0)*]* :: (input/output) parameters structure.

# **3.2.13 primme\_svds\_set\_member\_f77**

**subroutine primme\_svds\_set\_member\_f77**(*primme\_svds*, *label*, *value*, *ierr*) Set a value in some field of the parameter structure.

#### **Parameters**

- primme\_svds *[*[ptr](#page-28-0)*]* :: (input) parameters structure.
- label *[integer]* :: field where to set value. One of:

[PRIMME\\_SVDS\\_primme](#page-121-2) [PRIMME\\_SVDS\\_primmeStage2](#page-121-3) [PRIMME\\_SVDS\\_m](#page-112-2) [PRIMME\\_SVDS\\_n](#page-112-3) PRIMME SVDS matrixMatvec [PRIMME\\_SVDS\\_matrixMatvec\\_type](#page-112-4) [PRIMME\\_SVDS\\_applyPreconditioner](#page-113-0) PRIMME SVDS applyPreconditioner type [PRIMME\\_SVDS\\_numProcs](#page-114-0) [PRIMME\\_SVDS\\_procID](#page-114-1) [PRIMME\\_SVDS\\_mLocal](#page-114-2) [PRIMME\\_SVDS\\_nLocal](#page-114-3) [PRIMME\\_SVDS\\_commInfo](#page-114-4) PRIMME\_SVDS\_qlobalSumReal [PRIMME\\_SVDS\\_globalSumReal\\_type](#page-115-2) PRIMME SVDS broadcastReal

PRIMME SVDS broadcastReal type [PRIMME\\_SVDS\\_numSvals](#page-116-0) [PRIMME\\_SVDS\\_target](#page-117-0) [PRIMME\\_SVDS\\_numTargetShifts](#page-117-1) [PRIMME\\_SVDS\\_targetShifts](#page-117-2) [PRIMME\\_SVDS\\_method](#page-121-0) PRIMME SVDS methodStage2 [PRIMME\\_SVDS\\_matrix](#page-120-2) [PRIMME\\_SVDS\\_preconditioner](#page-120-3) [PRIMME\\_SVDS\\_locking](#page-119-2) PRIMME\_SVDS\_numOrthoConst [PRIMME\\_SVDS\\_aNorm](#page-118-0) [PRIMME\\_SVDS\\_eps](#page-119-0) [PRIMME\\_SVDS\\_precondition](#page-120-6) [PRIMME\\_SVDS\\_initSize](#page-119-1) [PRIMME\\_SVDS\\_maxBasisSize](#page-120-0) [PRIMME\\_SVDS\\_maxBlockSize](#page-120-1) [PRIMME\\_SVDS\\_maxMatvecs](#page-120-4) [PRIMME\\_SVDS\\_iseed](#page-120-5) [PRIMME\\_SVDS\\_printLevel](#page-117-3) [PRIMME\\_SVDS\\_outputFile](#page-119-3) [PRIMME\\_SVDS\\_internalPrecision](#page-116-2) [PRIMME\\_SVDS\\_convTestFun](#page-121-4) [PRIMME\\_SVDS\\_convTestFun\\_type](#page-122-2) [PRIMME\\_SVDS\\_convtest](#page-122-0) [PRIMME\\_SVDS\\_monitorFun](#page-122-1) [PRIMME\\_SVDS\\_monitorFun\\_type](#page-124-1) [PRIMME\\_SVDS\\_monitor](#page-124-0) [PRIMME\\_SVDS\\_queue](#page-127-0) PRIMME SVDS stats numOuterIterations [PRIMME\\_SVDS\\_stats\\_numRestarts](#page-125-1) [PRIMME\\_SVDS\\_stats\\_numMatvecs](#page-125-2) [PRIMME\\_SVDS\\_stats\\_numPreconds](#page-125-3) [PRIMME\\_SVDS\\_stats\\_numGlobalSum](#page-125-4) [PRIMME\\_SVDS\\_stats\\_numBroadcast](#page-125-5) [PRIMME\\_SVDS\\_stats\\_volumeGlobalSum](#page-125-6) [PRIMME\\_SVDS\\_stats\\_volumeBroadcast](#page-126-0) [PRIMME\\_SVDS\\_stats\\_elapsedTime](#page-126-1) PRIMME SVDS stats timeMatvec [PRIMME\\_SVDS\\_stats\\_timePrecond](#page-126-3) [PRIMME\\_SVDS\\_stats\\_timeOrtho](#page-126-4) [PRIMME\\_SVDS\\_stats\\_timeGlobalSum](#page-126-5) [PRIMME\\_SVDS\\_stats\\_timeBroadcast](#page-127-1) [PRIMME\\_SVDS\\_stats\\_lockingIssue](#page-127-2)

• value :: (input) value to set.

Note: Don't use this subroutine inside PRIMME SVDS's callback functions, e.g., [matrixMatvec](#page-112-1) or [applyPreconditioner](#page-113-0), or in functions called by these functions.

## **3.2.14 primme\_svdstop\_get\_member\_f77**

<span id="page-98-0"></span>**subroutine primme\_svdstop\_get\_member\_f77**(*primme\_svds*, *label*, *value*, *ierr*)

Get the value in some field of the parameter structure.

Parameters

- **primme\_svds** *[[ptr](#page-28-0)]* :: (input) parameters structure.
- label *[integer]* :: (input) field where to get value. One of the detailed in subroutine primmesvds\_top\_set\_member\_f77().
- value :: (output) value of the field.

Note: Don't use this subroutine inside PRIMME SVDS's callback functions, e.g., [matrixMatvec](#page-112-1) or [applyPreconditioner](#page-113-0), or in functions called by these functions. In those cases use [primme\\_svds\\_get\\_member\\_f77\(\)](#page-99-0).

Note: When label is one of PRIMME\_SVDS\_matrixMatvec, PRIMME\_SVDS\_applyPreconditioner, PRIMME\_SVDS\_commInfo, PRIMME\_SVDS\_intWork, PRIMME\_SVDS\_realWork, PRIMME\_SVDS\_matrix and PRIMME\_SVDS\_preconditioner, the returned value is a C pointer (void\*). Use Fortran pointer or other extensions to deal with it. For instance:

```
use iso_c_binding
MPI_Comm comm
comm = MPI_COMM_WORLD
call primme_svds_set_member_f77(primme_svds, PRIMME_SVDS_commInfo, comm)
...
subroutine par GlobalSumDouble(x, y, k, primme_svds)
use iso_c_binding
implicit none
...
MPI_Comm, pointer :: comm
type(c_ptr) :: pcomm
call primme_svds_get_member_f77(primme_svds, PRIMME_SVDS_commInfo, pcomm)
call c_f_pointer(pcomm, comm)
call MPI_Allreduce(x,y,k,MPI_DOUBLE,MPI_SUM,comm,ierr)
```
Most users would not need to retrieve these pointers in their programs.

# **3.2.15 primme\_svds\_get\_member\_f77**

<span id="page-99-0"></span>**subroutine primme\_svds\_get\_member\_f77**(*primme\_svds*, *label*, *value*, *ierr*)

Get the value in some field of the parameter structure.

### **Parameters**

- primme\_svds *[*[ptr](#page-28-0)*]* :: (input) parameters structure.
- label *[integer]* :: (input) field where to get value. One of the detailed in subroutine primme\_svdstop\_set\_member\_f77().
- value :: (output) value of the field.

**Note:** Use this subroutine exclusively inside PRIMME SVDS's callback functions, e.g.,  $\text{matrixMatvec}$  $\text{matrixMatvec}$  $\text{matrixMatvec}$  $applyPreconditioner$ , or in functions called by these functions. Otherwise, e.g., from the main program, use the subroutine [primme\\_svdstop\\_get\\_member\\_f77\(\)](#page-98-0).

Note: When label is one of PRIMME\_SVDS\_matrixMatvec, PRIMME\_SVDS\_applyPreconditioner, PRIMME\_SVDS\_commInfo, PRIMME\_SVDS\_intWork, PRIMME\_SVDS\_realWork, PRIMME\_SVDS\_matrix and PRIMME\_SVDS\_preconditioner, the returned value is a C pointer (void\*). Use Fortran pointer or other extensions to deal with it. For instance:

```
use iso_c_binding
MPI_Comm comm
comm = MPI_COMM_WORLD
call primme_svds_set_member_f77(primme_svds, PRIMME_SVDS_commInfo, comm)
...
subroutine par_GlobalSumDouble(x, y, k, primme_svds)
use iso_c_binding
implicit none
...
MPI_Comm, pointer :: comm
type(c_ptr) :: pcomm
call primme_svds_get_member_f77(primme_svds, PRIMME_SVDS_commInfo, pcomm)
call c_f_pointer(pcomm, comm)
call MPI_Allreduce(x,y,k,MPI_DOUBLE,MPI_SUM,comm,ierr)
```
Most users would not need to retrieve these pointers in their programs.

# **3.3 FORTRAN 90 Library Interface**

New in version 3.0.

The next enumerations and functions are declared in primme f90.inc.

<span id="page-100-1"></span>**subroutine primme\_svds\_matvec**(*x*, *ldx*, *y*, *ldy*, *blockSize*, *mode*, *primme\_svds*, *ierr*) Abstract interface for the callbacks [matrixMatvec](#page-112-1) and [applyPreconditioner](#page-113-0).

#### **Parameters**

- **x** (ldx,\*) *[type(\*),in]* :: matrix with blockSize columns in [column-major](https://en.wikipedia.org/wiki/Row-major_order) order with leading dimension ldx.
- **ldx** *[c\_int64\_t]* :: the leading dimension of the array x.
- y (ldy,\*) *[type(\*),out]* :: matrix with blockSize columns in [column-major](https://en.wikipedia.org/wiki/Row-major_order) order with leading dimension ldy.
- Idy  $\int_{c}\right]$  *[c\_int64\_t]* :: the leading dimension of the array y.
- **blockSize**  $[c\_int, in]$  :: number of columns in x and y.
- mode  $[c\_int, in]$  :: a flag.
- **primme\_svds**  $[c_ptr, in]$  $[c_ptr, in]$  $[c_ptr, in]$  :: parameters structure created by [primme\\_svds\\_params\\_create\(\)](#page-100-0).
- **ierr** *[c\_int,out]* :: output error code; if it is set to non-zero, the current call to PRIMME will stop.

See more details about the precision and type and dimension for *x* and *y*, and the meaning of *mode* in the documentation of the callbacks.

## **3.3.1 primme\_svds\_params\_create**

#### <span id="page-100-0"></span>**function primme\_svds\_params\_create**()

Allocate and initialize a parameters structure to the default values.

After calling xprimme  $s\nu ds$  () (or a variant), call primme  $s\nu ds$  params destroy() to release allocated resources by PRIMME.

Return primme\_svds\_params\_create *[*[c\\_ptr](#page-40-0)*]* :: pointer to a parameters structure.

## **3.3.2 primme\_svds\_set\_method**

**function primme\_svds\_set\_method**(*method*, *methodStage1*, *methodStage2*, *primme\_svds*) Set PRIMME SVDS parameters to one of the preset configurations.

#### **Parameters**

- method *[integer]* :: (input) preset configuration to compute the singular triplets; one of
	- [PRIMME\\_SVDS\\_default](#page-128-1), currently set as [PRIMME\\_SVDS\\_hybrid](#page-128-2).
	- [PRIMME\\_SVDS\\_normalequations](#page-128-3), compute the eigenvectors of  $A^*A$  or  $AA^*$ .
	- [PRIMME\\_SVDS\\_augmented](#page-128-4), compute the eigenvectors of the augmented matrix,  $\begin{pmatrix} 0 & A^* \end{pmatrix}$  $A \quad 0$  $\big).$
- [PRIMME\\_SVDS\\_hybrid](#page-128-2), start with [PRIMME\\_SVDS\\_normalequations](#page-128-3); use the resulting approximate singular vectors as initial vectors for [PRIMME\\_SVDS\\_augmented](#page-128-4) if the required accuracy was not achieved.
- **methodStage1** [primme\_preset\_method] :: (input) preset method to compute the eigenpairs at the first stage; see available values at  $prime\_set\_method()$ .
- **methodStage2** *[primme\_preset\_method]* :: (input) preset method to compute the eigenpairs with the second stage of PRIMME SVDS hybrid; see available values at [primme\\_set\\_method\(\)](#page-40-1).
- primme\_svds *[*[ptr](#page-28-0)*]* :: (input/output) parameters structure.
- **ierr** *[integer]* :: (output) if 0, successful; if negative, something went wrong.

# **3.3.3 xprimme\_svds**

<span id="page-101-0"></span>**function xprimme\_svds**(*svals*, *svecs*, *resNorms*, *primme\_svds*)

Solve a real or complex singular value problem.

All arrays should be hosted on CPU. The computations are performed on CPU (see [magma\\_xprimme\\_svds\(\)](#page-102-1) for using GPUs).

#### **Parameters**

- svals (\*) *[out]* :: array at least of size [numSvals](#page-116-0) to store the computed singular values; all processes in a parallel run return this local array with the same values.
- svecs  $(*)$  :: array at least of size  $(mLocal + nLocal)$  $(mLocal + nLocal)$  $(mLocal + nLocal)$  $(mLocal + nLocal)$  $(mLocal + nLocal)$  times (numOrthoConst +  $numSvals$ ) to store column-wise the (local part for this process of the) computed left singular vectors and the right singular vectors.
- **resNorms** (\*) *[out]* :: array at least of size [numSvals](#page-116-0) to store the residual norms of the computed triplets; all processes in parallel run return this local array with the same values.
- **primme** *[[c\\_ptr](#page-40-0),in]* :: parameters structure created by primme\_params\_create\_svds().

Return xprimme\_svds *[c\_int]* :: error indicator; see *[Error Codes](#page-129-0)*.

The arrays svals, svecs, and resNorms should have the same kind.

On input, svecs should start with the content of the numOrthoConst left vectors, followed by the  $initSize$  left vectors, followed by the numOrthoConst right vectors and followed by the  $initSize$ right vectors.

On return, the i-th left singular vector starts at svecs(( $numOrthoConst + i - 1$ ) \*  $mLocal$ ). The i-th right singular vector starts at svecs((  $numOrthoConst + initSize$  $numOrthoConst + initSize$  )\*  $mLocal + (numOrthoConst + i - 1)$  $mLocal + (numOrthoConst + i - 1)$ \* [nLocal](#page-114-3) ). The first vector has i=1.

All internal operations are performed at the same precision than svecs unless the user sets [internalPrecision](#page-116-2) otherwise.

The type and precision of the callbacks depends on the type and precision of svecs. See details for [matrixMatvec](#page-112-1), [applyPreconditioner](#page-113-0), [globalSumReal](#page-115-0), [broadcastReal](#page-115-1), and [convTestFun](#page-121-4).

# **3.3.4 magma\_xprimme\_svds**

<span id="page-102-1"></span>**function magma\_xprimme\_svds**(*svals*, *svecs*, *resNorms*, *primme\_svds*)

Solve a real or complex singular value problem.

Most of the computations are performed on GPU (see xprimme\_svds() for using only the CPU).

#### **Parameters**

- **svals** (\*) *[out]* :: CPU array at least of size [numSvals](#page-116-0) to store the computed singular values; all processes in a parallel run return this local array with the same values.
- svecs (\*) :: GPU array at least of size  $(mLocal + nLocal)$  $(mLocal + nLocal)$  $(mLocal + nLocal)$  $(mLocal + nLocal)$  $(mLocal + nLocal)$  times (numOrthoConst  $+$  [numSvals](#page-116-0)) to store column-wise the (local part for this process of the) computed left singular vectors and the right singular vectors.
- **resNorms** (\*) *[out]* :: CPU array at least of size [numSvals](#page-116-0) to store the residual norms of the computed triplets; all processes in parallel run return this local array with the same values.
- **primme** *[[c\\_ptr](#page-40-0),in]* :: parameters structure created by primme\_params\_create\_svds().

Return magma\_xprimme\_svds *[c\_int]* :: error indicator; see *[Error Codes](#page-129-0)*.

The arrays svals, svecs, and resNorms should have the same kind.

On input, svecs should start with the content of the numOrthoConst left vectors, followed by the  $initSize$  left vectors, followed by the numOrthoConst right vectors and followed by the  $initSize$ right vectors.

On return, the i-th left singular vector starts at svecs(( $numOrthoConst + i - 1$ ) \*  $mLocal$ ). The i-th right singular vector starts at svecs(( $numOrthoConst + initSize$  $numOrthoConst + initSize$ )\*  $mLocal + (numOrthoConst + i - 1)$  $mLocal + (numOrthoConst + i - 1)$ \* [nLocal](#page-114-3) ). The first vector has i=1.

All internal operations are performed at the same precision than svecs unless the user sets [internalPrecision](#page-116-2) otherwise.

The type and precision of the callbacks depends on the type and precision of svecs. See details for [matrixMatvec](#page-112-1), [applyPreconditioner](#page-113-0), [globalSumReal](#page-115-0), [broadcastReal](#page-115-1), and [convTestFun](#page-121-4).

## **3.3.5 primme\_svds\_params\_destroy**

#### <span id="page-102-0"></span>**function primme\_svds\_params\_destroy**(*primme\_svds*)

Free memory allocated by PRIMME associated to a parameters structure created with [primme\\_svds\\_params\\_create\(\)](#page-100-0).

Parameters primme\_svds *[*[c\\_ptr](#page-40-0)*]* :: parameters structure.

Return primme\_svds\_params\_destroy :: nonzero value if the call is not successful.

# **3.3.6 primme\_svds\_set\_member**

<span id="page-103-0"></span>**function primme\_svds\_set\_member**(*primme\_svds*, *label*, *value*) Set a value in some field of the parameter structure.

### **Parameters**

- primme\_svds *[*[ptr](#page-28-0)*]* :: (input) parameters structure.
- label *[integer]* :: field where to set value. One of:

[PRIMME\\_SVDS\\_primme](#page-121-2) [PRIMME\\_SVDS\\_primmeStage2](#page-121-3) [PRIMME\\_SVDS\\_m](#page-112-2) [PRIMME\\_SVDS\\_n](#page-112-3) [PRIMME\\_SVDS\\_matrixMatvec](#page-112-1) [PRIMME\\_SVDS\\_matrixMatvec\\_type](#page-112-4) [PRIMME\\_SVDS\\_applyPreconditioner](#page-113-0) [PRIMME\\_SVDS\\_applyPreconditioner\\_type](#page-113-1) [PRIMME\\_SVDS\\_numProcs](#page-114-0) [PRIMME\\_SVDS\\_procID](#page-114-1) [PRIMME\\_SVDS\\_mLocal](#page-114-2) [PRIMME\\_SVDS\\_nLocal](#page-114-3) [PRIMME\\_SVDS\\_commInfo](#page-114-4) [PRIMME\\_SVDS\\_globalSumReal](#page-115-0) [PRIMME\\_SVDS\\_globalSumReal\\_type](#page-115-2) [PRIMME\\_SVDS\\_broadcastReal](#page-115-1) [PRIMME\\_SVDS\\_broadcastReal\\_type](#page-116-1) [PRIMME\\_SVDS\\_numSvals](#page-116-0) [PRIMME\\_SVDS\\_target](#page-117-0) [PRIMME\\_SVDS\\_numTargetShifts](#page-117-1) [PRIMME\\_SVDS\\_targetShifts](#page-117-2) [PRIMME\\_SVDS\\_method](#page-121-0) [PRIMME\\_SVDS\\_methodStage2](#page-121-1) [PRIMME\\_SVDS\\_matrix](#page-120-2) [PRIMME\\_SVDS\\_preconditioner](#page-120-3) [PRIMME\\_SVDS\\_locking](#page-119-2) PRIMME\_SVDS\_numOrthoConst [PRIMME\\_SVDS\\_aNorm](#page-118-0) [PRIMME\\_SVDS\\_eps](#page-119-0) [PRIMME\\_SVDS\\_precondition](#page-120-6) [PRIMME\\_SVDS\\_initSize](#page-119-1) [PRIMME\\_SVDS\\_maxBasisSize](#page-120-0) [PRIMME\\_SVDS\\_maxBlockSize](#page-120-1) [PRIMME\\_SVDS\\_maxMatvecs](#page-120-4) [PRIMME\\_SVDS\\_iseed](#page-120-5) [PRIMME\\_SVDS\\_printLevel](#page-117-3) [PRIMME\\_SVDS\\_outputFile](#page-119-3) [PRIMME\\_SVDS\\_internalPrecision](#page-116-2)

[PRIMME\\_SVDS\\_convTestFun](#page-121-4) [PRIMME\\_SVDS\\_convTestFun\\_type](#page-122-2) [PRIMME\\_SVDS\\_convtest](#page-122-0) [PRIMME\\_SVDS\\_monitorFun](#page-122-1) [PRIMME\\_SVDS\\_monitorFun\\_type](#page-124-1) [PRIMME\\_SVDS\\_monitor](#page-124-0) [PRIMME\\_SVDS\\_queue](#page-127-0) [PRIMME\\_SVDS\\_stats\\_numOuterIterations](#page-125-0) [PRIMME\\_SVDS\\_stats\\_numRestarts](#page-125-1) [PRIMME\\_SVDS\\_stats\\_numMatvecs](#page-125-2) [PRIMME\\_SVDS\\_stats\\_numPreconds](#page-125-3) [PRIMME\\_SVDS\\_stats\\_numGlobalSum](#page-125-4) [PRIMME\\_SVDS\\_stats\\_numBroadcast](#page-125-5) [PRIMME\\_SVDS\\_stats\\_volumeGlobalSum](#page-125-6) [PRIMME\\_SVDS\\_stats\\_volumeBroadcast](#page-126-0) PRIMME SVDS stats elapsedTime [PRIMME\\_SVDS\\_stats\\_timeMatvec](#page-126-2) [PRIMME\\_SVDS\\_stats\\_timePrecond](#page-126-3) PRIMME SVDS stats timeOrtho [PRIMME\\_SVDS\\_stats\\_timeGlobalSum](#page-126-5) PRIMME SVDS stats timeBroadcast [PRIMME\\_SVDS\\_stats\\_lockingIssue](#page-127-2)

• value :: (input) value to set. The allowed types are *c\_int64*, *c\_double*, *c\_ptr*, *c\_funptr* and [procedure\(primme\\_svds\\_matvec\)](#page-100-1)

Return primme\_svds\_set\_member *[c\_int]* :: nonzero value if the call is not successful.

Examples:

```
type(c_ptr) :: primme_svds
integer :: ierr
...
integer(c int64 t) :: m = 100ierr = primme_svds_set_member(primme_svds, PRIMME_SVDS_m, m)
ierr = primme_svds_set_member(primme_svds, PRIMME_SVDS_n, m)
real(c_double) :: tol = 1.0D-12
ierr = primme_svds_set_member(primme, PRIMME_SVDS_eps, tol)
integer(c_int64_t), parameter :: numTargetShifts = 2
real(c_double) :: TargetShifts(numTargetShifts) = (/3.0D0, 5.1D0/)
ierr = primme_svds_set_member(primme_svds, PRIMME_SVDS_
˓→numTargetShifts, numTargetShifts)
ierr = primme_svds_set_member(primme_svds, PRIMME_SVDS_targetShifts,
˓→TargetShifts)
ierr = primme_svds_set_member(primme_svds, PRIMME_SVDS_target, primme_
˓→svds_closest_abs)
procedure(primme_svds_matvec) :: MV, ApplyPrecon
                                                       (continues on next page)
```

```
(continued from previous page)
ierr = primme_svds_set_member(primme_svds, PRIMME_SVDS_matrixMatvec,
\hookrightarrowMV)
ierr = primme_svds_set_member(primme_svds, PRIMME_SVDS_
˓→applyPreconditioner,
                           c_funloc(ApplyPrecon))
type(c_ptr) :: primme
ierr = primme_svds_get_member(primme_svds, PRIMME_SVDS_primme, primme)
ierr = primme_set_member(primme, PRIMME_correctionParams_precondition,
                           1_c_int64_t)
```
# **3.3.7 primme\_get\_member**

**function primme\_svds\_get\_member**(*primme*, *label*, *value*)

Get the value in some field of the parameter structure.

#### **Parameters**

- primme *[*[c\\_ptr](#page-40-0)*,in]* :: parameters structure created by [primme\\_svds\\_params\\_create\(\)](#page-100-0).
- label *[integer,in]* :: field where to get value. One of the detailed in function [primme\\_svds\\_set\\_member\(\)](#page-103-0).
- value *[out]* :: value of the field. The allowed types are *c\_int64*, *c\_double*, and *c\_ptr*.

Return primme\_svds\_get\_member *[c\_int]* :: nonzero value if the call is not successful.

Examples:

```
type(c_ptr) :: primme_svds
integer :: ierr
...
integer(c_int64_t) :: m
ierr = primme_svds_get_member(primme_svds, PRIMME_SVDS_m, m)
real(c_double) :: aNorm
ierr = primme_svds_get_member(primme_svds, PRIMME_SVDS_aNorm, aNorm)
type(c_ptr) :: primme
ierr = primme_svds_get_member(primme_svds, PRIMME_SVDS_primme, primme)
ierr = primme_set_member(primme, PRIMME_correctionParams_precondition,
                         1_c_int64_t)
```
# **3.4 Python Interface**

primme.**svds**(*A*, *k=6*, *ncv=None*, *tol=0*, *which='LM'*, *v0=None*, *maxiter=None*, *return\_singular\_vectors=True*, *precAHA=None*, *precAAH=None*, *precAug=None*, *u0=None*, *orthou0=None*, *orthov0=None*, *return\_stats=False*, *maxBlockSize=0*, *method=None*, *methodStage1=None*, *methodStage2=None*, *return\_history=False*, *convtest=None*, *\*\*kargs*) Compute k singular values and vectors of the matrix A.

### Parameters

- **A** ({sparse matrix, LinearOperator}) Array to compute the SVD on, of shape (M, N)
- **k** (int, optional) Number of singular values and vectors to compute. Must be  $1 \le$  $k < min(A.shape)$ .
- **ncv** (int, optional) The maximum size of the basis
- **tol** (float, optional) Tolerance for singular values. Zero (default) means 10\*\*4 times the machine precision.

A triplet (u, sigma, v) is marked as converged when  $(\|A^*v - \text{sigma}\| \|x\|^2 + \|A H^*u)$ - sigma\*v||\*\*2)\*\*.5 is less than "tol" \* ||A||, or close to the minimum tolerance that the method can achieve. See the note.

The value is ignored if convtest is provided.

- **which** (str ['LM' | 'SM'] or number, optional) Which *k* singular values to find:
	- 'LM' : largest singular values
	- 'SM' : smallest singular values
	- number : closest singular values to (referred as sigma later)
- **u0** (ndarray, optional) Initial guesses for the left singular vectors.

If only u0 or v0 is provided, the other is computed. If both are provided, u0 and v0 should have the same number of columns.

- **v0** (ndarray, optional) Initial guesses for the right singular vectors.
- **maxiter** (int, optional) Maximum number of matvecs with A and A.H.
- **precAHA** ({N x N matrix, array, sparse matrix, LinearOperator }, optional) – Approximate inverse of  $(A.H^*A - \text{sigma}^{**}2^*I)$ . If provided and M>=N, it usually accelerates the convergence.
- **precAAH** ({M x M matrix, array, sparse matrix, LinearOperator  $\ell$ , optional – Approximate inverse of  $(A^*A,H - \text{sigma}^{*2*}I)$ . If provided and M<N, it usually accelerates the convergence.
- **precAug** ({(M+N) x (M+N) matrix, array, sparse matrix, LinearOperator}, optional) – Approximate inverse of ([zeros() A.H; zeros() A] - sigma\*I).
- **orthou0** (ndarray, optional) Left orthogonal vector constrain.

Seek singular triplets orthogonal to orthou0 and orthov0. The provided vectors *should* be orthonormal. If only orthou0 or orthov0 is provided, the other is computed. Useful to avoid converging to previously computed solutions.

• **orthov0** (ndarray, optional) – Right orthogonal vector constrain. See orthou0.

- **maxBlockSize** (int, optional) Maximum number of vectors added at every iteration.
- **convtest** (callable) User-defined function to mark an approximate singular triplet as converged.

The function is called as convtest(sval, svecleft, svecright, resNorm) and returns True if the triplet with value *sval*, left vector *svecleft*, right vector *svecright*, and residual norm *resNorm* is considered converged.

- **return\_stats** (bool, optional) If True, the function returns extra information (see stats in Returns).
- **return\_history** (bool, optional) If True, the function returns performance information at every iteration

## Returns

- u (*ndarray, shape=(M, k), optional*) Unitary matrix having left singular vectors as columns. Returned if *return\_singular\_vectors* is True.
- s (*ndarray, shape=(k,)*) The singular values.
- vt (*ndarray, shape=(k, N), optional*) Unitary matrix having right singular vectors as rows. Returned if *return\_singular\_vectors* is True.
- stats (*dict, optional (if return\_stats)*) Extra information reported by PRIMME:
	- "numOuterIterations": number of outer iterations
	- "numRestarts": number of restarts
	- "numMatvecs": number of matvecs with A and A.H
	- "numPreconds": cumulative number of applications of precAHA, precAAH and precAug
	- "elapsedTime": time that took
	- $-$  "rnorms" : ( $||A*v[:,i] signal[i]*u[:,i]||**2 + ||A.H*u[:,i] signal[i]*v[:,i]||**2)**5$
	- "hist" : (if return\_history) report at every outer iteration of:
		- \* "elapsedTime": time spent up to now
		- \* "numMatvecs": number of A\*v and A.H\*v spent up to now
		- \* "nconv": number of converged triplets
		- \* "sval": singular value of the first unconverged triplet
		- \* "resNorm": residual norm of the first unconverged triplet

## **Notes**

The default method used is the hybrid method, which first solves the equivalent eigenvalue problem A.H\*A or A\*A.H (normal equations) and then refines the solution solving the augmented problem. The minimum tolerance that this method can achieve is ||A||\*epsilon, where epsilon is the machine precision. However it may not return triplets with singular values smaller than ||A||\*epsilon if "tol" is smaller than ||A||\*epsilon/sigma.

This function is a wrapper to PRIMME functions to find singular values and vectors<sup>[1](#page-107-0)</sup>.

<span id="page-107-0"></span><sup>1</sup> PRIMME Software, <https://github.com/primme/primme>
## **References**

#### See also:

**primme.** eigsh () eigenvalue decomposition for a sparse symmetrix/complex Hermitian matrix A

**scipy.sparse.linalg.eigs()** eigenvalues and eigenvectors for a general (nonsymmetric) matrix A

#### **Examples**

```
>>> import primme, scipy.sparse
\Rightarrow A = scipy.sparse.spdiags(range(1, 11), [0], 100, 10) # sparse diag. rect...
ightharpoonup>>> svecs_left, svals, svecs_right = primme.svds(A, 3, tol=1e-6, which='LM')
>>> svals # the three largest singular values of A
array([10., 9., 8.])
>>> import primme, scipy.sparse, numpy as np
>>> A = scipy.sparse.rand(10000, 100, random_state=10)
>>> prec = scipy.sparse.spdiags(np.reciprocal(A.multiply(A).sum(axis=0)),
... [0], 100, 100) # square diag. preconditioner
>>> # the three smallest singular values of A, using preconditioning
>>> svecs_left, svals, svecs_right = primme.svds(A, 3, which='SM', tol=1e-6,
˓→precAHA=prec)
>>> ["%.5f" % x for x in svals.flat]
['4.57263', '4.78752', '4.82229']
>>> # Giving the matvecs as functions
>>> import primme, scipy.sparse, numpy as np
\Rightarrow Bdiag = np.arange(0, 100).reshape((100, 1))
>>> Bdiagr = np.concatenate((np.arange(0, 100).reshape((100,1)).astype(np.
˓→float32), np.zeros((100,1), dtype=np.float32)), axis=None).reshape((200,1))
>>> def Bmatmat(x):
       if len(x.shape) == 1: x = x.reshape((100,1))
... return np.vstack((Bdiag * x, np.zeros((100, x.shape[1]), dtype=np.
\rightarrowfloat32)))
...
>>> def Brmatmat(x):
\ldots if len(x.shape) == 1: x = x.reshape((200,1))
... return (Bdiagr * x)[0:100,:]
...
>>> B = scipy.sparse.linalg.LinearOperator((200,100), matvec=Bmatmat,
˓→matmat=Bmatmat, rmatvec=Brmatmat, dtype=np.float32)
>>> svecs_left, svals, svecs_right = primme.svds(B, 5, which='LM', tol=1e-6)
>>> svals
array([99., 98., 97., 96., 95.])
```
# **3.5 MATLAB Interface**

## **function [varargout] = primme\_svds(varargin)**

primme\_svds() finds a few singular values and vectors of a matrix A by calling [PRIMME.](https://github.com/primme/primme) A is typically large and sparse.

 $S =$  primme\_svds(A) returns a vector with the 6 largest singular values of A.

 $S = primme$ \_svds (AFUN, M, N) accepts the function handle AFUN to perform the matrix vector products with an M-by-N matrix A. AFUN(X, 'notransp') returns  $A \star X$  while AFUN(X, 'transp') returns  $A' \star X$ . In all the following, A can be replaced by  $A$ FUN, M, N.

- $S = primme_s vds(A, k)$  computes the k largest singular values of A.
- $S = primme$ \_svds(A, k, sigma) computes the k singular values closest to the scalar shift sigma.
	- If sigma is a vector, find the singular value  $S(i)$  closest to each sigma (i), for  $i \le k$ .
	- If sigma is 'L', it computes the largest singular values.
	- if sigma is 'S', it computes the smallest singular values.

 $S =$  primme\_svds(A, k, sigma, OPTIONS) specifies extra solver parameters. Some default values are indicated in brackets {}:

- [aNorm](#page-118-0): estimation of the 2-norm of A  $\{0.0$  (estimate the norm internally) $\}$
- tol: convergence tolerance NORM( $[A*V-U*S;A'*U-V*S]$ ) <= tol \* NORM(A) (see [eps](#page-119-0)) { 1e-10 for double precision and 1e-3 for single precision}
- maxit: maximum number of matvecs with A and A' (see  $maxMatvecs$ ) {inf}
- p: maximum basis size (see  $maxBasisSize$ )
- reportLevel: reporting level (0-3) (see HIST) {no reporting 0}
- display: whether displaying reporting on screen (see HIST) {0 if HIST provided}
- isreal: if 0, the matrix is complex; else it's real {0: complex}
- isdouble: if 0, the matrix is single; else it's double {1: double}
- method: which equivalent eigenproblem to solve
	- '[primme\\_svds\\_normalequations](#page-128-0)': A'\*A or A\*A'
	- '[primme\\_svds\\_augmented](#page-128-1)': [0 A';A 0]
	- $-$  '[primme\\_svds\\_hybrid](#page-128-2)': first normal equations and then augmented (default)
- u0: initial guesses to the left singular vectors (see  $initSize$ ) {[]}
- $\nu$ 0: initial guesses to the right singular vectors {[]}
- orthoConst: external orthogonalization constraints (see numOrthoConst) {[]}
- *[locking](#page-119-2)*: 1, hard locking; 0, soft locking
- $maxBlockSize$ : maximum block size
- [iseed](#page-120-3): random seed
- [primme](#page-121-0): options for first stage solver
- [primmeStage2](#page-121-1): options for second stage solver

• [convTestFun](#page-121-2): function handler with an alternative convergence criterion. If FUN(SVAL, LSVEC, RSVEC, RNORM) returns a nonzero value, the triplet (SVAL, LSVEC, RSVEC) with residual norm RNORM is considered converged.

The available options for OPTIONS.primme and primmeStage2 are the same as primme\_eigs(), plus the option 'method'.

- $S =$  primme svds(A, k, sigma, OPTIONS, P) applies a preconditioner P as follows:
	- If P is a matrix it applies  $P \ X$  and  $P' \ X$  to approximate  $A \ X$  and  $A' \ X$ .
	- If P is a function handle, PFUN, PFUN(X, 'notransp') returns P\X and PFUN(X, 'transp') returns  $P' \ X$ , approximating  $A \ X$  and  $A' \ X$  respectively.
	- If **P** is a **struct**, it can have one or more of the following fields: P.AHA\X or P.AHA(X) returns an approximation of  $(A' * A) \ X, P. AAH \ X$  or P.AAH $(X)$  returns an approximation of  $(A * A') \ X$ , P.aug $\X$  or P.aug(X) returns an approximation of [zeros(N,N) A'; A zeros(M,M)] $\X$ .
	- If P is [] then no preconditioner is applied.
- $S =$  primme\_svds( $A, k,$ sigma, OPTIONS, P1, P2) applies a factorized preconditioner:
	- If both P1 and P2 are nonempty, apply  $(P1*P2)\ X$  to approximate  $A\ X$ .
	- If P1 is [] and P2 is nonempty, then  $(P2' * P2) \ X$  approximates A'\*A. P2 can be the R factor of an (incomplete) QR factorization of A or the L factor of an (incomplete) LL' factorization of A' $\star$ A (RIF).
	- If both P1 and P2 are [] then no preconditioner is applied.

 $[U, S, V] =$  primme\_svds(...) returns also the corresponding singular vectors. If A is M-by-N and k singular triplets are computed, then  $U$  is M-by-k with orthonormal columns,  $S$  is k-by-k diagonal, and  $V$  is N-by-k with orthonormal columns.

 $[S, R] = primme_svds$  (...)

 $[U, S, V, R] =$  primme\_svds(...) returns the residual norm of each k triplet, NORM( $[A*V];$  $i) - S(i,i) * U(:,i); A' * U(:,i) - S(i,i) * V(:,i)].$ 

 $[U, S, V, R, STATS] = primme_svds$  (...) returns how many times A and P were used and elapsed time. The application of A is counted independently from the application of A'.

 $[U, S, V, R, STATS, HIST] = primme_svds$  (...) returns the convergence history, instead of printing it. Every row is a record, and the columns report:

- $HIST(:,1)$ : number of matvecs
- $\bullet$  HIST( $:, 2)$ : time
- HIST(:,3): number of converged/locked triplets
- HIST $(:, 4)$ : stage
- HIST $(:, 5)$ : block index
- HIST(:, 6): approximate singular value
- HIST(:,7): residual norm
- HIST(:,8): QMR residual norm

OPTS.reportLevel controls the granularity of the record. If OPTS.reportLevel == 1, HIST has one row per converged eigenpair and only the first three columns together with the fifth and the sixth are reported. If  $OPTS$ . reportLevel  $== 2$ , HIST has one row per outer iteration and converged value, and only the first six columns are reported. Otherwise HIST has one row per QMR iteration, outer iteration and converged value, and all columns are reported.

The convergence history is displayed if  $\text{OPTS.}$  reportLevel  $> 0$  and either HIST is not returned or OPTS. display == 1.

## Examples:

```
A = diag(1:50); A(200, 1) = 0; % rectangular matrix of size 200x50
s = prime_s vds(A, 10) % the 10 largest singular values
s = prime_s vds(A, 10, 'S') % the 10 smallest singular values
s = prime_s vds(A, 10, 25) % the 10 closest singular values to 25
opts = struct();
opts.tol = 1e-4; \frac{6}{5} set tolerance
opts.method = 'primme_svds_normalequations' % set svd solver method
opts.primme.method = 'DEFAULT_MIN_TIME' % set first stage eigensolver method
opts.primme.maxBlockSize = 2; \frac{1}{6} set block size for first stage
[u,s,v] = primme_svds(A,10,'S',opts); \frac{1}{2} find 10 smallest svd triplets
opts.orthoConst = {u, v};[s, rnorms] = primme_svds(A, 10, 'S', opts) \frac{6}{7} find another 10
% Compute the 5 smallest singular values of a rectangular matrix using
% Jacobi preconditioner on (A'*A)
A = sparse(diag(1:50) + diag(ones(49,1), 1));A(200,50) = 1; \frac{200}{50} = 1; \frac{200}{50}P = diag(sum(abs(A), ^{2}));
precond. AHA = \theta (x) P \ x;
s = primme_svds(A, 5, 'S', [], precond) % find the 5 smallest values
% Estimation of the smallest singular value
A = diag([1 repmat(2, 1, 1000) 3:100]);
[\sim, \text{sval}, \sim, \text{rnorm}] = primme_svds(A, 1, 'S', struct('convTestFun',@(s,u,v,r)r<s*.1));
sval - rnorm % approximate smallest singular value
```

```
MATLAB svds, primme eigs()
```
# <span id="page-112-5"></span>**3.6 Parameter Description**

# **3.6.1 primme\_svds\_params**

## <span id="page-112-2"></span><span id="page-112-0"></span>**type primme\_svds\_params**

Structure to set the problem matrix and the solver options.

## *[PRIMME\\_INT](#page-55-0)* **m**

Number of rows of the matrix.

Input/output:

[primme\\_svds\\_initialize\(\)](#page-87-0) sets this field to 0;

this field is read by  $dprimme\_s\nu ds$  ().

## <span id="page-112-4"></span>*[PRIMME\\_INT](#page-55-0)* **n**

Number of columns of the matrix.

#### Input/output:

[primme\\_svds\\_initialize\(\)](#page-87-0) sets this field to 0;

this field is read by  $dprimme\_s\nu ds$  ().

<span id="page-112-3"></span>void (\***matrixMatvec**)(void \*x, *[PRIMME\\_INT](#page-55-0)* ldx, void \*y, *[PRIMME\\_INT](#page-55-0)* ldy, int \*blockSize, int \*transpose, *[primme\\_svds\\_params](#page-112-0)* \*primme\_svds, int \*ierr)

Block matrix-multivector multiplication,  $y = Ax$  if transpose is zero, and  $y = A^*x$  otherwise.

#### Parameters

- **x** input array.
- **ldx** leading dimension of x.
- **y** output array.
- **ldy** leading dimension of y.
- **blockSize** number of columns in x and y.
- **transpose** if non-zero, the transpose A should be applied.
- **primme\_svds** parameters structure.
- **ierr** output error code; if it is set to non-zero, the current call to PRIMME will stop.

If transpose is zero, then x and y are arrays of dimensions  $nLocal$  x blockSize and  $mLocal$ x blockSize respectively. Elsewhere they have dimensions [mLocal](#page-114-1) x blockSize and [nLocal](#page-114-0) x blockSize. Both arrays are in [column-major](https://en.wikipedia.org/wiki/Row-major_order) order (elements in the same column with consecutive row indices are consecutive in memory).

The actual type of  $x$  and  $y$  matches the type of evecs of the calling  $dprimme\_svds$  () (or a variant), unless [matrixMatvec\\_type](#page-112-1) sets another precision.

Input/output:

```
primme_svds_initialize() sets this field to NULL;
dprimme_svds()zprimme_svds().
```
<span id="page-112-1"></span>Note: Integer arguments are passed by reference to make easier the interface to other languages (like Fortran).

#### <span id="page-113-2"></span>primme op datatype matrixMatvec type

Precision of the vectors  $x$  and  $y$  passed to  $\text{matrixMatvec\_type}.$ 

If it is primme\_op\_default, the vectors' type matches the calling  $dprimme\_s\nu ds$  () (or a variant). Otherwise, the precision is half, single, or double, if  $matrixMatrices\_type$  is primme\_half, primme\_float or primme\_double respectively.

#### Input/output:

[primme\\_svds\\_initialize\(\)](#page-87-0) sets this field to primme\_op\_default; this field is read by  $dprimme\_svds$  (), and if it is primme\_op\_default it is set to the value that matches the precision of calling function.

New in version 3.0.

<span id="page-113-1"></span>void (\***applyPreconditioner**)(void \*x, *[PRIMME\\_INT](#page-55-0)* ldx, void \*y, *[PRIMME\\_INT](#page-55-0)* ldy, int \*block-

Size, int \*mode, *[primme\\_svds\\_params](#page-112-0)* \*primme\_svds, int \*ierr) Block preconditioner-multivector application,  $y = M^{-1}x$  for finding singular values close to  $\sigma$ . Depending on mode,  $M$  is expected to be an approximation of the following operators:

- primme\_svds\_op\_AtA:  $M \approx A^* A x \sigma^2 I$ ,
- primme\_svds\_op\_AAt:  $M \approx A A^* x \sigma^2 I$ ,

• `prime_svds_op_augmented: 
$$
M \approx \begin{pmatrix} 0 & A^* \\ A & 0 \end{pmatrix} - \sigma I
$$
.`

#### Parameters

- **x** input array.
- **ldx** leading dimension of x.
- **y** output array.
- **ldy** leading dimension of y.
- **blockSize** number of columns in x and y.
- **mode** one of primme\_svds\_op\_AtA, primme\_svds\_op\_AAt or primme\_svds\_op\_augmented.
- **primme\_svds** parameters structure.
- **ierr** output error code; if it is set to non-zero, the current call to PRIMME will stop.

If mode is primme\_svds\_op\_AtA, then x and y are arrays of dimensions [nLocal](#page-114-0) x blockSize; if mode is primme\_svds\_op\_AAt, they are [mLocal](#page-114-1) x blockSize; and otherwise they are ([mLocal](#page-114-1) + [nLocal](#page-114-0)) x blockSize. Both arrays are in [column-major](https://en.wikipedia.org/wiki/Row-major_order) order (elements in the same column with consecutive row indices are consecutive in memory).

The actual type of  $x$  and  $y$  matches the type of evecs of the calling  $dprimme\_svds$  () (or a variant), unless [matrixMatvec\\_type](#page-112-1) sets another precision.

Input/output:

```
primme s\nu ds initialize() sets this field to NULL;
dprimme_svds()zprimme_svds().
```
## <span id="page-113-0"></span>primme\_op\_datatype **applyPreconditioner\_type**

Precision of the vectors x and y passed to applyPreconditioner type.

<span id="page-114-4"></span>If it is primme op default, the vectors' type matches the calling  $dprimme$  svds() (or a variant). Otherwise, the precision is half, single, or double, if  $applyPreconditioner_type$  is primme\_half, primme\_float or primme\_double respectively.

Input/output:

```
primme_svds_initialize() sets this field to primme_op_default;
this field is read by dprimme\_svds(), and if it is primme_op_default it is set to the
value that matches the precision of calling function.
```
New in version 3.0.

## <span id="page-114-2"></span>int **numProcs**

Number of processes calling [dprimme\\_svds\(\)](#page-85-0) or [zprimme\\_svds\(\)](#page-85-1) in parallel.

Input/output:

[primme\\_svds\\_initialize\(\)](#page-87-0) sets this field to 1; this field is read by dprimme  $s\nu ds$  () and zprimme  $s\nu ds$  ().

#### <span id="page-114-3"></span>int **procID**

The identity of the local process within a parallel execution calling  $dprimme\_svds()$  or  $zprimme\_svds$  (). Only the process with id 0 prints information.

Input/output:

```
primme_svds_initialize() sets this field to 0;
dprimme s\nu dsnumProcs is 1;
this field is read by dprimme s\nu ds () and zprimme s\nu ds ().
```
## <span id="page-114-1"></span>*[PRIMME\\_INT](#page-55-0)* **mLocal**

Number of local rows on this process. The value depends on how the matrix and preconditioner is distributed along the processes.

Input/output:

[primme\\_svds\\_initialize\(\)](#page-87-0) sets this field to -1; dpri[m](#page-112-2)me  $s\nu ds$  () sets this field to m if [numProcs](#page-114-2) is 1; this field is read by [dprimme\\_svds\(\)](#page-85-0) and [zprimme\\_svds\(\)](#page-85-1).

See also: [matrixMatvec](#page-112-3) and [applyPreconditioner](#page-113-1).

#### <span id="page-114-0"></span>*[PRIMME\\_INT](#page-55-0)* **nLocal**

Number of local columns on this process. The value depends on how the matrix and preconditioner is distributed along the processes.

Input/output:

primme  $s\nu ds$  initialize() sets this field to -1; [dprimme\\_svds\(\)](#page-85-0) sets this field to to [n](#page-55-1) if [numProcs](#page-114-2) is 1; this field is read by  $dprimme$  svds() and zprimme svds().

#### void \***commInfo**

A pointer to whatever parallel environment structures needed. For example, with MPI, it could be a pointer to the MPI communicator. PRIMME does not use this. It is available for possible use in user functions defined in [matrixMatvec](#page-112-3), [applyPreconditioner](#page-113-1), [globalSumReal](#page-115-0), and [broadcastReal](#page-115-1).

Input/output:

[primme\\_svds\\_initialize\(\)](#page-87-0) sets this field to NULL;

<span id="page-115-2"></span><span id="page-115-0"></span>void (\***globalSumReal**)(double \*sendBuf, double \*recvBuf, int \*count, *[primme\\_svds\\_params](#page-112-0)* \*primme\_svds, int \*ierr)

Global sum reduction function. No need to set for sequential programs.

#### **Parameters**

- **sendBuf** array of size count with the local input values.
- **recvBuf** array of size count with the global output values so that the i-th element of recvBuf is the sum over all processes of the i-th element of sendBuf.
- **count** array size of sendBuf and recvBuf.
- **primme\_svds** parameters structure.
- **ierr** output error code; if it is set to non-zero, the current call to PRIMME will stop.

The actual type of sendBuf and recvBuf depends on which function is being calling. For [dprimme\\_svds\(\)](#page-85-0) and [zprimme\\_svds\(\)](#page-85-1) it is double, and for [sprimme\\_svds\(\)](#page-85-2) and  $cprimme\_svds$  () it is float. Note that count is the number of values of the actual type.

#### Input/output:

```
primme_svds_initialize() sets this field to an internal function;
dprimme s\nu ds () sets this field to an internal function if numProcess is 1 and
globalSumReal is NULL;
this field is read by dprimme s\nu ds () and zprimme s\nu ds ().
```
When MPI is used, this can be a simply wrapper to MPI\_Allreduce() as shown below:

```
void par_GlobalSumForDouble(void *sendBuf, void *recvBuf, int *count,
                         primme_svds_params *primme_svds, int *ierr) {
  MPI\_Comm communicator = *(MPI\_Comm *) primme_svds->commInfo;
  if (sendBuf == recvBuf) {
    *ier = MPI_Allreduce(MPI_IN_PLACE, recvBuf, *count, MPIU_REAL, MPI_SUM,..
˓→communicator) != MPI_SUCCESS;
  } else {
    *ier = MPI_Allreduce(sendBuf, recvBuf, *count, MPIU_REAL, MPI_SUM,
˓→communicator) != MPI_SUCCESS;
   }
}
```
When calling  $sprimme\_svds$  () and  $cprimme\_svds$  () replace MPI\_DOUBLE by `MPI\_FLOAT.

#### primme\_op\_datatype **globalSumReal\_type**

Precision of the vectors sendBuf and recvBuf passed to [globalSumReal](#page-115-0).

If it is primme\_op\_default, the vectors' type matches the calling  $dprimme_svds$  () (or a variant). Otherwise, the precision is half, single, or double, if  $q$ lobalSumReal\_type is primme\_half, primme\_float or primme\_double respectively.

Input/output:

[primme\\_svds\\_initialize\(\)](#page-87-0) sets this field to primme\_op\_default;

this field is read by [dprimme\\_svds\(\)](#page-85-0), and if it is primme\_op\_default it is set to the value that matches the precision of calling function.

New in version 3.0.

<span id="page-115-1"></span>void (\***broadcastReal**)(void \*buffer, int \*count, *[primme\\_svds\\_params](#page-112-0)* \*primme\_svds, int \*ierr) Broadcast function from process with ID zero. It is optional in parallel executions, and not needed for sequential programs.

<span id="page-116-2"></span>Parameters

- **buffer** array of size count with the local input values.
- **count** array size of sendBuf and recvBuf.
- **primme\_svds** parameters structure.
- **ierr** output error code; if it is set to non-zero, the current call to PRIMME will stop.

The actual type of buffer matches the type of svecs of the calling  $dprimme-svds$  () (or a variant), unless globalSumReal\_type sets another precision.

Input/output:

```
primme_svds_initialize() sets this field to NULL;
this field is read by dprimme\_s\nu ds ().
```
When MPI is used, this can be a simply wrapper to MPI\_Bcast() as shown below:

```
void broadcastForDouble(void *buffer, int *count,
                        primme_svds_params *primme_svds, int *ierr) {
   MPI\_Comm communicator = *(MPI\_Comm * ) primme_svds->commInfo;
   if(MPI_Bcast(buffer, *count, MPI_DOUBLE, 0 /* root */,
                 communicator) == MPI_SUCCESS) {
      *ierr = 0:
   } else {
      *ierr = 1;}
}
```
When calling [sprimme\\_svds\(\)](#page-85-2) and [cprimme\\_svds\(\)](#page-85-3) replace MPI\_DOUBLE by `MPI\_FLOAT.

New in version 3.0.

#### <span id="page-116-1"></span>int **numSvals**

Number of singular triplets wanted.

Input/output:

```
primme_svds_initialize() sets this field to 1;
this field is read by primme_svds_set_method() (see Preset Methods) and
dprimme_svds().
```
# primme\_op\_datatype **broadcastReal\_type**

Precision of the vector buffer` passed to *[broadcastReal](#page-115-1)*.

If it is primme\_op\_default, the vectors' type matches the calling  $dprimme_svds$  () (or a variant). Otherwise, the precision is half, single, or double, if  $broadcastReal_type$  is primme\_half, primme\_float or primme\_double respectively.

Input/output:

[primme\\_svds\\_initialize\(\)](#page-87-0) sets this field to primme\_op\_default; this field is read by  $dprimme\_svds()$ , and if it is primme\_op\_default it is set to the value that matches the precision of calling function.

New in version 3.0.

### <span id="page-116-0"></span>primme\_op\_datatype **internalPrecision**

Internal working precision.

If it is primme\_op\_default, most of the vectors are stored with the same precision as the calling  $dprimme\_svds$  () (or a variant), and most of the computations are done in that precision too. Otherwise,

<span id="page-117-4"></span>the working precision is changed to half, single, or double, if  $interanalyticization$  is primme half, primme\_float or primme\_double respectively.

Input/output:

[primme\\_svds\\_initialize\(\)](#page-87-0) sets this field to primme\_op\_default; this field is read by  $dprimme$  svds().

New in version 3.0.

<span id="page-117-1"></span>primme\_svds\_target **target**

Which singular values to find:

**primme\_svds\_smallest** Smallest singular values; [targetShifts](#page-117-0) is ignored.

**primme\_svds\_largest** Largest singular values; [targetShifts](#page-117-0) is ignored.

**primme\_svds\_closest\_abs** Closest in absolute value to the shifts in [targetShifts](#page-117-0).

Input/output:

[primme\\_svds\\_initialize\(\)](#page-87-0) sets this field to [primme\\_svds\\_smallest](#page-117-1); this field is read by [dprimme\\_svds\(\)](#page-85-0) and [zprimme\\_svds\(\)](#page-85-1).

## <span id="page-117-2"></span>int **numTargetShifts**

Size of the array [targetShifts](#page-117-0). Used only when [target](#page-117-1) is [primme\\_svds\\_closest\\_abs](#page-117-1). The default values is 0.

Input/output:

[primme\\_svds\\_initialize\(\)](#page-87-0) sets this field to 0;

this field is read by dprimme  $s\nu ds$  () and zprimme  $s\nu ds$  ().

#### <span id="page-117-0"></span>double \***targetShifts**

Array of shifts, at least of size [numTargetShifts](#page-117-2). Used only when [target](#page-117-1) is [primme\\_svds\\_closest\\_abs](#page-117-1).

Singular values are computed in order so that the i-th singular value is the closest to the i-th shift. If  $numTargetShifts$  <  $numSvals$ , the last shift given is used for all the remaining i's.

Input/output:

[primme\\_svds\\_initialize\(\)](#page-87-0) sets this field to NULL; this field is read by [dprimme\\_svds\(\)](#page-85-0) and [zprimme\\_svds\(\)](#page-85-1).

**Note:** Eventually this is used by  $dpr$  imme\_svds() and [zprimme\\_svds\(\)](#page-85-1). Please see considerations of [targetShifts](#page-61-0).

#### <span id="page-117-3"></span>int **printLevel**

The level of message reporting from the code. All output is written in  $outputFile$ .

One of:

- 0: silent.
- 1: print some error messages when these occur.
- 2: as in 1, and info about targeted singular triplets when they are marked as converged:

#Converged \$1 sval[ \$2 ]= \$3 norm \$4 Mvecs \$5 Time \$7 stage \$10

or locked:

<span id="page-118-1"></span>#Lock striplet[ \$1 ]= \$3 norm \$4 Mvecs \$5 Time \$7 stage \$10

• 3: as in 2, and info about targeted singular triplets every outer iteration:

OUT \$6 conv \$1 blk \$8 MV \$5 Sec \$7 SV \$3 |r| \$4 stage \$10

Also, if using [PRIMME\\_DYNAMIC](#page-77-0), show JDQMR/GD+k performance ratio and the current method in use.

• 4: as in 3, and info about targeted singular triplets every inner iteration:

INN MV \$5 Sec \$7 Sval \$3 Lin|r| \$9 SV|r| \$4 stage \$10

• 5: as in 4, and verbose info about certain choices of the algorithm.

Output key:

- \$1: Number of converged triplets up to now.
- \$2: The index of the triplet currently converged.
- \$3: The singular value.
- \$4: Its residual norm.
- \$5: The current number of matrix-vector products.
- \$6: The current number of outer iterations.
- \$7: The current elapsed time.
- \$8: Index within the block of the targeted triplet.
- \$9: QMR norm of the linear system residual.
- \$10: stage (1 or 2)

In parallel programs, when  $printLevel$  is 0 to 4 only  $procID$  0 produces output. For [printLevel](#page-117-3) 5 output can be produced in any of the parallel calls.

Input/output:

```
primme svds initialize() sets this field to 1;
dprimme_svds()zprimme_svds().
```
Note: Convergence history for plotting may be produced simply by:

```
grep OUT outpufile | awk '{print $8" "$14}' > out
grep INN outpufile | awk '{print $3" "$11}' > inn
```
Or in gnuplot:

**plot** 'out' w lp, 'inn' w lp

#### <span id="page-118-0"></span>double **aNorm**

An estimate of the 2-norm of A, which is used in the default convergence criterion (see  $eps$ ).

If [aNorm](#page-118-0) is less than or equal to 0, the code uses the largest absolute Ritz value seen. On return, aNorm is then replaced with that value.

Input/output:

[primme\\_svds\\_initialize\(\)](#page-87-0) sets this field to 0.0;

this field is read and written by  $dprimme$  svds () and zprimme svds ().

#### <span id="page-119-4"></span><span id="page-119-0"></span>double **eps**

If  $\sqrt{||Av - \sigma u||^2 + ||A^*u - \sigma v||^2}$  is less than [eps](#page-119-0) \* [aNorm](#page-118-0), or close to the minimum tolerance that [convTestFun](#page-121-2) is NULL, a triplet  $(u, \sigma, v)$  is marked as converged when the selected method can achieve in the given machine precision. See *[Preset Methods](#page-128-3)*.

The default value is machine precision times  $10^4$ .

Input/output:

[primme\\_svds\\_initialize\(\)](#page-87-0) sets this field to 0.0; this field is read by  $dprimme$  svds() and zprimme svds().

#### <span id="page-119-3"></span>FILE \***outputFile**

Opened file to write down the output.

Input/output:

 $primme\_s\nu ds\_initialize$  () sets this field to the standard output; this field is read by  $dprimme$  svds(), zprimme svds() and [primme\\_svds\\_display\\_params\(\)](#page-88-1)

## <span id="page-119-2"></span>int **locking**

If set to 1, the underneath eigensolvers will use hard [locking](#page-65-0). See  $l\nocking$ .

Input/output:

```
primme_svds_initialize() sets this field to -1;
written by primme_svds_set_method() (see Preset Methods);
this field is read by dprimme_svds() and zprimme_svds().
```
#### <span id="page-119-1"></span>int **initSize**

On input, the number of initial vector guesses provided in svecs argument in [dprimme\\_svds\(\)](#page-85-0) and [zprimme\\_svds\(\)](#page-85-1).

On output,  $initSize$  holds the number of converged triplets. Without  $locking$  all [numSvals](#page-116-1) approximations are in svecs but only the first [initSize](#page-119-1) are converged.

During execution, it holds the current number of converged triplets.

Input/output:

[primme\\_svds\\_initialize\(\)](#page-87-0) sets this field to 0; this field is read and written by  $dprimme \,$  svds () and zprimme svds ().

#### int **numOrthoConst**

Number of vectors to be used as external orthogonalization constraints. The left and the right vector constraints are provided as input of the svecs argument in  $sprimme\_svds$  () or other variant, and must be orthonormal.

PRIMME SVDS finds new triplets orthogonal to these constraints (equivalent to solving the problem  $(I - UU^*)A(I - VV^*)$  where U and V are the given left and right constraint vectors). This is a handy feature if some singular triplets are already known, or for finding more triplets after a call to [dprimme\\_svds\(\)](#page-85-0) or [zprimme\\_svds\(\)](#page-85-1), possibly with different parameters (see an example in TEST/exsvd\_zseq.c).

#### Input/output:

```
primme\_svds\_initialize () sets this field to 0;
dprimme_svds()zprimme_svds().
```
#### <span id="page-120-5"></span><span id="page-120-1"></span>int **maxBasisSize**

The maximum basis size allowed in the main iteration. This has memory implications.

Input/output:

```
primme svds initialize() sets this field to 0;
this field is read and written by primme_svds_set_method() (see Preset Methods);
dprimme_svds()zprimme_svds().
```
#### <span id="page-120-2"></span>int **maxBlockSize**

The maximum block size the code will try to use.

The user should set this based on the architecture specifics of the target computer, as well as any a priori knowledge of multiplicities. The code does *not* require that  $maxBlockSize > 1$  $maxBlockSize > 1$  to find multiple triplets. For some methods, keeping to 1 yields the best overall performance.

Input/output:

```
primme s\nu ds initialize() sets this field to 1;
this field is read and written by primme_svds_set_method() (see Preset Methods);
dprimme_svds()zprimme_svds().
```
## <span id="page-120-0"></span>*[PRIMME\\_INT](#page-55-0)* **maxMatvecs**

Maximum number of matrix vector multiplications (approximately half the number of preconditioning operations) that the code is allowed to perform before it exits.

#### Input/output:

[primme\\_svds\\_initialize\(\)](#page-87-0) sets this field to INT\_MAX; this field is read by  $dprimme$  svds() and zprimme svds().

#### <span id="page-120-3"></span>*[PRIMME\\_INT](#page-55-0)* **iseed**

The PRIMME\_INT iseed[4] is an array with the seeds needed by the [LAPACK](http://www.netlib.org/lapack/) dlarnv and zlarnv.

The default value is an array with values -1, -1, -1 and -1. In that case, iseed is set based on the value of [procID](#page-114-3) to avoid every parallel process generating the same sequence of pseudorandom numbers.

#### Input/output:

[primme\\_svds\\_initialize\(\)](#page-87-0) sets this field to  $[-1, -1, -1, -1]$ ; this field is read and written by  $dpr$  imme\_svds() and  $zpr$  imme\_svds().

#### void \***matrix**

This field may be used to pass any required information in the matrix-vector product  $\text{matr}$  in  $\text{Matvecc}$ .

Input/output:

[primme\\_svds\\_initialize\(\)](#page-87-0) sets this field to NULL;

#### void \***preconditioner**

This field may be used to pass any required information in the preconditioner function [applyPreconditioner](#page-113-1).

Input/output:

[primme\\_svds\\_initialize\(\)](#page-87-0) sets this field to NULL;

#### <span id="page-120-4"></span>int **precondition**

Set to 1 to use preconditioning. Make sure  $applyPrecondition$  is not NULL then!

#### Input/output:

[primme\\_svds\\_initialize\(\)](#page-87-0) sets this field to  $0$ ; this field is read and written by [primme\\_svds\\_set\\_method\(\)](#page-88-0) (see *[Preset Methods](#page-128-3)*); this field is read by dprimme  $s\nu ds$  () and zprimme  $s\nu ds$  ().

#### <span id="page-121-5"></span><span id="page-121-3"></span>primme\_svds\_op\_operator **method**

Select the equivalent eigenvalue problem that will be solved:

- primme\_svds\_op\_AtA:  $A^*Ax = \sigma^2x$ ,
- primme\_svds\_op\_AAt:  $AA^*x = \sigma^2x$ , • primme\_svds\_op\_augmented:  $\begin{pmatrix} 0 & A^* \\ A & 0 \end{pmatrix}$  $A \quad 0$  $x = \sigma x.$

The options for this solver are stored in  $primme$ .

Input/output:

[primme\\_svds\\_initialize\(\)](#page-87-0) sets this field to primme\_svds\_op\_none;

this field is read and written by [primme\\_svds\\_set\\_method\(\)](#page-88-0) (see *[Preset Methods](#page-128-3)*); this field is read by  $dprimme$  svds() and zprimme svds().

#### <span id="page-121-4"></span>primme\_svds\_op\_operator **methodStage2**

Select the equivalent eigenvalue problem that will be solved to refine the solution. The allowed options are primme\_svds\_op\_none to not refine the solution and primme\_svds\_op\_augmented to refine the solution by solving the augmented problem with the current solution as the initial vectors. See  $method$ .

The options for this solver are stored in  $primmeStage2$ .

Input/output:

[primme\\_svds\\_initialize\(\)](#page-87-0) sets this field to primme\_svds\_op\_none;

this field is read and written by [primme\\_svds\\_set\\_method\(\)](#page-88-0) (see *[Preset Methods](#page-128-3)*); this field is read by [dprimme\\_svds\(\)](#page-85-0) and [zprimme\\_svds\(\)](#page-85-1).

### <span id="page-121-0"></span>*[primme\\_params](#page-55-2)* **primme**

Parameter structure storing the options for underneath eigensolver that will be called at the first stage. See [method](#page-121-3).

Input/output:

[primme\\_svds\\_initialize\(\)](#page-87-0) initialize this structure;

this field is read and written by [primme\\_svds\\_set\\_method\(\)](#page-88-0) (see *[Preset Methods](#page-128-3)*); this field is read and written by  $dpr$  imme\_svds() and  $zpr$  imme\_svds().

#### <span id="page-121-1"></span>*[primme\\_params](#page-55-2)* **primmeStage2**

Parameter structure storing the options for underneath eigensolver that will be called at the second stage. See [methodStage2](#page-121-4).

Input/output:

[primme\\_svds\\_initialize\(\)](#page-87-0) initialize this structure;

this field is read and written by [primme\\_svds\\_set\\_method\(\)](#page-88-0) (see *[Preset Methods](#page-128-3)*);

this field is read and written by [dprimme\\_svds\(\)](#page-85-0) and [zprimme\\_svds\(\)](#page-85-1).

<span id="page-121-2"></span>void (\***convTestFun**)(double \*sval, void \*leftsvec, void \*rightsvec, double \*rNorm, int \*isconv, *[primme\\_svds\\_params](#page-112-0)* \*primme\_svds, int \*ierr)

Function that evaluates if the approximate triplet has converged. If NULL, it is used the default convergence criteria (see [eps](#page-119-0)).

#### Parameters

• **sval** – the approximate singular value to evaluate.

- <span id="page-122-2"></span>• **leftsvec** – one dimensional array of size  $mLocal$  containing the approximate left singular vector; it can be NULL.
- **rightsvec** one dimensional array of size [nLocal](#page-114-0) containing the approximate right singular vector; it can be NULL.
- **resNorm** the norm of the residual vector.
- **isconv** (output) the function sets zero if the pair is not converged and non zero otherwise.
- **primme\_svds** parameters structure.
- **ierr** output error code; if it is set to non-zero, the current call to PRIMME will stop.

The actual type of leftsvec and rightsvec matches the type of svecs of the calling [dprimme\\_svds\(\)](#page-85-0) (or a variant), unless [convTestFun\\_type](#page-122-0) sets another precision.

**Warning:** When solving the augmented problem (for the method primme svds augmented and at the second stage in the method  $\text{prime\_svds\_hybrid}$ , the given residual vector norm resNorm is an approximation of the actual residual. Also leftsvec and rightsvec may not have length 1.

Input/output:

```
svds_primme_initialize() sets this field to NULL;
this field is read and written by dpr imme_svds().
```
#### <span id="page-122-0"></span>primme\_op\_datatype **convTestFun\_type**

Precision of the vectors leftsvec and rightsvec passed to [convTestFun](#page-121-2).

If it is primme\_op\_default, the type matches the calling  $dprimme\_s\nu ds$  () (or a variant). Otherwise, the precision is half, single, or double, if  $convTestFun\_type$  is primme\_half, primme\_float or primme\_double respectively.

Input/output:

[primme\\_svds\\_initialize\(\)](#page-87-0) sets this field to primme\_op\_default;

this field is read by  $dprimme\_svds$  (), and if it is primme\_op\_default it is set to the value that matches the precision of calling function.

New in version 3.0.

# void \***convtest**

This field may be used to pass any required information to the function  $convTestFun$ .

Input/output:

[primme\\_svds\\_initialize\(\)](#page-87-0) sets this field to NULL;

<span id="page-122-1"></span>void (\***monitorFun**)(void \*basisSvals, int \*basisSize, int \*basisFlags, int \*iblock, int \*blockSize, void \*basisNorms, int \*numConverged, void \*lockedSvals, int \*numLocked, int \*lockedFlags, void \*lockedNorms, int \*inner\_its, void \*LSRes, **const** char \*msg, double \*time, primme\_event \*event, int \*stage, *[primme\\_svds\\_params](#page-112-0)* \*primme\_svds, int \*ierr)

Convergence monitor. Used to customize how to report solver information during execution (stage, iteration number, matvecs, time, residual norms, targets, etc).

#### **Parameters**

• **basisSvals** – array with approximate singular values of the basis.

- **basisSize** size of the arrays basisSvals, basisFlags and basisNorms.
- **basisFlags** state of every approximate triplet in the basis.
- **iblock** indices of the approximate triplet in the block.
- **blockSize** size of array iblock.
- **basisNorms** array with residual norms of the triplets in the basis.
- **numConverged** number of triplets converged in the basis plus the number of the locked triplets (note that this value isn't monotonic).
- **lockedSvals** array with the locked triplets.
- **numLocked** size of the arrays lockedSvals, lockedFlags and lockedNorms.
- **lockedFlags** state of each locked triplets.
- **lockedNorms** array with residual norms of the locked triplets.
- **inner\_its** number of performed QMR iterations in the current correction equation.
- **LSRes** residual norm of the linear system at the current QMR iteration.
- **msg** output message or function name.
- **time** time duration.
- **event** event reported.
- **stage** 0 for first stage, 1 for second stage.
- **primme\_svds** parameters structure; the counter in stats are updated with the current number of matrix-vector products, iterations, elapsed time, etc., since start.
- **ierr** output error code; if it is set to non-zero, the current call to PRIMME will stop.

This function is called at the next events:

 $\bullet$  \*event == primme event outer iteration: every outer iterations.

It is provided basisSvals, basisSize, basisFlags, iblock and blockSize.

basisNorms[iblock[i]] has the residual norms for the selected triplets in the block. PRIMME avoids computing the residual of soft-locked triplets, basisNorms $[i]$  for  $i$ <iblock $[0]$ . So those values may correspond to previous iterations. The values basisNorms[i] for i>iblock[blockSize-1] are not valid.

If [locking](#page-119-2) is enabled, lockedSvals, numLocked, lockedFlags and lockedNorms are also provided.

inner\_its and LSRes are not provided.

• \*event == primme\_event\_inner\_iteration: every QMR iteration.

basisSvals[0] and basisNorms[0] provides the approximate singular value and the residual norm of the triplet which is improved in the current correction equation. If [convTest](#page-69-0) is [primme\\_adaptive](#page-69-0) or [primme\\_adaptive\\_ETolerance](#page-69-0), basisSvals[0], and basisNorms[0] are updated every QMR iteration.

inner\_its and LSRes are also provided.

lockedSvals, numLocked, lockedFlags, and lockedNorms may not be provided.

•  $\ast$ event  $\ast$ = primme\_event\_converged: a new triplet in the basis passed the convergence criterion

<span id="page-124-1"></span> $iblock[0]$  is the index of the newly converged triplet in the basis which will be locked or soft locked. The following are provided: basisSvals, basisSize, basisFlags and blockSize[0]==1.

lockedSvals, numLocked, lockedFlags and lockedNorms may not be provided.

inner\_its and LSRes are not provided.

 $\bullet$  \*event  $\equiv$  primme\_event\_locked: a new triplet added to the locked singular vectors.

lockedSvals, numLocked, lockedFlags and lockedNorms are provided. The last element of lockedSvals, lockedFlags and lockedNorms corresponds to the recent locked triplet.

basisSvals, numConverged, basisFlags and basisNorms may not be provided.

inner\_its and LSRes are not be provided.

 $*$  \*event  $==$  primme\_event\_message: output message

msg is the message to print.

The rest of the arguments are not provided.

The values of basisFlags and lockedFlags are:

- 0: unconverged.
- 1: internal use; only in basisFlags.
- 2: passed convergence test (see [eps](#page-119-0)).
- 3: converged because the solver may not be able to reduce the residual norm further.

The actual type of basisEvals, basisNorms, lockedEvals, lockedNorms and LSRes matches the type of evecs of the calling  $dprimme\_svds$  () (or a variant), unless [monitorFun\\_type](#page-124-0) sets another precision.

#### Input/output:

primme svds initialize() sets this field to NULL;  $dprimme\_svds$  () sets this field to an internal function if it is NULL; this field is read by [dprimme\\_svds\(\)](#page-85-0) and [zprimme\\_svds\(\)](#page-85-1).

Changed in version 3.0.

#### <span id="page-124-0"></span>primme\_op\_datatype **monitorFun\_type**

Precision of the vectors basisEvals, basisNorms, lockedEvals, lockedNorms and LSRes passed to [monitorFun](#page-122-1).

If it is primme\_op\_default, the vectors' type matches the calling  $dprimme\_s\, vols$  () (or a variant). Otherwise, the precision is half, single, or double, if  $monitorFun\_type$  is primme\_half, primme\_float or primme\_double respectively.

Input/output:

[primme\\_svds\\_initialize\(\)](#page-87-0) sets this field to primme\_op\_default;

this field is read by [dprimme\\_svds\(\)](#page-85-0), and if it is primme\_op\_default it is set to the value that matches the precision of calling function.

New in version 3.0.

### void \***monitor**

This field may be used to pass any required information to the function [monitorFun](#page-122-1).

Input/output:

primme  $s\nu ds$  initialize() sets this field to NULL;

#### <span id="page-125-0"></span>*[PRIMME\\_INT](#page-55-0)* stats.**numOuterIterations**

Hold the number of outer iterations.

### Input/output:

primme svds initialize() sets this field to 0; written by [dprimme\\_svds\(\)](#page-85-0) and [zprimme\\_svds\(\)](#page-85-1).

# *[PRIMME\\_INT](#page-55-0)* stats.**numRestarts**

Hold the number of restarts.

Input/output:

[primme\\_svds\\_initialize\(\)](#page-87-0) sets this field to 0; written by [dprimme\\_svds\(\)](#page-85-0) and [zprimme\\_svds\(\)](#page-85-1).

#### *[PRIMME\\_INT](#page-55-0)* stats.**numMatvecs**

Hold how many vectors the operator in  $\text{matr}$  in  $\text{matr}$  vechas been applied on.

Input/output:

primme svds initialize() sets this field to 0; written by [dprimme\\_svds\(\)](#page-85-0) and [zprimme\\_svds\(\)](#page-85-1).

## *[PRIMME\\_INT](#page-55-0)* stats.**numPreconds**

Hold how many vectors the operator in  $applyPreconditioner$  has been applied on.

Input/output:

[primme\\_svds\\_initialize\(\)](#page-87-0) sets this field to 0; written by [dprimme\\_svds\(\)](#page-85-0) and [zprimme\\_svds\(\)](#page-85-1).

#### *[PRIMME\\_INT](#page-55-0)* stats.**numGlobalSum**

Hold how many times  $q$ lobalSumReal has been called. The value is available during execution and at the end.

Input/output:

primme svds initialize() sets this field to  $0$ ; written by [dprimme\\_svds\(\)](#page-85-0).

New in version 3.0.

#### double stats.**volumeGlobalSum**

Hold how many REAL have been reduced by  $q$ lobalSumReal. The value is available during execution and at the end.

Input/output:

[primme\\_svds\\_initialize\(\)](#page-87-0) sets this field to 0; written by [dprimme\\_svds\(\)](#page-85-0).

New in version 3.0.

## *[PRIMME\\_INT](#page-55-0)* stats.**numBroadcast**

Hold how many times  $broadcastReal$  has been called. The value is available during execution and at the end.

#### Input/output:

```
primme_svds_initialize() sets this field to 0;
written by dprimme svds().
```
<span id="page-126-0"></span>New in version 3.0.

#### double stats.**volumeBroadcast**

Hold how many REAL have been broadcast by  $broadcastReal$ . The value is available during execution and at the end.

Input/output:

[primme\\_svds\\_initialize\(\)](#page-87-0) sets this field to 0; written by [dprimme\\_svds\(\)](#page-85-0).

New in version 3.0.

#### *[PRIMME\\_INT](#page-55-0)* stats.**numOrthoInnerProds**

Hold how many inner products with vectors of length  $mLocal$  and  $nLocal$  have been computed during orthogonalization. The value is available during execution and at the end.

Input/output:

 $primme\_svds\_initialize$  () sets this field to 0; written by [dprimme\\_svds\(\)](#page-85-0).

New in version 3.0.

## double stats.**elapsedTime**

Hold the wall clock time spent by the call to [dprimme\\_svds\(\)](#page-85-0) or [zprimme\\_svds\(\)](#page-85-1).

Input/output:

```
primme_svds_initialize() sets this field to 0;
written by dprimme_svds() and zprimme_svds().
```
double stats.**timeMatvec**

Hold the wall clock time spent by  $\text{matr}$  is  $\text{Matr}$  is available at the end of the execution.

Input/output:

[primme\\_svds\\_initialize\(\)](#page-87-0) sets this field to  $0$ ; written by [dprimme\\_svds\(\)](#page-85-0).

New in version 3.0.

#### double stats.**timePrecond**

Hold the wall clock time spent by  $applyPreconditioner$ . The value is available at the end of the execution.

Input/output:

[primme\\_svds\\_initialize\(\)](#page-87-0) sets this field to 0; written by [dprimme\\_svds\(\)](#page-85-0).

New in version 3.0.

double stats.**timeOrtho**

Hold the wall clock time spent by orthogonalization. The value is available at the end of the execution.

Input/output:

```
primme_svds_initialize() sets this field to 0;
```
written by [dprimme\\_svds\(\)](#page-85-0).

New in version 3.0.

#### <span id="page-127-0"></span>double stats.**timeGlobalSum**

Hold the wall clock time spent by  $q$ lobalSumReal. The value is available at the end of the execution.

Input/output:

[primme\\_svds\\_initialize\(\)](#page-87-0) sets this field to 0; written by [dprimme\\_svds\(\)](#page-85-0).

New in version 3.0.

# double stats.**timeBroadcast**

Hold the wall clock time spent by *[broadcastReal](#page-115-1)*. The value is available at the end of the execution.

Input/output:

[primme\\_svds\\_initialize\(\)](#page-87-0) sets this field to 0; written by [dprimme\\_svds\(\)](#page-85-0).

New in version 3.0.

### *[PRIMME\\_INT](#page-55-0)* stats.**lockingIssue**

It is set to a nonzero value if some of the returned triplets do not pass the convergence criterion. See [convTestFun](#page-121-2) and [eps](#page-119-0).

Input/output:

```
primme_svds_initialize() sets this field to 0;
dprimme_svds().
```
New in version 3.0.

#### void \***queue**

Pointer to the accelerator's data structure.

If the main call is dprimme\_svds\_magma() or a variant, this field should have the pointer to an initialized magma\_queue\_t.

See example examples/ex\_svds\_dmagma.c.

Input/output:

[primme\\_svds\\_initialize\(\)](#page-87-0) sets this field to NULL;

this field is read by dprimme\_svds\_magma().

New in version 3.0.

# <span id="page-128-4"></span><span id="page-128-3"></span>**3.7 Preset Methods**

#### <span id="page-128-0"></span>**enum primme\_svds\_preset\_method**

```
enumerator primme_svds_default
   Set as primme_svds_hybrid.
```
#### **enumerator primme\_svds\_normalequations**

Solve the equivalent eigenvalue problem  $A^*AV = \Sigma^2 V$  and computes U by normalizing the vectors AV. If [m](#page-112-2) is smaller tha[n](#page-112-4)  $n$ ,  $AA^*$  is solved instead.

With [primme\\_svds\\_normalequations](#page-128-0) [primme\\_svds\\_set\\_method\(\)](#page-88-0) sets [method](#page-121-3) to pri[m](#page-112-2)me\_svds\_op\_AtA if  $m$  is larger or equal tha[n](#page-112-4)  $n$ , and to primme\_svds\_op\_AAt otherwise; and [methodStage2](#page-121-4) is set to primme\_svds\_op\_none.

The minimum residual norm that this method can achieve is  $||A||\epsilon\sigma^{-1}$ , where  $\epsilon$  is the machine precision and  $\sigma$  the required singular value.

#### <span id="page-128-1"></span>**enumerator primme\_svds\_augmented**

Solve the equivalent eigenvalue problem  $\begin{pmatrix} 0 & A^* \\ A & 0 \end{pmatrix}$  $A \quad 0$  $X = \sigma X$  with  $X = \begin{pmatrix} V \\ V \end{pmatrix}$  $\mathcal{U}$  $\big).$ 

With [primme\\_svds\\_augmented](#page-128-1) [primme\\_svds\\_set\\_method\(\)](#page-88-0) sets [method](#page-121-3) to primme\_svds\_op\_augmented and [methodStage2](#page-121-4) to primme\_svds\_op\_none.

The minimum residual norm that this method can achieve is  $||A||_{\epsilon}$ , where  $\epsilon$  is the machine precision. However it may not return triplets with singular values smaller than  $||A||_{\epsilon}$ .

### <span id="page-128-2"></span>**enumerator primme\_svds\_hybrid**

First solve the equivalent normal equations (see primme svds normalequations) and then refine the solution solving the augmented problem (see  $primme\_svs\_augmented)$ .

```
primme_svds_normalequationsprimme_svds_set_method()
methodmme_svds_op_AtA if mn n,
and to primme_svds_op_AAt otherwise; and methodStage2 is set to
primme_svds_op_augmented.
```
The minimum residual norm that this method can achieve is  $||A||\epsilon$ , where  $\epsilon$  is the machine precision. However it may not return triplets with singular values smaller than  $||A|| \epsilon$  $||A|| \epsilon$  $||A|| \epsilon$  if  $\epsilon_{\beta\beta}$  is smaller than  $||A||\epsilon \sigma^{-1}$ .

# **3.8 Error Codes**

The functions  $dprimme_s\nu ds$  () and  $zprimme_s\nu ds$  () return one of the following error codes. Some of the error codes have a macro associated which is indicated in brackets.

- 0: success; usually all requested singular triplets have converged.
- -1: (PRIMME UNEXPECTED FAILURE) unexpected internal error; please consider to set  $primitive$  to a value larger than 0 to see the call stack and to report these errors because they may be bugs.
- -2: (PRIMME\_MALLOC\_FAILURE) failure in allocating memory; it can be either CPU or GPU.
- -3: (PRIMME\_MAIN\_ITER\_FAILURE) maximum number of matvecs  $maxMatvecs$  reached.
- -4: primme\_svds is NULL.
- -5: Wrong value for [m](#page-112-2) or [n](#page-112-4) or [mLocal](#page-114-1) or [nLocal](#page-114-0).
- -6: Wrong value for [numProcs](#page-114-2).
- -7: [matrixMatvec](#page-112-3) is not set.
- $\bullet$  -8: [applyPreconditioner](#page-113-1) is not set but [precondition](#page-120-4) == 1.
- -9: [numProcs](#page-114-2) >1 but [globalSumReal](#page-115-0) is not set.
- -10: Wro[n](#page-112-4)g value for  $numSvals$ , it's larger than  $min(m, n)$  $min(m, n)$ .
- -11: Wrong value for [numSvals](#page-116-1), it's smaller than 1.
- -13: Wrong value for [target](#page-117-1).
- -14: Wrong value for [method](#page-121-3).
- $-15$ : Not supported combination of method and [methodStage2](#page-121-4).
- -16: Wrong value for *[printLevel](#page-117-3)*.
- -17: svals is not set.
- -18: svecs is not set.
- -19: resNorms is not set.
- -40: (PRIMME\_LAPACK\_FAILURE) some LAPACK function performing a factorization returned an error code; set  $printLevel > 0$  $printLevel > 0$  to see the error code and the call stack.
- $-41$ : (PRIMME USER FAILURE) some of the user-defined functions ([matrixMatvec](#page-112-3),  $applyPreconditioner, ...)$  $applyPreconditioner, ...)$  returned a non-zero error code; set  $printLevel > 0$  $printLevel > 0$  to see the call stack that produced the error.
- -42: (PRIMME ORTHO CONST FAILURE) the provided orthogonal constraints (see numOrthoConst) are not full rank.
- -43: (PRIMME\_PARALLEL\_FAILURE) some process has a different value in an input option than the process zero, or it is not acting coherently; set  $printLevel > 0$  $printLevel > 0$  to see the call stack that produced the error.
- -44: (PRIMME\_FUNCTION\_UNAVAILABLE) PRIMME was not compiled with support for the requesting precision or for GPUs.
- -100 up to -199: eigensolver error from first stage; see the value plus 100 in *[Error Codes](#page-80-0)*.
- -200 up to -299: eigensolver error from second stage; see the value plus 200 in *[Error Codes](#page-80-0)*.

# **CHAPTER**

# **FOUR**

# **INDICES**

• genindex

• search

# **BIBLIOGRAPHY**

- [r1] A. Stathopoulos and J. R. McCombs PRIMME: *PReconditioned Iterative MultiMethod Eigensolver: Methods and software description*, ACM Transaction on Mathematical Software Vol. 37, No. 2, (2010), 21:1-21:30.
- [r6] L. Wu, E. Romero and A. Stathopoulos, *PRIMME\_SVDS: A High-Performance Preconditioned SVD Solver for Accurate Large-Scale Computations*, J. Sci. Comput., Vol. 39, No. 5, (2017), S248–S271.
- [r2] A. Stathopoulos, *Nearly optimal preconditioned methods for Hermitian eigenproblems under limited memory. Part I: Seeking one eigenvalue*, SIAM J. Sci. Comput., Vol. 29, No. 2, (2007), 481–514.
- [r3] A. Stathopoulos and J. R. McCombs, *Nearly optimal preconditioned methods for Hermitian eigenproblems under limited memory. Part II: Seeking many eigenvalues*, SIAM J. Sci. Comput., Vol. 29, No. 5, (2007), 2162-2188.
- [r4] J. R. McCombs and A. Stathopoulos, *Iterative Validation of Eigensolvers: A Scheme for Improving the Reliability of Hermitian Eigenvalue Solvers*, SIAM J. Sci. Comput., Vol. 28, No. 6, (2006), 2337-2358.
- [r5] A. Stathopoulos, *Locking issues for finding a large number of eigenvectors of Hermitian matrices*, Tech Report: WM-CS-2005-03, July, 2005.
- [r7] L. Wu and A. Stathopoulos, *A Preconditioned Hybrid SVD Method for Computing Accurately Singular Triplets of Large Matrices*, SIAM J. Sci. Comput. 37-5(2015), pp. S365-S388.

# **INDEX**

# $\mathsf C$

c\_ptr (*fortran type*), [37](#page-40-0) cprimme (*C function*), [18](#page-21-0) cprimme\_f77() (*fortran subroutine*), [26](#page-29-0) cprimme\_normal (*C function*), [20](#page-23-0) cprimme\_normal\_f77() (*fortran subroutine*), [30](#page-33-0) cprimme\_svds (*C function*), [82](#page-85-4) cprimme\_svds\_f77() (*fortran subroutine*), [87](#page-90-0)

# D

dprimme (*C function*), [18](#page-21-0) dprimme\_f77() (*fortran subroutine*), [27](#page-30-0) dprimme\_svds (*C function*), [82](#page-85-4) dprimme\_svds\_f77() (*fortran subroutine*), [88](#page-91-0)

# E

eigsh() (*in module primme*), [44](#page-47-1)

# H

hprimme (*C function*), [18](#page-21-0) hprimme\_svds (*C function*), [82](#page-85-4) hsprimme (*C function*), [18](#page-21-0) hsprimme\_svds (*C function*), [82](#page-85-4)

# I

interior problem, [58,](#page-61-1) [114](#page-117-4)

# K

kcprimme\_normal (*C function*), [20](#page-23-0) kprimme (*C function*), [18](#page-21-0) kprimme\_normal (*C function*), [20](#page-23-0) kprimme\_svds (*C function*), [82](#page-85-4) ksprimme (*C function*), [18](#page-21-0) ksprimme\_svds (*C function*), [82](#page-85-4)

# M

magma\_cprimme (*C function*), [19](#page-22-0) magma\_cprimme\_f77() (*fortran subroutine*), [28](#page-31-0) magma\_cprimme\_normal (*C function*), [21](#page-24-0) magma\_cprimme\_normal\_f77() (*fortran subroutine*), [31](#page-34-0)

magma\_cprimme\_svds (*C function*), [83](#page-86-0) magma\_cprimme\_svds\_f77() (*fortran subroutine*), [90](#page-93-0) magma\_dprimme (*C function*), [19](#page-22-0) magma\_dprimme\_f77() (*fortran subroutine*), [29](#page-32-0) magma\_dprimme\_svds (*C function*), [83](#page-86-0) magma\_dprimme\_svds\_f77() (*fortran subroutine*), [91](#page-94-0) magma\_hprimme (*C function*), [19](#page-22-0) magma\_hprimme\_svds (*C function*), [83](#page-86-0) magma\_hsprimme (*C function*), [19](#page-22-0) magma\_hsprimme\_svds (*C function*), [83](#page-86-0) magma\_kcprimme\_normal (*C function*), [21](#page-24-0) magma\_kprimme (*C function*), [19](#page-22-0) magma\_kprimme\_normal (*C function*), [21](#page-24-0) magma\_kprimme\_svds (*C function*), [83](#page-86-0) magma\_ksprimme (*C function*), [19](#page-22-0) magma\_ksprimme\_svds (*C function*), [83](#page-86-0) magma\_sprimme (*C function*), [19](#page-22-0) magma\_sprimme\_f77() (*fortran subroutine*), [28](#page-31-0) magma\_sprimme\_svds (*C function*), [83](#page-86-0) magma\_sprimme\_svds\_f77() (*fortran subroutine*), [89](#page-92-0) magma\_xprimme() (*fortran function*), [39](#page-42-0) magma\_xprimme\_normal() (*fortran function*), [40](#page-43-0) magma\_xprimme\_svds() (*fortran function*), [99](#page-102-0) magma\_zprimme (*C function*), [19](#page-22-0) magma\_zprimme\_f77() (*fortran subroutine*), [29](#page-32-0) magma\_zprimme\_normal (*C function*), [21](#page-24-0) magma\_zprimme\_normal\_f77() (*fortran subroutine*), [31](#page-34-0) magma\_zprimme\_svds (*C function*), [83](#page-86-0) magma\_zprimme\_svds\_f77() (*fortran subroutine*), [91](#page-94-0)

# P

PRIMME\_COMPLEX\_DOUBLE (*C type*), [52](#page-55-3) PRIMME\_COMPLEX\_FLOAT (*C type*), [52](#page-55-3) PRIMME\_COMPLEX\_HALF (*C type*), [52](#page-55-3) primme\_display\_params (*C function*), [23](#page-26-0) primme\_eigs\_matvec() (*fortran subroutine*), [37](#page-40-0) primme\_free (*C function*), [23](#page-26-0)

primme\_free\_f77() (*fortran subroutine*), [26](#page-29-0) primme\_get\_member() (*fortran function*), [43](#page-46-0) primme\_get\_member\_f77() (*fortran subroutine*), [35](#page-38-0) primme\_get\_prec\_shift\_f77() (*fortran subroutine*), [36](#page-39-0) PRIMME\_HALF (*C type*), [52](#page-55-3) primme\_initialize (*C function*), [22](#page-25-0) primme\_initialize\_f77() (*fortran subroutine*), [25](#page-28-0) PRIMME\_INT (*C type*), [52](#page-55-3) primme\_params (*C type*), [52](#page-55-3) primme\_params.aNorm (*C member*), [60](#page-63-1) primme\_params.applyPreconditioner (*C member*), [53](#page-56-0) primme\_params.applyPreconditioner\_type (*C member*), [54](#page-57-0) primme\_params.BNorm (*C member*), [60](#page-63-1) primme\_params.broadcastReal (*C member*), [57](#page-60-1) primme\_params.broadcastReal\_type (*C member*), [57](#page-60-1) primme\_params.commInfo (*C member*), [55](#page-58-0) primme\_params.convtest (*C member*), [73](#page-76-0) primme\_params.convTestFun (*C member*), [72](#page-75-0) primme\_params.convTestFun\_type (*C member*), [73](#page-76-0) primme\_params.correctionParams.convTest primme\_params.monitorFun (*C member*), [67](#page-70-0) (*C member*), [66](#page-69-1) primme\_params.correctionParams.maxInnerIteration<sup>9</sup>s (*C member*), [65](#page-68-0) primme\_params.correctionParams.precondition primme\_params.nLocal (*C member*), [55](#page-58-0) (*C member*), [65](#page-68-0) primme\_params.correctionParams.projectorprimmteQparams.numOrthoConst (C member), [62](#page-65-1) (*C member*), [66](#page-69-1) primme\_params.correctionParams.projectorprimmfeXparams.numTargetShifts (C member), (*C member*), [66](#page-69-1) primme\_params.correctionParams.projectorprRminghtQarams.orth (Cmember), [60](#page-63-1) (*C member*), [66](#page-69-1) primme\_params.correctionParams.projectorprRmmghtMarams.preconditioner (*C member*), (*C member*), [66](#page-69-1) primme\_params.correctionParams.projectorpr\$kmewQparams.printLevel (Cmember), [59](#page-62-0) (*C member*), [66](#page-69-1) primme\_params.correctionParams.projectorpr\$mmew\_oarams.projectionParams.projection (*C member*), [66](#page-69-1) primme\_params.correctionParams.relTolBase primme\_params.queue (*C member*), [73](#page-76-0) (*C member*), [65](#page-68-0) primme\_params.correctionParams.robustShifts (*C member*), [65](#page-68-0) primme\_params.dynamicMethodSwitch (*C member*), [61](#page-64-0) primme\_params.eps (*C member*), [61](#page-64-0) primme\_params.globalSumReal (*C member*), [56](#page-59-1) primme\_params.globalSumReal\_type (*C member*), [56](#page-59-1) primme\_params.initBasisMode (*C member*), [64](#page-67-0) primme\_params.initSize (*C member*), [62](#page-65-1) primme\_params.internalPrecision (*C member*), [58](#page-61-1) primme\_params.invBNorm (*C member*), [60](#page-63-1) primme\_params.iseed (*C member*), [63](#page-66-1) primme\_params.ldevecs (*C member*), [62](#page-65-1) primme\_params.ldOPs (*C member*), [67](#page-70-0) primme\_params.locking (*C member*), [62](#page-65-1) primme\_params.massMatrix (*C member*), [64](#page-67-0) primme\_params.massMatrixMatvec (*C member*), [54](#page-57-0) primme\_params.massMatrixMatvec\_type (*C member*), [55](#page-58-0) primme\_params.matrix (*C member*), [64](#page-67-0) primme\_params.matrixMatvec (*C member*), [52](#page-55-3) primme\_params.matrixMatvec\_type (*C member*), [53](#page-56-0) primme\_params.maxBasisSize (*C member*), [63](#page-66-1) primme\_params.maxBlockSize (*C member*), [63](#page-66-1) primme\_params.maxMatvecs (*C member*), [63](#page-66-1) primme\_params.maxOuterIterations (*C member*), [63](#page-66-1) primme\_params.minRestartSize (*C member*), [63](#page-66-1) primme\_params.monitor (*C member*), [69](#page-72-0) primme\_params.monitorFun\_type (*C member*), primme\_params.n (*C member*), [52](#page-55-3) primme\_params.numEvals (*C member*), [58](#page-61-1) primme\_params.numProcs (*C member*), [55](#page-58-0) [58](#page-61-1) primme\_params.outputFile (*C member*), [61](#page-64-0) [64](#page-67-0) primme\_params.procID (*C member*), [55](#page-58-0) (*C member*), [64](#page-67-0) primme\_params.restartingParams.maxPrevRetain (*C member*), [65](#page-68-0) primme\_params.ShiftsForPreconditioner (*C member*), [64](#page-67-0) primme\_params.stats.elapsedTime (*C member*), [71](#page-74-0) primme\_params.stats.estimateLargestSVal (*C member*), [72](#page-75-0)

primme\_params.stats.estimateMaxEVal (*C member*), [72](#page-75-0) primme\_params.stats.estimateMinEVal (*C member*), [72](#page-75-0) primme\_params.stats.lockingIssue (*C member*), [72](#page-75-0) primme\_params.stats.maxConvTol (*C member*), [72](#page-75-0) primme\_params.stats.numBroadcast (*C member*), [70](#page-73-0) primme\_params.stats.numGlobalSum (*C member*), [70](#page-73-0) primme\_params.stats.numMatvecs (*C member*), [70](#page-73-0) primme\_params.stats.numOrthoInnerProds (*C member*), [71](#page-74-0) primme\_params.stats.numOuterIterations (*C member*), [70](#page-73-0) primme\_params.stats.numPreconds (*C member*), [70](#page-73-0) primme\_params.stats.numRestarts (*C member*), [70](#page-73-0) primme\_params.stats.timeBroadcast (*C member*), [72](#page-75-0) primme\_params.stats.timeGlobalSum (*C member*), [71](#page-74-0) primme\_params.stats.timeMatvec (*C member*), [71](#page-74-0) primme\_params.stats.timeOrtho (*C member*), [71](#page-74-0) primme\_params.stats.timePrecond (*C member*), [71](#page-74-0) primme\_params.stats.volumeBroadcast (*C member*), [71](#page-74-0) primme\_params.stats.volumeGlobalSum (*C member*), [70](#page-73-0) primme\_params.target (*C member*), [58](#page-61-1) primme\_params.targetShifts (*C member*), [58](#page-61-1) primme\_params\_create (*C function*), [22](#page-25-0) primme\_params\_create() (*fortran function*), [37](#page-40-0) primme\_params\_destroy (*C function*), [24](#page-27-0) primme\_params\_destroy() (*fortran function*), [38](#page-41-0) primme\_preset\_method (*C enum*), [74](#page-77-1) primme\_preset\_method.PRIMME\_Arnoldi (*C enumerator*), [74](#page-77-1) primme\_preset\_method.PRIMME\_DEFAULT\_MIN\_MATMMeSsvds\_params.broadcastReal(Cnnem-(*C enumerator*), [74](#page-77-1) primme\_preset\_method.PRIMME\_DEFAULT\_MIN\_ptMmme\_svds\_params.broadcastReal\_type (*C enumerator*), [74](#page-77-1) primme\_preset\_method.PRIMME\_DYNAMIC (*C* primme\_svds\_params.commInfo (*C member*), *enumerator*), [74](#page-77-1) primme\_preset\_method.PRIMME\_GD (*C enumer-*primme\_svds\_params.convtest (*C member*), *ator*), [74](#page-77-1)

(*C enumerator*), [74](#page-77-1) primme\_preset\_method.PRIMME\_GD\_plusK (*C enumerator*), [74](#page-77-1) primme\_preset\_method.PRIMME\_JD\_Olsen\_plusK (*C enumerator*), [74](#page-77-1) primme\_preset\_method.PRIMME\_JDQMR (*C enumerator*), [75](#page-78-0) primme\_preset\_method.PRIMME\_JDQMR\_ETol (*C enumerator*), [76](#page-79-0) primme\_preset\_method.PRIMME\_JDQR (*C enumerator*), [75](#page-78-0) primme\_preset\_method.PRIMME\_LOBPCG\_OrthoBasis (*C enumerator*), [76](#page-79-0) primme\_preset\_method.PRIMME\_LOBPCG\_OrthoBasis\_Window (*C enumerator*), [76](#page-79-0) primme\_preset\_method.PRIMME\_RQI (*C enumerator*), [75](#page-78-0) primme\_preset\_method.PRIMME\_STEEPEST\_DESCENT (*C enumerator*), [76](#page-79-0) primme\_set\_member() (*fortran function*), [40](#page-43-0) primme\_set\_member\_f77() (*fortran subroutine*), [32](#page-35-0) primme\_set\_method (*C function*), [23](#page-26-0) primme\_set\_method() (*fortran function*), [37](#page-40-0) primme\_set\_method\_f77() (*fortran subroutine*), [25](#page-28-0) primme\_svds\_display\_params (*C function*), [85](#page-88-2) primme\_svds\_display\_params\_f77() (*fortran subroutine*), [93](#page-96-0) primme\_svds\_free (*C function*), [85](#page-88-2) primme\_svds\_free\_f77() (*fortran subroutine*), [93](#page-96-0) primme\_svds\_get\_member() (*fortran function*), [102](#page-105-0) primme\_svds\_get\_member\_f77() (*fortran subroutine*), [96](#page-99-0) primme\_svds\_initialize (*C function*), [84](#page-87-1) primme\_svds\_initialize\_f77() (*fortran subroutine*), [92](#page-95-0) primme\_svds\_matvec() (*fortran subroutine*), [97](#page-100-0) primme\_svds\_params (*C type*), [109](#page-112-5) primme\_svds\_params.aNorm (*C member*), [115](#page-118-1) primme\_svds\_params.applyPreconditioner (*C member*), [110](#page-113-2) primme\_svds\_params.applyPreconditioner\_type (*C member*), [110](#page-113-2) *ber*), [112](#page-115-2) (*C member*), [113](#page-116-2) [111](#page-114-4) [119](#page-122-2)

primme\_preset\_method.PRIMME\_GD\_Olsen\_plusK primme\_svds\_params.convTestFun (*C mem-*

*ber*), [118](#page-121-5) primme\_svds\_params.convTestFun\_type (*C member*), [119](#page-122-2) primme\_svds\_params.eps (*C member*), [116](#page-119-4) primme\_svds\_params.globalSumReal (*C member*), [112](#page-115-2) primme\_svds\_params.globalSumReal\_type (*C member*), [112](#page-115-2) primme\_svds\_params.initSize (*C member*), primme\_svds\_params.stats.numBroadcast [116](#page-119-4) primme\_svds\_params.initSize.numOrthoConst primme\_svds\_params.stats.numGlobalSum (*C member*), [116](#page-119-4) primme\_svds\_params.internalPrecision (*C* primme\_svds\_params.stats.numMatvecs (*C member*), [113](#page-116-2) primme\_svds\_params.iseed (*C member*), [117](#page-120-5) primme\_svds\_params.locking (*C member*), [116](#page-119-4) primme\_svds\_params.m (*C member*), [109](#page-112-5) primme\_svds\_params.matrix (*C member*), [117](#page-120-5) primme\_svds\_params.matrixMatvec (*C member*), [109](#page-112-5) primme\_svds\_params.matrixMatvec\_type (*C member*), [109](#page-112-5) primme\_svds\_params.maxBasisSize (*C member*), [117](#page-120-5) primme\_svds\_params.maxBlockSize (*C member*), [117](#page-120-5) primme\_svds\_params.maxMatvecs (*C member*), [117](#page-120-5) primme\_svds\_params.method (*C member*), [118](#page-121-5) primme\_svds\_params.methodStage2 (*C member*), [118](#page-121-5) primme\_svds\_params.mLocal (*C member*), [111](#page-114-4) primme\_svds\_params.monitor (*C member*), [121](#page-124-1) primme\_svds\_params.monitorFun (*C member*), [119](#page-122-2) primme\_svds\_params.monitorFun\_type (*C member*), [121](#page-124-1) primme\_svds\_params.n (*C member*), [109](#page-112-5) primme\_svds\_params.nLocal (*C member*), [111](#page-114-4) primme\_svds\_params.numProcs (*C member*), [111](#page-114-4) primme\_svds\_params.numSvals (*C member*), [113](#page-116-2) primme\_svds\_params.numTargetShifts (*C member*), [114](#page-117-4) primme\_svds\_params.outputFile (*C member*), [116](#page-119-4) primme\_svds\_params.precondition (*C member*), [117](#page-120-5) primme\_svds\_params.preconditioner (*C member*), [117](#page-120-5) primme\_svds\_params.primme (*C member*), [118](#page-121-5) *ber*), [118](#page-121-5)

primme\_svds\_params.printLevel (*C member*), [114](#page-117-4) primme\_svds\_params.procID (*C member*), [111](#page-114-4) primme\_svds\_params.queue (*C member*), [124](#page-127-0) primme\_svds\_params.stats.elapsedTime (*C member*), [123](#page-126-0) primme\_svds\_params.stats.lockingIssue (*C member*), [124](#page-127-0) (*C member*), [122](#page-125-0) (*C member*), [122](#page-125-0) *member*), [122](#page-125-0) primme\_svds\_params.stats.numOrthoInnerProds (*C member*), [123](#page-126-0) primme\_svds\_params.stats.numOuterIterations (*C member*), [122](#page-125-0) primme\_svds\_params.stats.numPreconds (*C member*), [122](#page-125-0) primme\_svds\_params.stats.numRestarts (*C member*), [122](#page-125-0) primme\_svds\_params.stats.timeBroadcast (*C member*), [124](#page-127-0) primme\_svds\_params.stats.timeGlobalSum (*C member*), [123](#page-126-0) primme\_svds\_params.stats.timeMatvec (*C member*), [123](#page-126-0) primme\_svds\_params.stats.timeOrtho (*C member*), [123](#page-126-0) primme\_svds\_params.stats.timePrecond (*C member*), [123](#page-126-0) primme\_svds\_params.stats.volumeBroadcast (*C member*), [123](#page-126-0) primme\_svds\_params.stats.volumeGlobalSum (*C member*), [122](#page-125-0) primme\_svds\_params.target (*C member*), [114](#page-117-4) primme\_svds\_params.targetShifts (*C member*), [114](#page-117-4) primme\_svds\_params\_create (*C function*), [84](#page-87-1) primme\_svds\_params\_create() (*fortran function*), [97](#page-100-0) primme\_svds\_params\_destroy (*C function*), [86](#page-89-0) primme\_svds\_params\_destroy() (*fortran function*), [99](#page-102-0) primme\_svds\_preset\_method (*C enum*), [125](#page-128-4) primme\_svds\_preset\_method.primme\_svds\_augmented (*C enumerator*), [125](#page-128-4) primme\_svds\_preset\_method.primme\_svds\_default (*C enumerator*), [125](#page-128-4)

primme\_svds\_preset\_method.primme\_svds\_hybrid (*C enumerator*), [125](#page-128-4)

primme\_svds\_params.primmeStage2 (*C mem-*primme\_svds\_preset\_method.primme\_svds\_normalequations (*C enumerator*), [125](#page-128-4)

primme\_svds\_set\_member() (*fortran function*), [100](#page-103-0) primme\_svds\_set\_member\_f77() (*fortran subroutine*), [93](#page-96-0) primme\_svds\_set\_method (*C function*), [85](#page-88-2) primme\_svds\_set\_method() (*fortran function*), [97](#page-100-0) primme\_svds\_set\_method\_f77() (*fortran subroutine*), [92](#page-95-0) primme\_svdstop\_get\_member\_f77() (*fortran subroutine*), [95](#page-98-0) PRIMME\_VERSION\_MAJOR (*C macro*), [52](#page-55-3) PRIMME\_VERSION\_MINOR (*C macro*), [52](#page-55-3) primmetop\_get\_member\_f77() (*fortran subroutine*), [34](#page-37-0) primmetop\_get\_prec\_shift\_f77() (*fortran subroutine*), [35](#page-38-0) ptr (*fortran type*), [25](#page-28-0)

# S

sprimme (*C function*), [18](#page-21-0) sprimme\_f77() (*fortran subroutine*), [26](#page-29-0) sprimme\_svds (*C function*), [82](#page-85-4) sprimme\_svds\_f77() (*fortran subroutine*), [87](#page-90-0) stopping criterion, [63,](#page-66-1) [117](#page-120-5) svds() (*in module primme*), [103](#page-106-0)

# X

xprimme() (*fortran function*), [38](#page-41-0) xprimme\_normal() (*fortran function*), [39](#page-42-0) xprimme\_svds() (*fortran function*), [98](#page-101-0)

# Z

zprimme (*C function*), [18](#page-21-0) zprimme\_f77() (*fortran subroutine*), [27](#page-30-0) zprimme\_normal (*C function*), [20](#page-23-0) zprimme\_normal\_f77() (*fortran subroutine*), [30](#page-33-0) zprimme\_svds (*C function*), [82](#page-85-4) zprimme\_svds\_f77() (*fortran subroutine*), [89](#page-92-0)